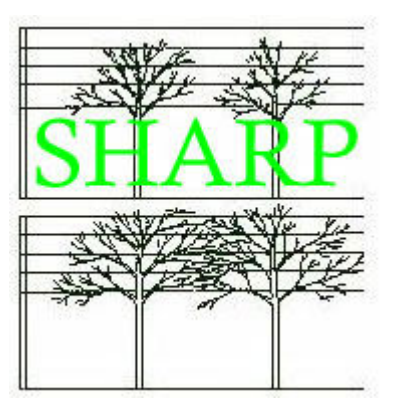

# ISO 20022 Project SHARP

Straight Through Processing for the Hedge Funds Industry

Standard Business Requirements for Order Processing and Holdings Publication Version 1.00.03

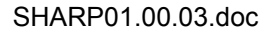

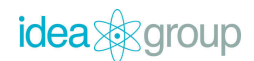

### Version History

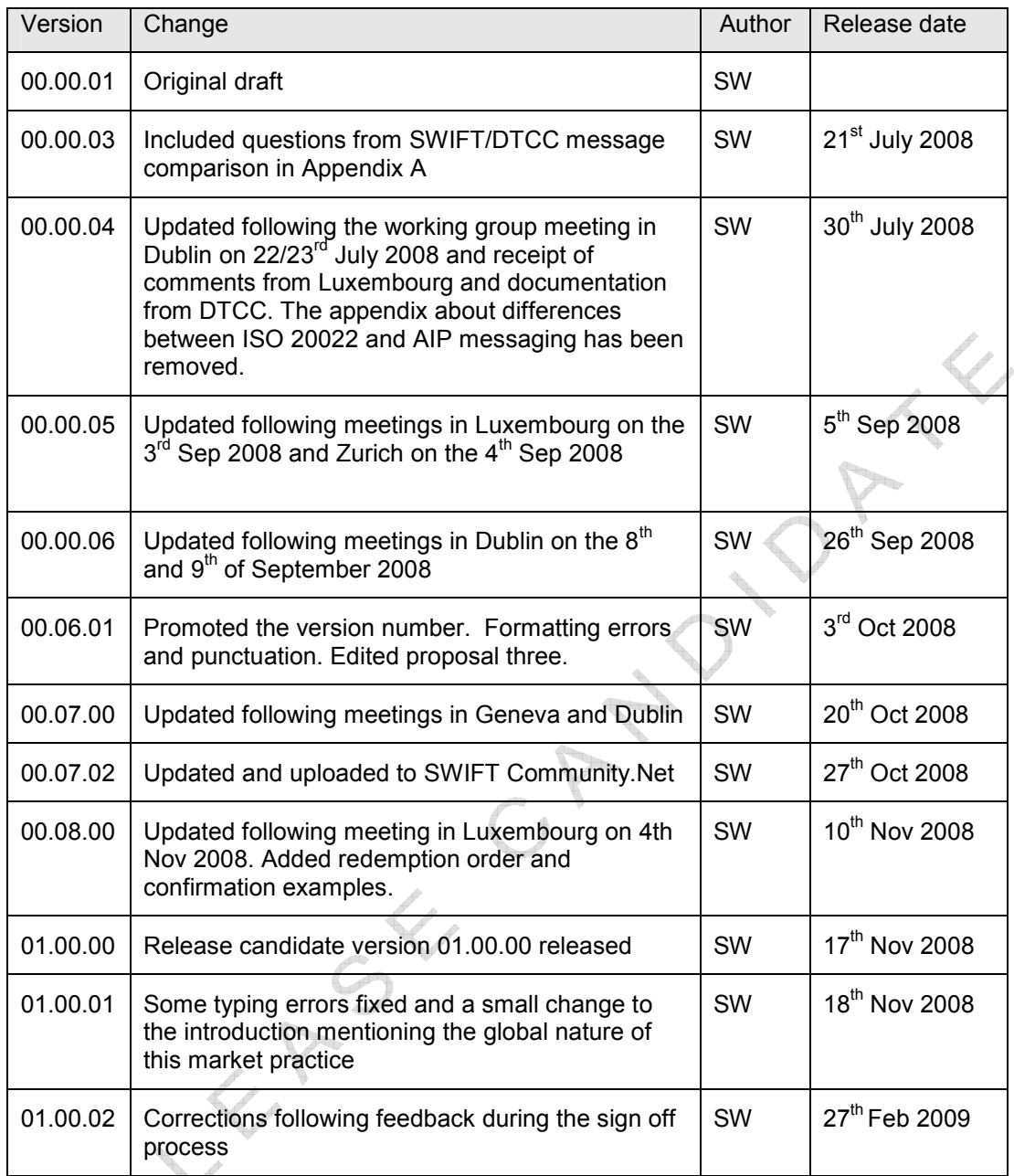

#### Changes in version 01.00.02 q

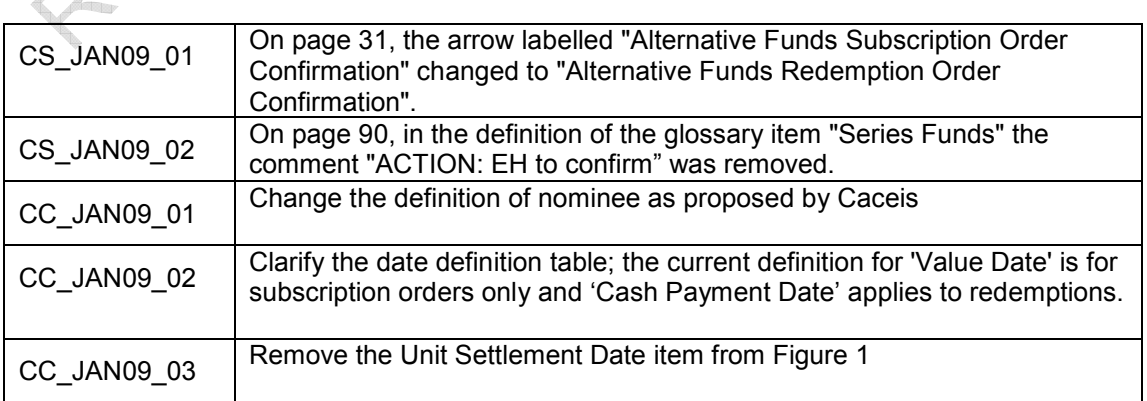

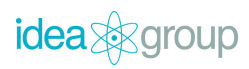

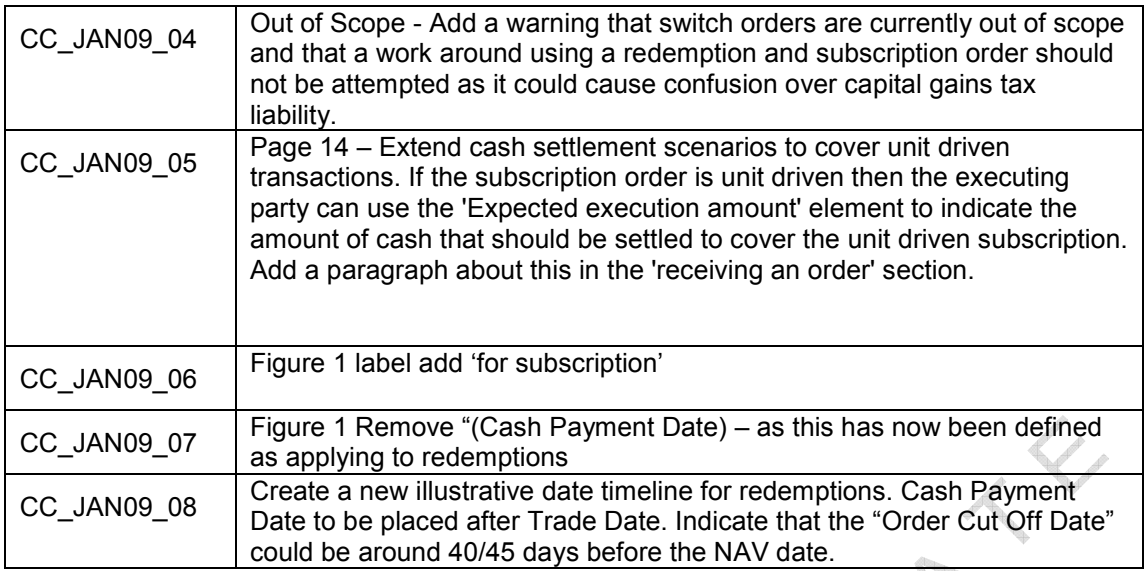

#### Changes in version 01.00.03

avenue of

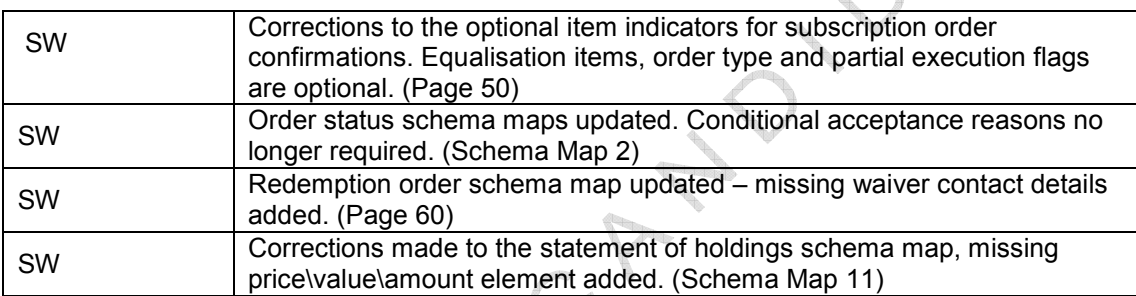

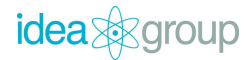

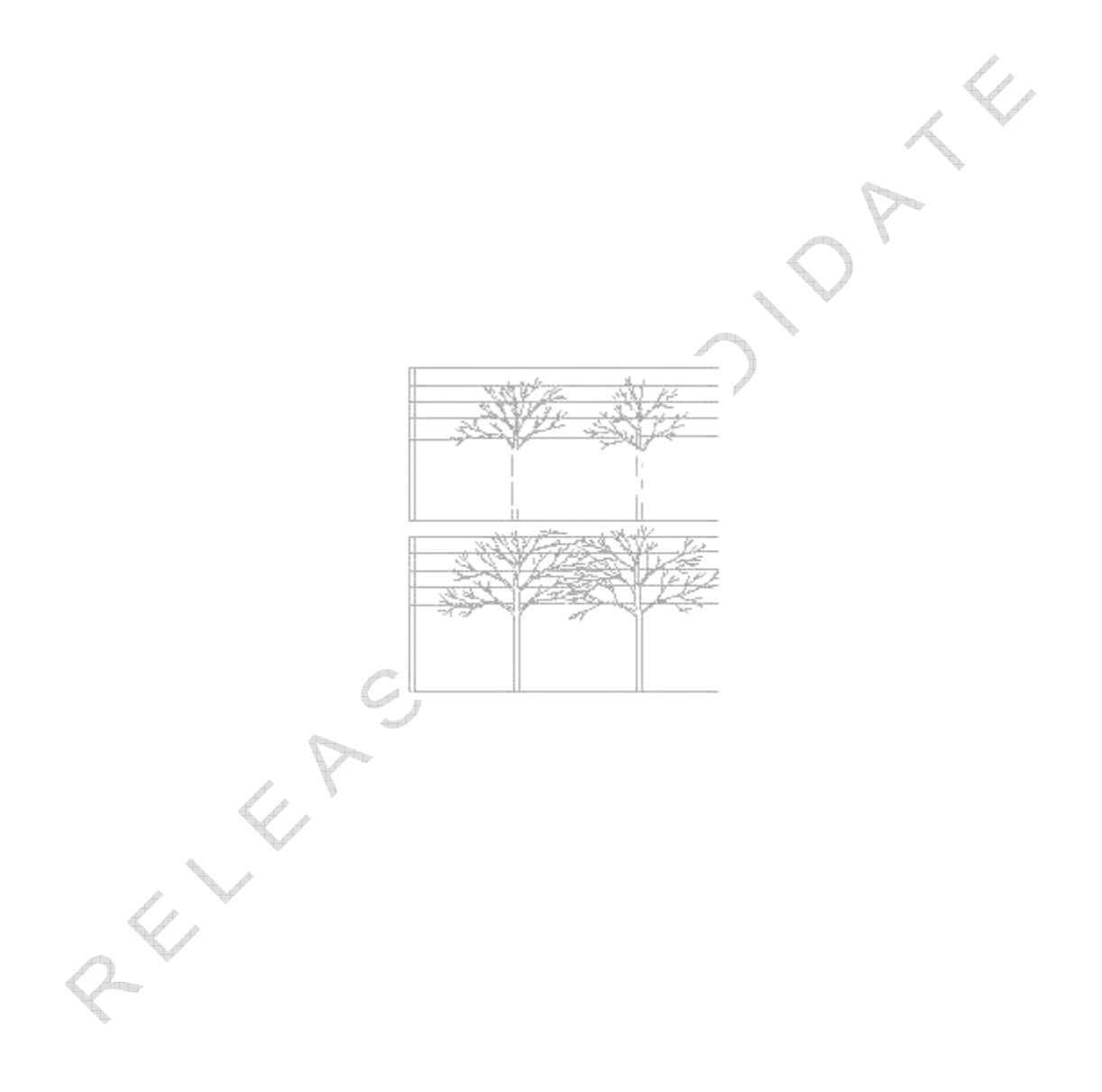

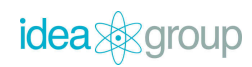

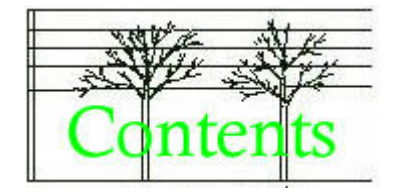

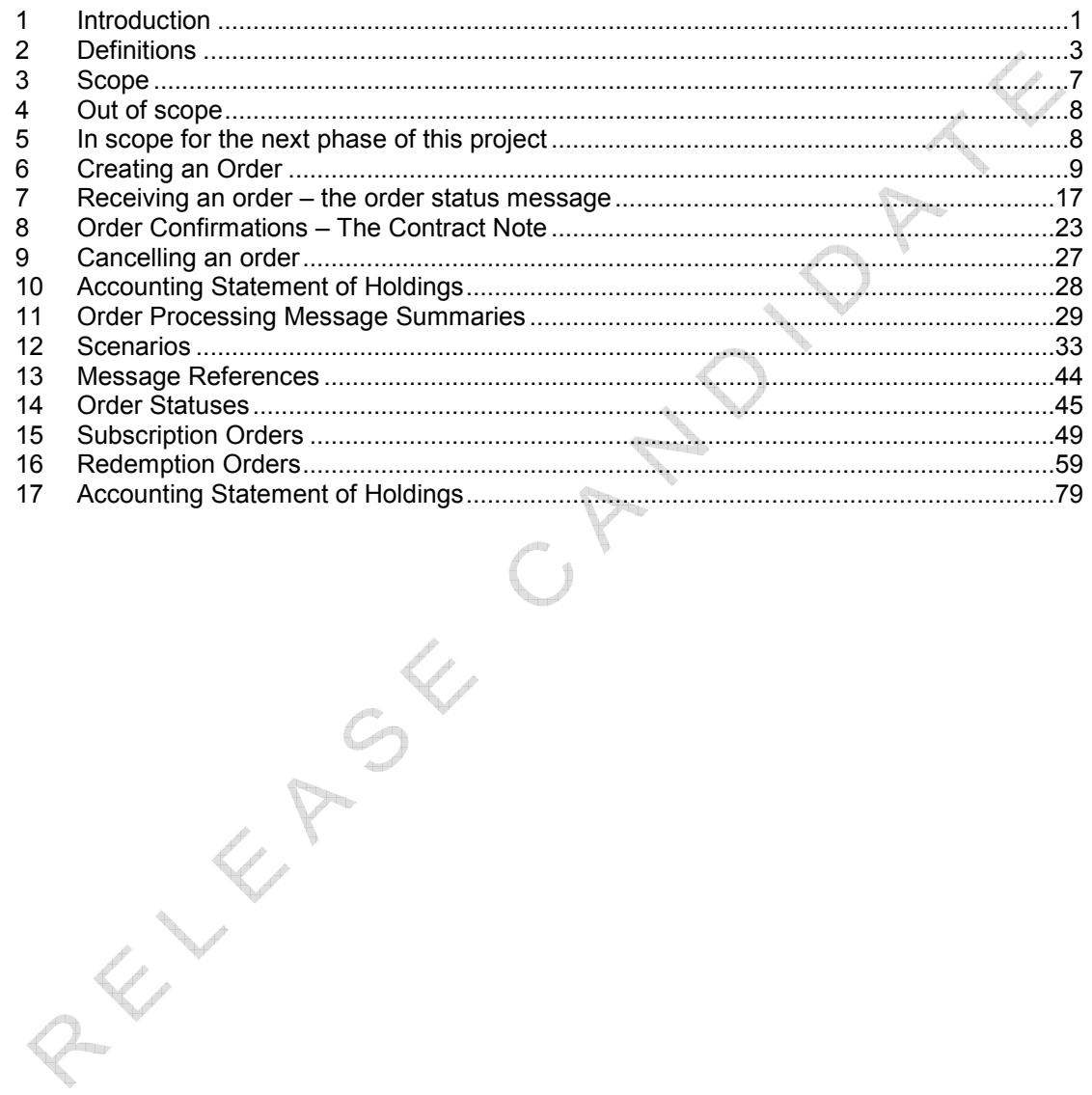

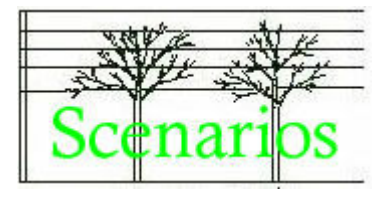

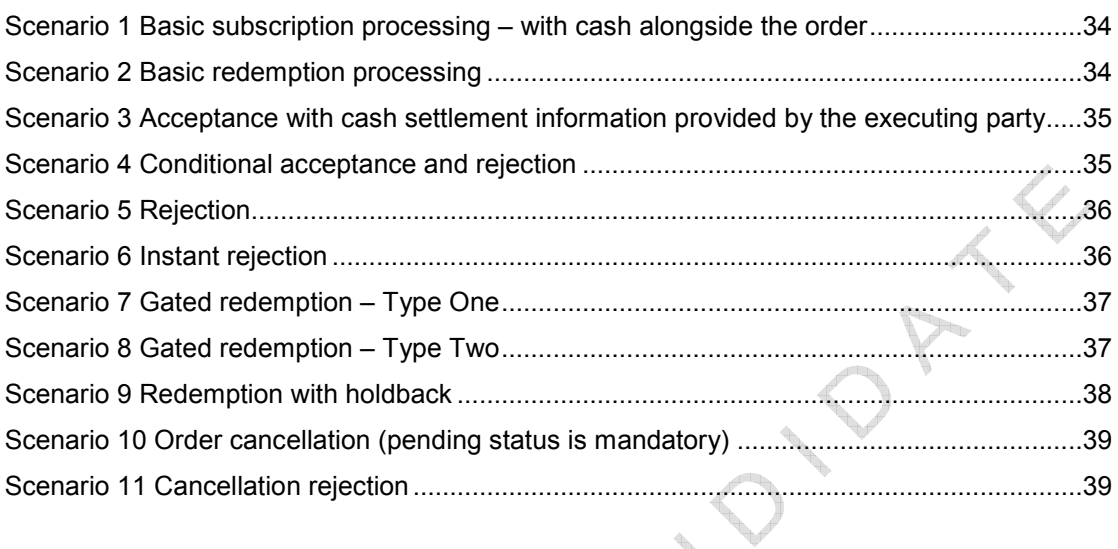

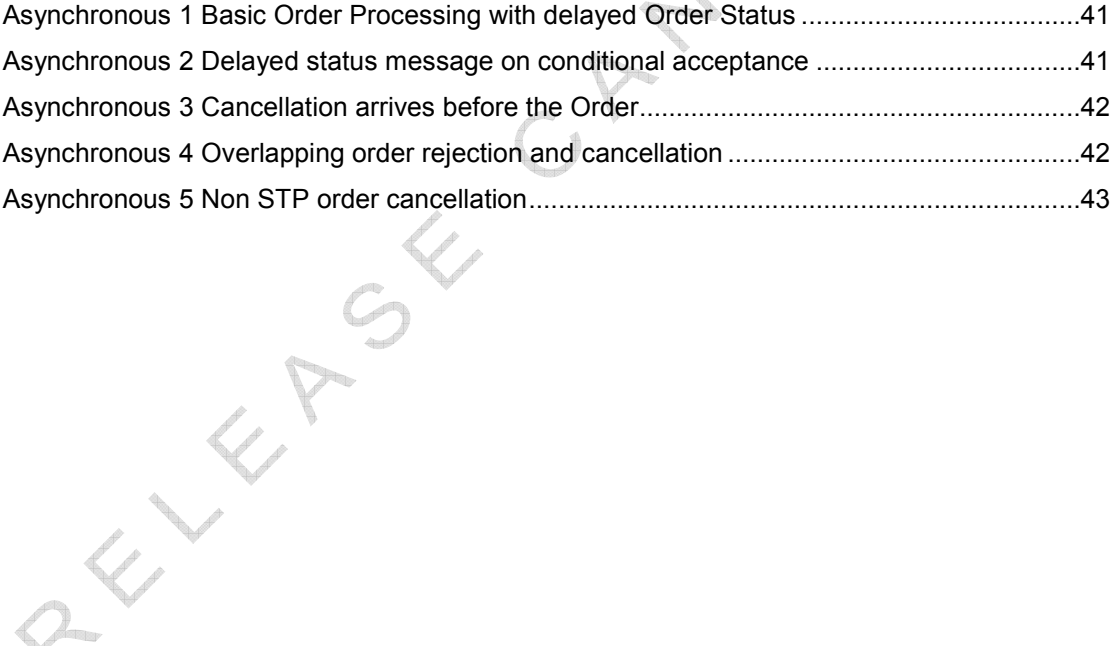

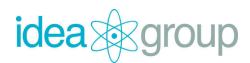

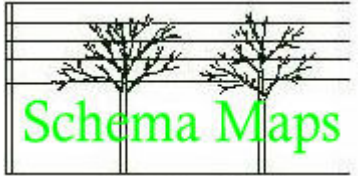

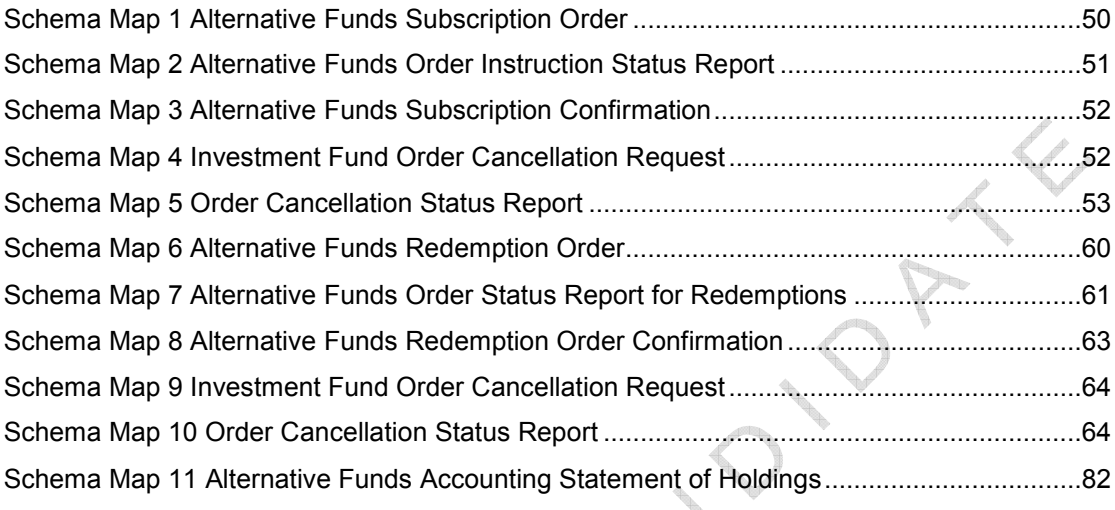

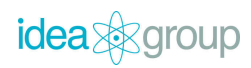

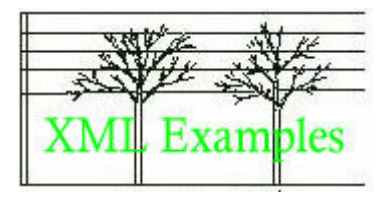

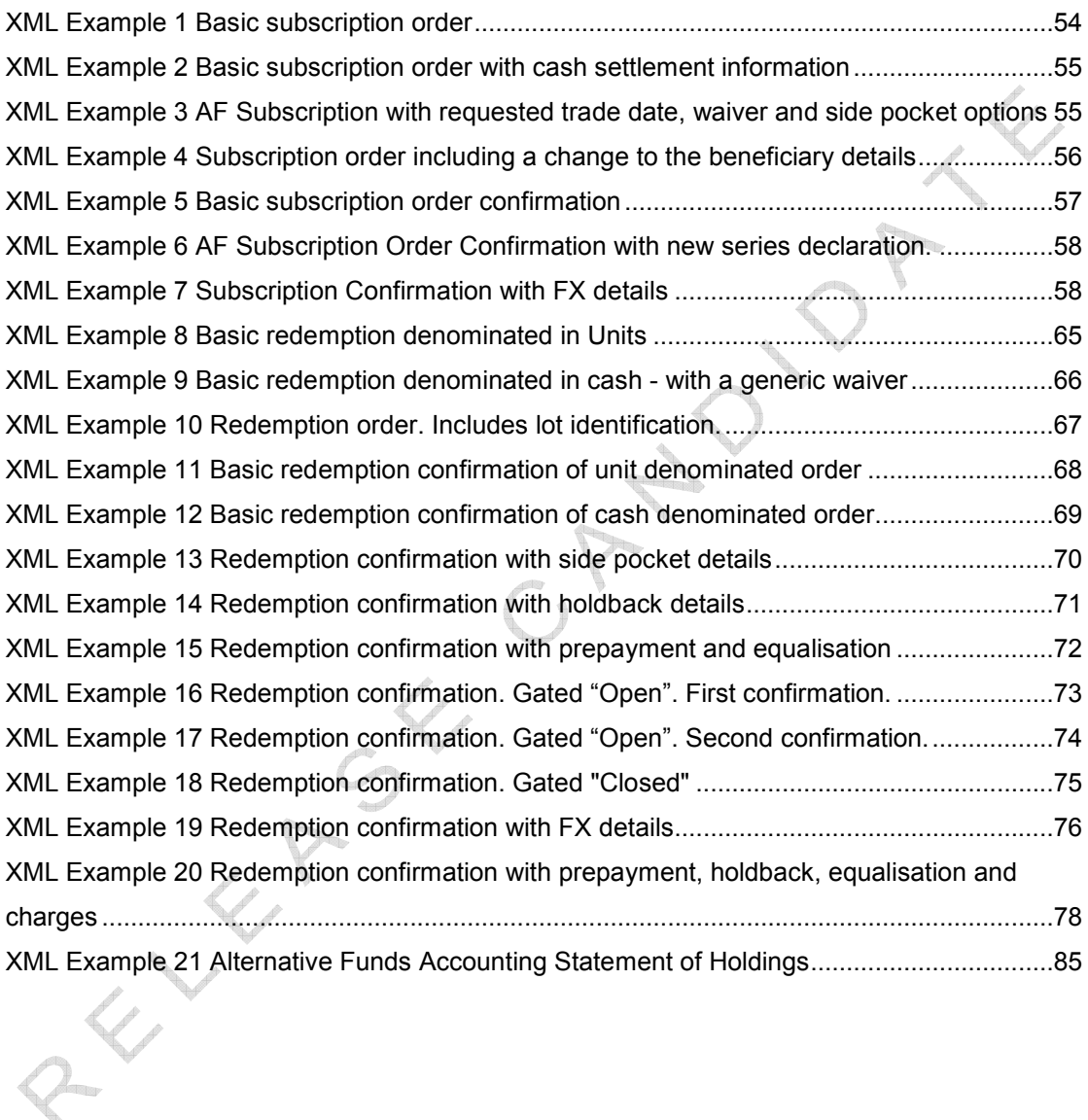

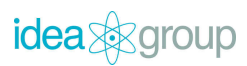

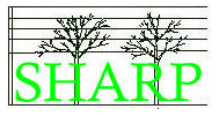

# 1 Introduction

This document contains the market practice for the automation of order processing in the global hedge fund industry. It has been developed as the result of an international project over many months and describes market practice which, the project group believe, is suitable for use worldwide.

The document includes business rules and business scenarios to give a high level view of the automated processes. It also includes definitions of the data items required in each message and shows how these data items can be communicated using the ISO 20022 message standard. Finally, the document includes worked examples of business scenarios and the messages themselves.

### **Background**

This document is the result of a collaborative effort by companies in the hedge fund industry worldwide. They have contributed their time and expertise to developing a new standard message set for the industry and to defining this agreed market practice that supports it. The impetus to do this work comes from the belief that the time is now right to build a common and standardised messaging infrastructure that the whole industry can use.

See the sign off pages in Appendix B of this document for the list of companies involved in the creation of this document.

### Approach

The development of this market practice has been under way since 2006. The work culminated in a series of workshops held in Q3 and Q4 2008 and the publication of this document.

### How this document was produced

A first draft of the document was produced by Idea Group based on SWIFT documentation and the draft market practice documentation produced by the SHARP group. The document was distributed to a wide ranging list of participants prior to a series of workshop sessions held in Dublin, Luxembourg and Zurich. The interests of the United States of America were represented by DTCC who attended meetings in Dublin and contributed to other meetings via conference call.

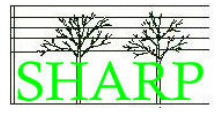

The purpose of the workshop sessions was to work through market practice discussion in a highly focussed way, the minutes of each session and updated drafts of the document were circulated to all interested parties. Comments on the document received from both attendees and non-attendees were then incorporated into the minutes prior to the next workshop session. The aim was to involve everyone as much as possible even if they were not able to attend all the meetings.

This market practice document is the agreed and signed off result of this cooperative approach.

#### Support

This document was produced by Idea Group Ltd (UK) on behalf of the SHARP group and SWIFT. If you have any comments or suggestions about this document please contact Steve Wallace (steve.wallace@ideagroup.co.uk) or Derek Mansell (derek.mansell@ideagroup.co.uk)

SHARP01.00.03.doc 2

Albert 28

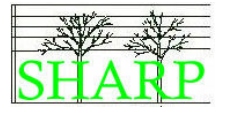

# 2 Definitions

#### Key Roles

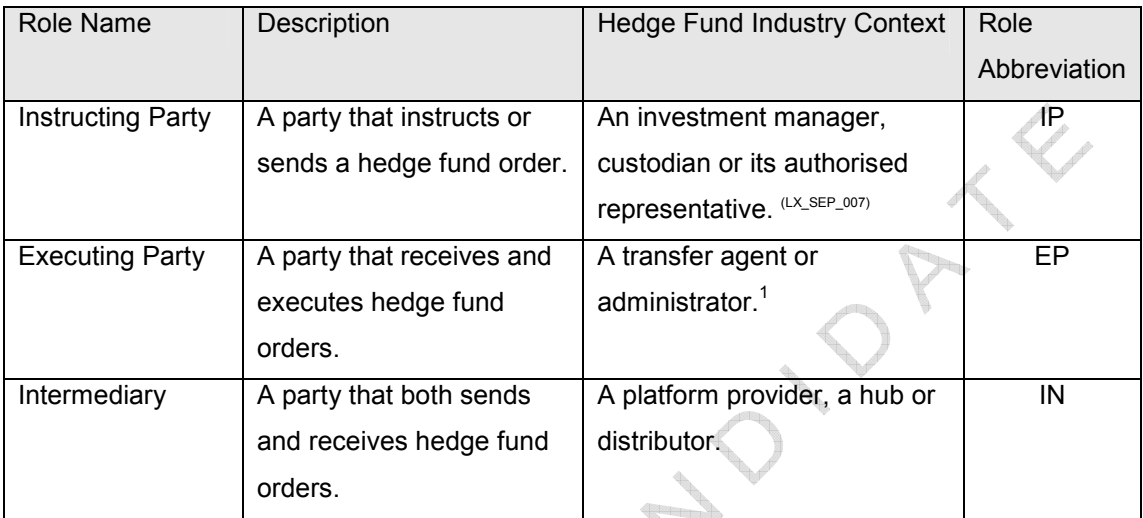

Table 1 Key Roles

-

 $<sup>1</sup>$  All orders are subject to the approval or a fund manager. Fund managers can also act as</sup> instructing parties.

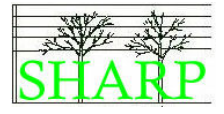

#### Actors

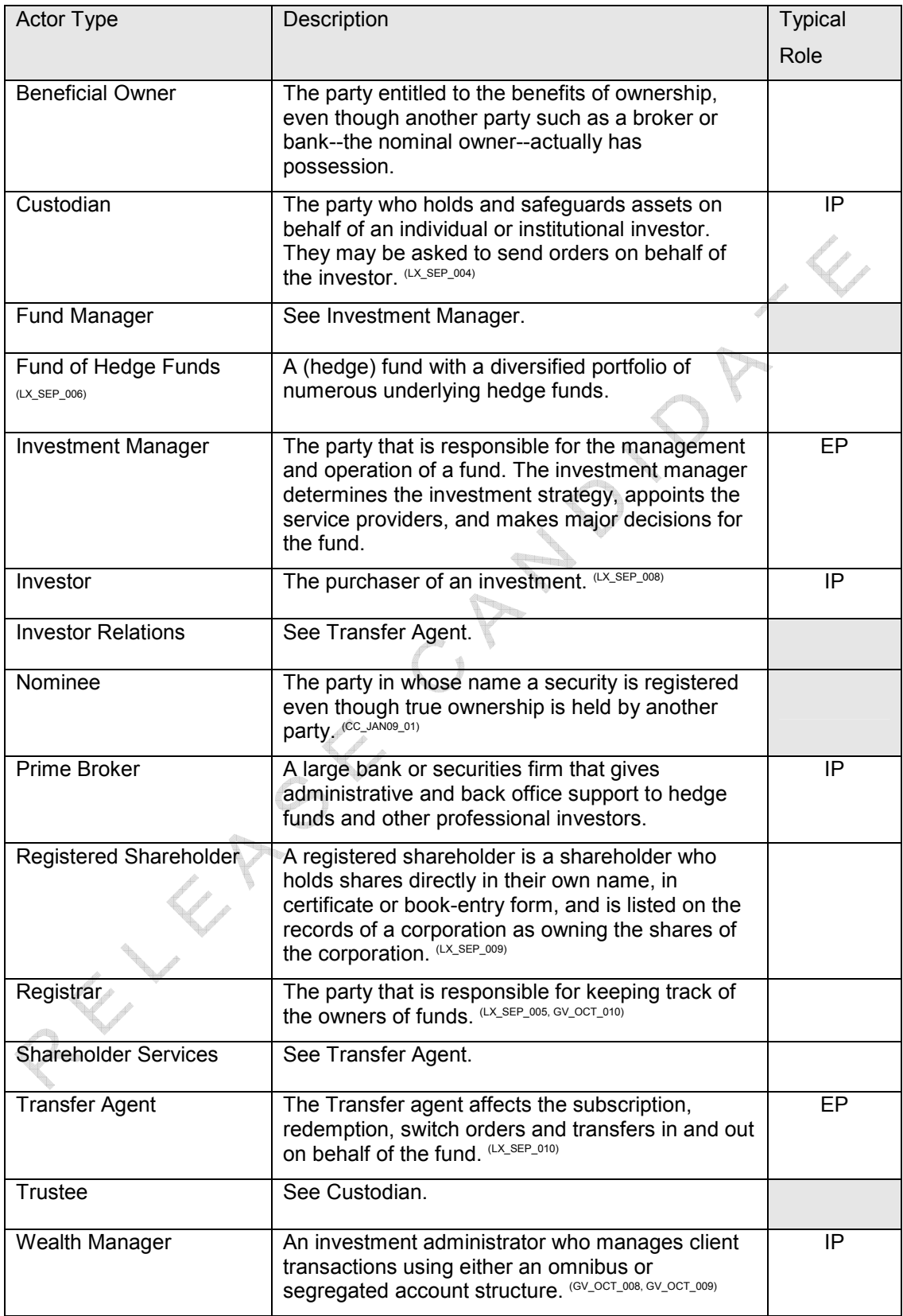

#### Table 2 Actors

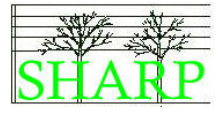

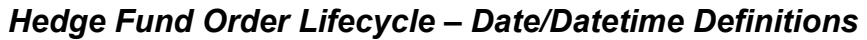

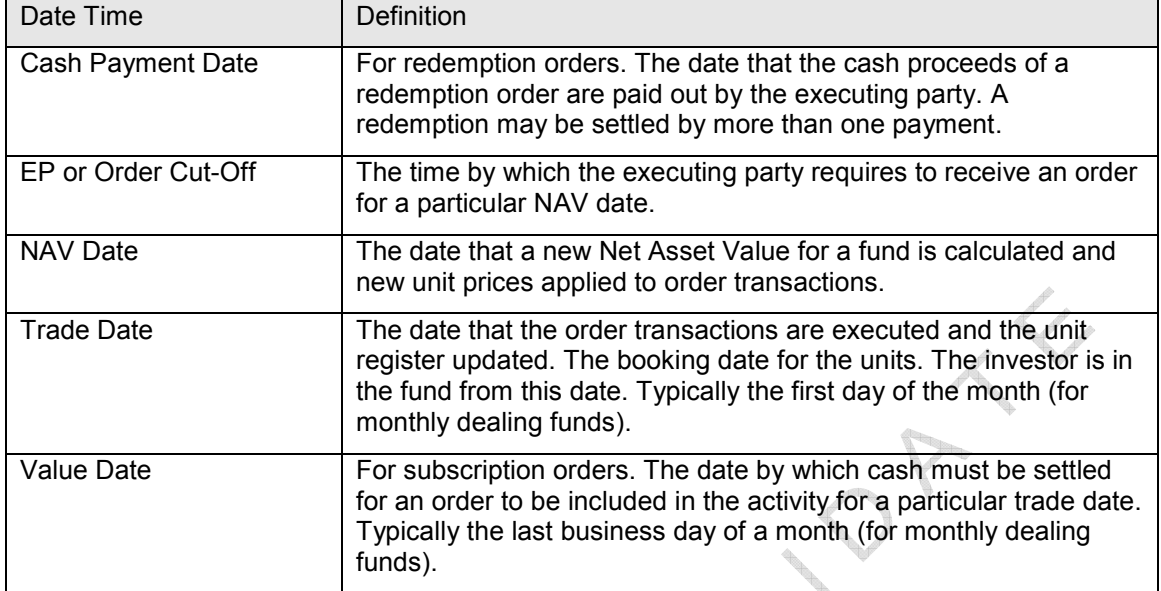

Table 3 Order Lifecycle Date/Datetime definitions

(R\_SEP\_012, GV\_OCT\_002, LU\_NOV\_001, CC\_JAN09\_02)<br>
C\_P\_<br>
C\_P\_<br>
C\_P\_<br>
C\_P\_<br>
C\_P\_

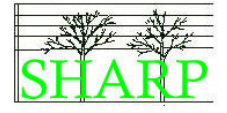

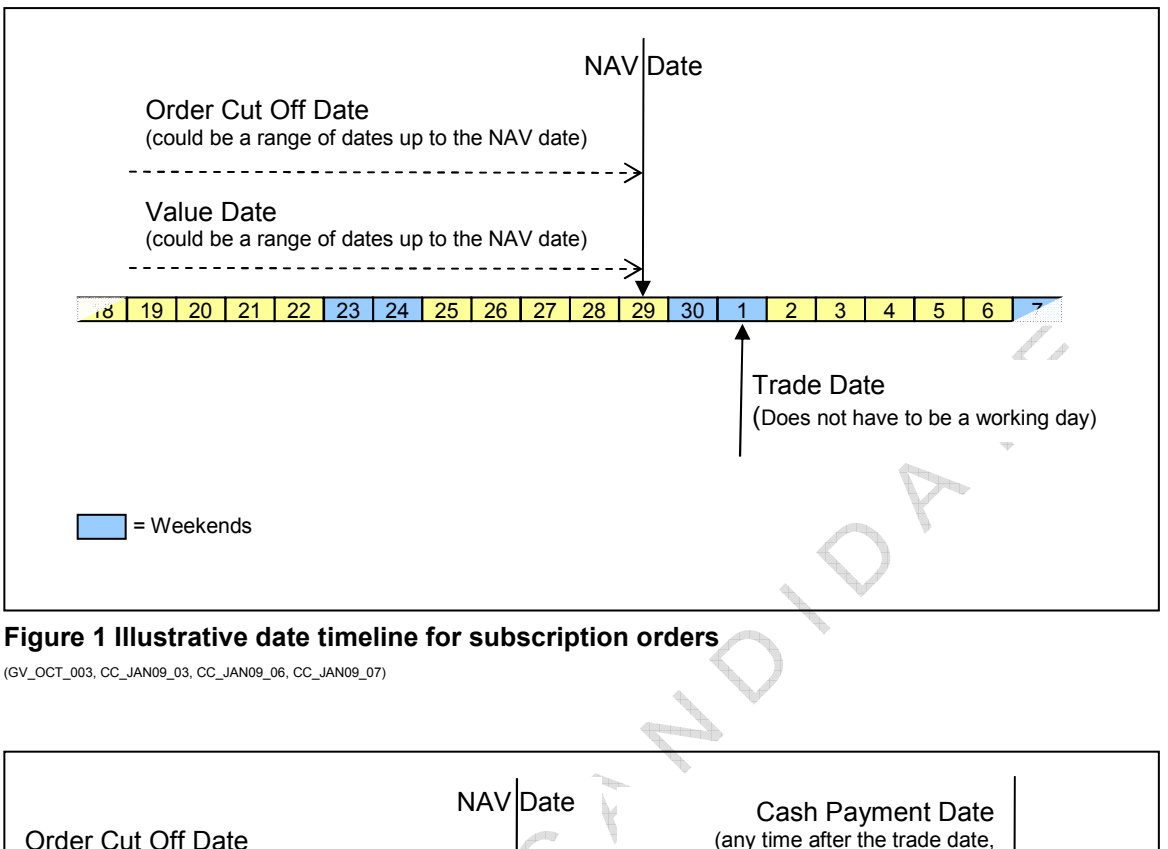

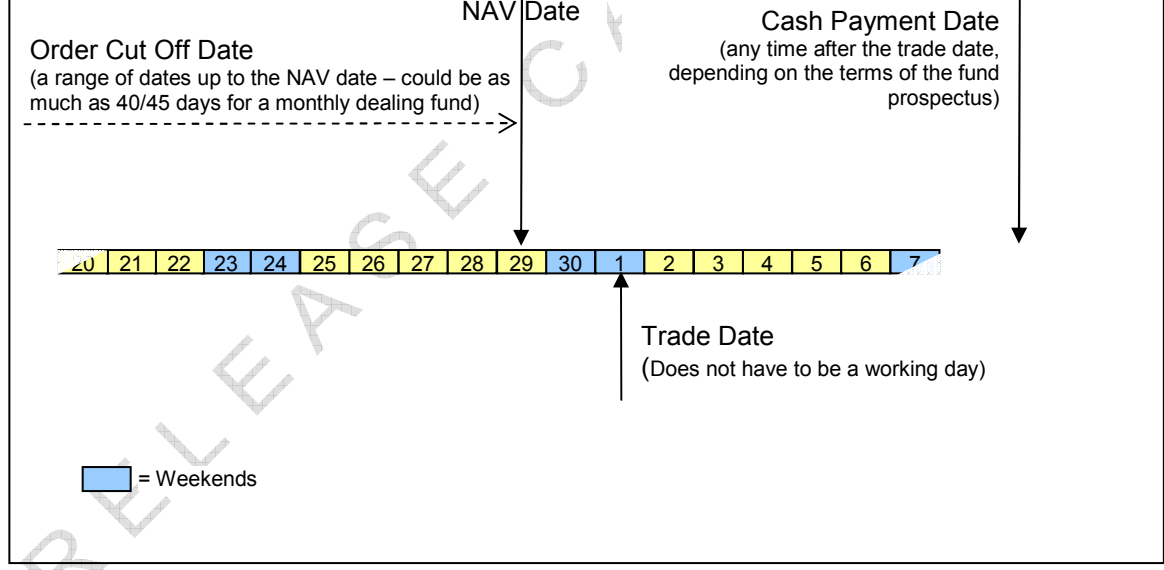

Figure 2 Illustrative date timeline for redemption orders (CC\_JAN09\_08)

Figures 1 and 2 are designed to help explain the date definitions in the Table 3. It is for illustrative purposes only and represents a 'typical' dealing cycle. For details of the dealing cycle of any particular fund please consult its prospectus.

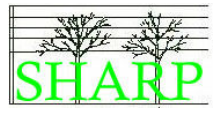

### Scope

The purpose of this document is to define market practice to support order processing in the hedge funds industry. It sets out not just individual messages, but whole business scenarios around the funds ordering process.

The document focuses on how the communication behind these business processes can be automated using a set of messages designed for use by the hedge fund industry. The  $\lambda$ messages supported by this market practice are listed below.

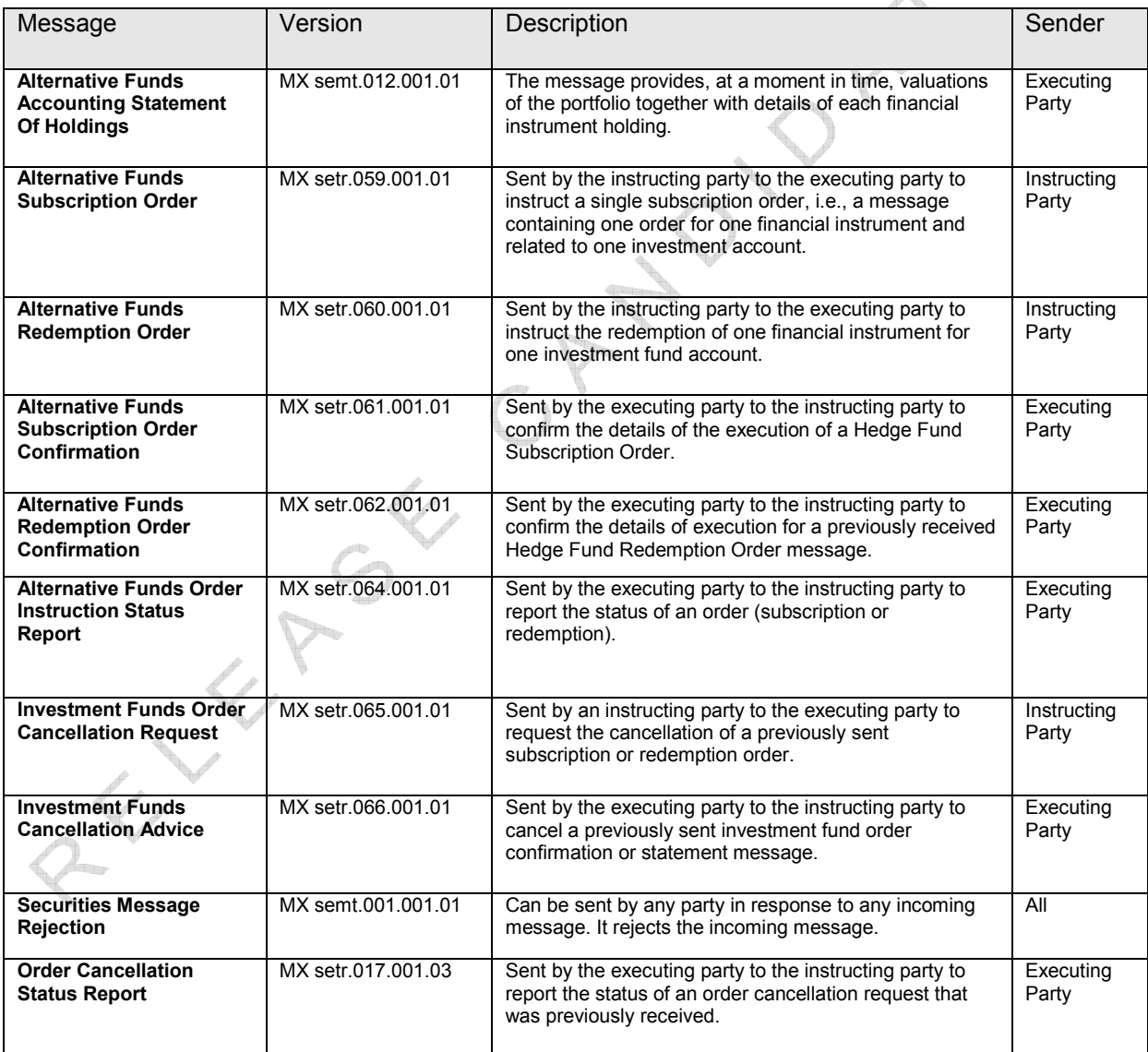

Full technical documentation and message schemas for these messages are available from SWIFT Standards.

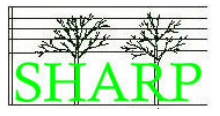

# 3 Out of scope

The following areas are out of scope in this set of business requirements:

• Account opening and initial subscriptions related to account opening in the time before the account number is known.

# 4 In scope for the next phase of this project

- Switches or Transfers between funds. In the meantime we would advise participants against the use of separate redemption and subscription messages in an attempt to communicate a switch transaction since this may lead to confusion with the authorities over capital gains tax liability. In some countries a switch is not considered an event for capital gains tax purposes but a redemption and subscription would be. (CC\_JAN09\_04)
- The electronic messaging for fund events such as side pocket creation, series fund rollups and forced redemptions (corporate actions).
- Statement of Transactions messages (LX\_SEP\_013)

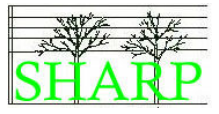

# 5 Creating an Order

This section deals with the business rules that should be followed when constructing an order in line with the hedge fund industry's best market practice.

#### Investment Account Identification

The instructing party should use the executing party's identifier for the investor's account. The identification of an investor's account will be provided by the executing party to the instructing party at the account (not fund) level. Accounts can be maintained either at an omnibus or investor level or both.

#### **Declarations**

The industry tends to use the term ERISA to refer to the whole legislative framework for pensions in the United States $2$ .

The 'No change to beneficiary' flag is the key to understanding how beneficiary declarations will work. If the 'No change to beneficiary' flag can be set true in the message, then no further details are required about the beneficiary in the message. The 'No change to beneficiary' flag can only be set to false (i.e. changes have been made) if the message also contains all the details of the changes. If the changes to the beneficiary cannot be contained within the order message, then no further orders should be sent for this beneficiary until the records at the executing party have been brought up to date.

A change request will be raised with SWIFT Standards to make the ERISA Eligibility and Benefit Plan Declaration Indicator optional items in the message. Until this change is made the following rule should be applied: The contents of the beneficiary details element should be IGNORED unless the 'No change to beneficiary' indicator is set false. (DB\_OCT\_004, DB\_OCT\_005)

### Financial Instrument Identification

The primary Hedge Fund identifier will be the ISIN code. $3$ 

Unlisted ISIN codes can be obtained from the national numbering agency for each country; normally these are the Stock Exchanges (Cayman, Irish, and London), Clearstream in

-

<sup>&</sup>lt;sup>2</sup> See Glossary

 $3$  See Glossary

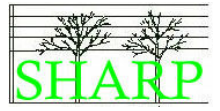

Luxembourg and Standard & Poor's in the United States. Telekurs offers an ISIN service in Switzerland and is also one of a group of companies who can issue substitute or 'XD' ISINS which can be used in the case where the local numbering agency does not issue ISINS for the alternative investment fund concerned. (DB\_JUL\_011)

The name of the fund can be provided for information purposes only but it is not validated by the executing party.

#### Series Fund Identification

When an order needs to identify a particular series within a fund it must always use an ISIN identifier plus a date series identifier formatted as an ISO DATE (YYYYDDMM). The ISIN identifier will either be the 'series A1' identifier for the fund plus the date formatted series identifier, or the ISIN identifier will identify the particular fund series absolutely.

The date formatted series identifier must always be used even if an ISIN code has been issued for the fund series.

The executing party can inform the instructing party of the creation of a new series identifier in the subscription confirmation message. Both the series date identifier and any new ISIN code can be notified.

#### Lot Identifiers for Redemptions

A lot corresponds to the units purchased by a previous subscription order. Lots can therefore be identified by a combination of the instructing party's previous order reference and the executing party's deal reference.

(DB\_JUL\_005)

#### Requested Trade Date

The instructing party can request an order to be traded on a particular future trade date. This is an optional item. Where a requested trade date is not included in an order, the executing party will execute the deal on the first available date.

There is no requirement to issue a waiver when requesting a future trade date.

Where a fund is dealt monthly there is a three day tolerance around the date requested in the order. This tolerance is designed to reduce the number of queries on requested trade dates for these funds. These queries often arise from systems which may be set to request a trade date for a particular day in the month, for example the  $30<sup>th</sup>$  day of the month, when in reality

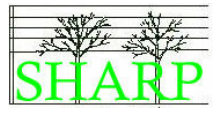

the PPM states that dealing will be on the 'last day' of the month. This tolerance is not available for daily or weekly valued funds.

This tolerance does not imply that an order can be received after the cut-off date for the fund.

The estimated trade date for the order will be confirmed back to the instructing party in an order status message. This may not be the same date they requested in the order if the tolerance feature has been used, or if the order has missed the executing party notification cut-off.

The actual trade date will be confirmed in the order confirmation message.

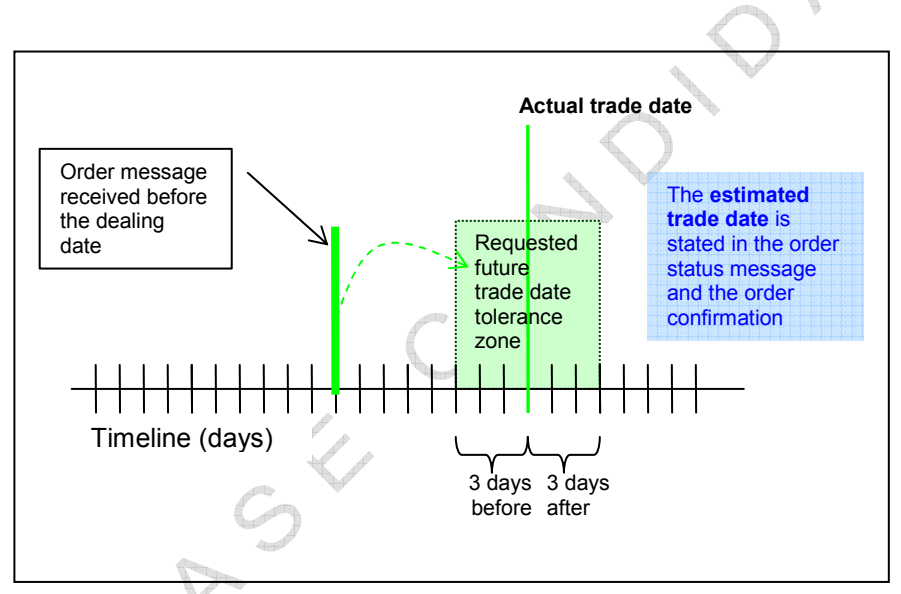

Figure 3 Tolerance on requested trade date for monthly valued funds  $(IX\_SEP\_011)$ 

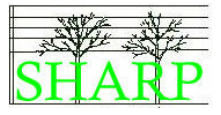

#### Waiver Codes

Waiver codes can be used by the instructing party to advise the executing party where they are requesting to process orders outside the terms of the PPM.

#### Waiver Codes and Intermediaries

Intermediaries receive unstructured waiver details in orders from their instructing parties, and are not able to parse this data and choose an appropriate waiver reason code. Intermediaries will send the waiver information they receive by using the "Information Value" free text element in the order message along with a generic waiver code.

At the present time there is no generic waiver code available for this purpose. A request will be made to SWIFT Standards for a general waiver code to be added to the code list.

The suggested general waiver code is WAIV. Until the code is available on the order waiver reason code list, it is proposed that the proprietary identifier be used. The issuer code should be set to 'SHARP' to identify this market practice. (GV\_OCT\_011)

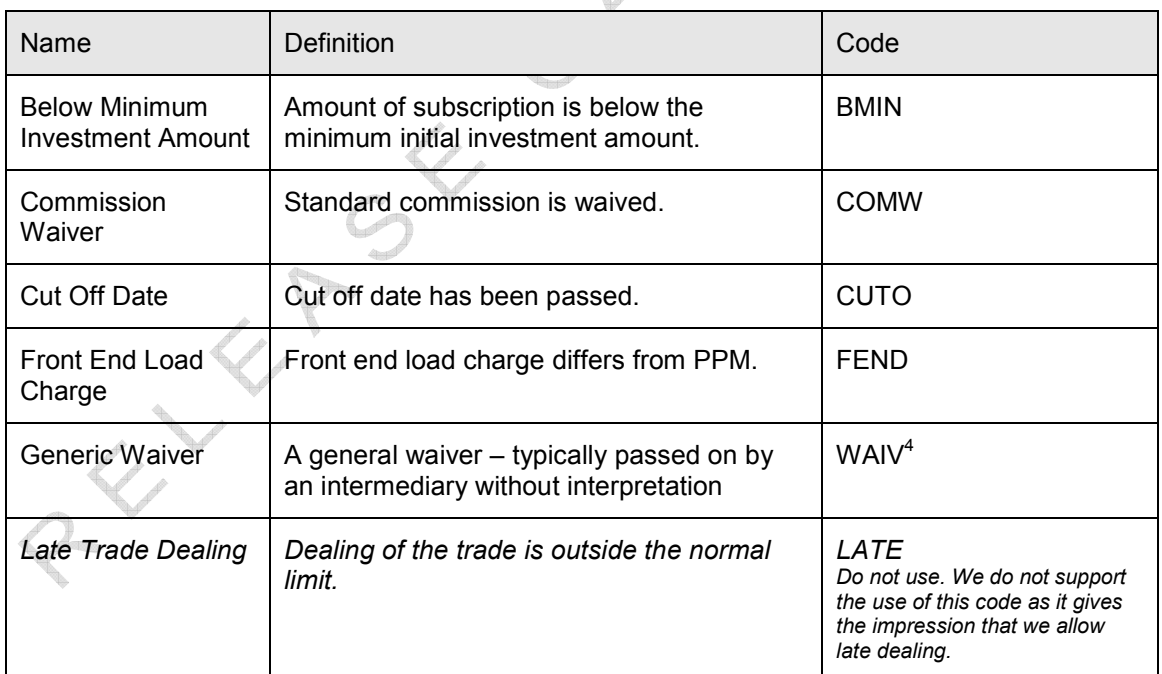

Table 4 Waiver codes

-

<sup>&</sup>lt;sup>4</sup> This is a proprietary identifier

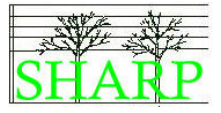

When a waiver code is being used in an order the instructing party should also indicate the contact person at the executing party with whom they agreed to trade outside the terms of the PPM. This is optional for intermediaries who are merely passing on unstructured waiver data.

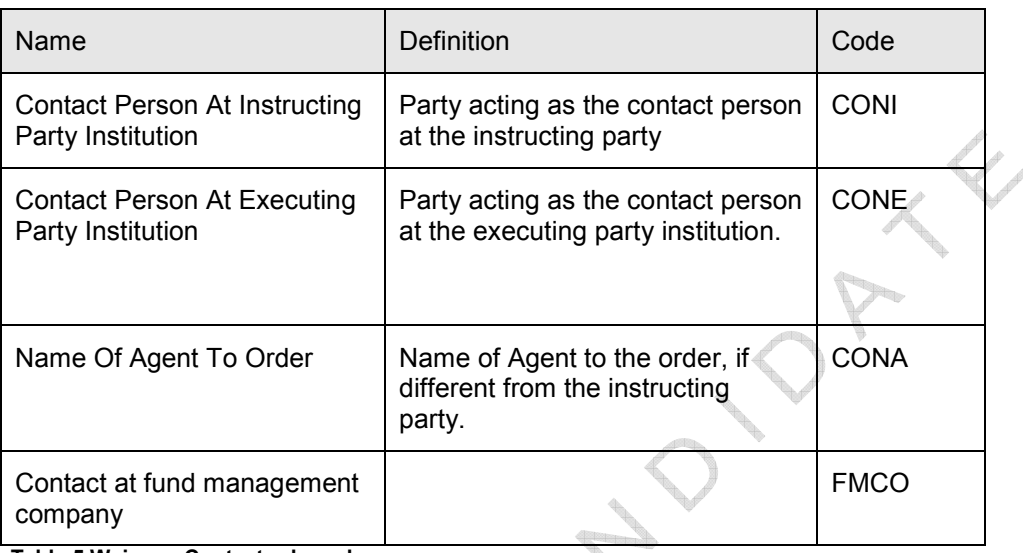

Table 5 Waivers. Contact role codes.

For each contact associated with a waiver the following details should be supplied:

- BIC of the institution
- The name of the individual
- Telephone number
- Email address
- The role of the individual using the appropriate code.

LU\_NOV\_002)

#### The Order Reference

A unique order reference number must be assigned to the order by the instructing party. The order reference becomes the primary method of identifying the transaction both in order status messages and in order confirmations.

### The Order Quantity

Subscription orders can be denominated as a quantity of fund units or as an amount of cash. Redemption orders can be denominated as a quantity of fund units or as an amount of cash. Redemption orders denominated as percentages are not supported.

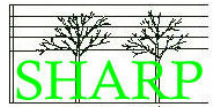

#### Cash Settlement of Subscription Orders

SHARP market practice is designed to support two cash settlement scenarios for cash denominated subscription orders.

In scenario one the instructing party:

- Calculates the cash settlement date for a given NAV date with reference to the fund prospectus
- Makes settlement accordingly. If the order is unit driven the cash settlement will be an estimated value based on an estimated unit price. (CC\_JAN09\_05)
- Includes the cash settlement date in the subscription order and, if possible, a payment reference to aid the executing party's cash reconciliation process.<sup>(DB\_JUL\_015)</sup>

In scenario two the instructing party:

 $\frac{4}{3}$ 

- Sends the subscription order message before any cash settlement is made
- Waits to be informed of the appropriate cash settlement date by the executing party.
- The cash settlement date (or pre-payment date) is communicated by the executing party to the instructing party using a 'PACK'  $(LU\_NOV\_002)$  status message. The status message also contains the expected trade date for the order. Additionally, the status message also contains the estimated execution amount for the order; in the case of a unit driven subscription order this will be an estimated value judged to be high enough to cover the number of units to be purchased. (CC\_JAN09\_05)
- If the instructing party makes cash settlement by the pre-payment date then the order will be processed by the expected trading date.

SHARP01.00.03.doc 14

Business Rules for creating an order

#### Payment Reference

The use of payment references is encouraged to help with the cash reconciliation process.

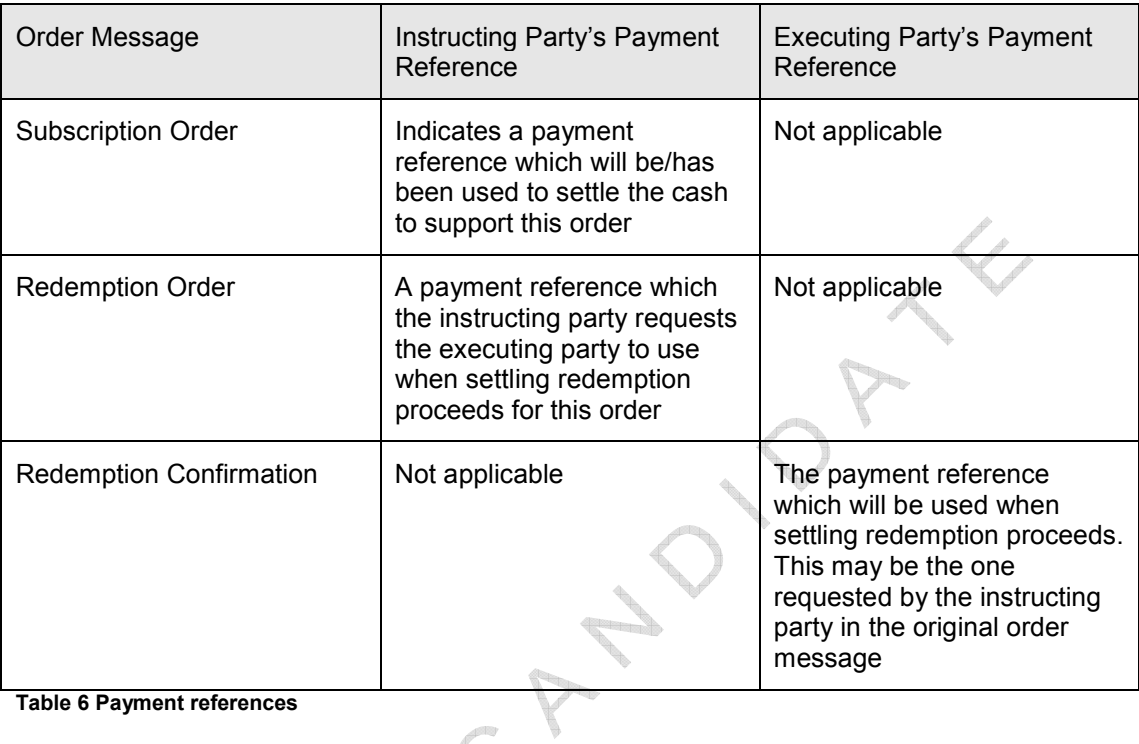

# Side Pockets $5$  (DB\_SEP\_004)

Side pockets should not be referred to when constructing a redemption or subscription order. When a side pocket matures the investor/consignee will be notified of the event in a letter. This is a fund event and it is likely that it will eventually be handled using corporate action messages. This will be covered in phase two of this project.

### Amendments to Orders

Amendments to a subscription or a redemption order are not permitted. The process will be to cancel the original order using its order reference and to issue a new fund order with a new order reference.

#### Charge Details

The instructing party and the fund manager may negotiate a change to a charge above and beyond the terms of the PPM.

 $\overline{a}$ 

<sup>&</sup>lt;sup>5</sup> See Glossary

RELEASE OFFICE

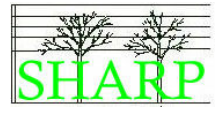

The instructing party should then make reference to the charge by putting a waiver on the order to say that a new charge has been agreed. The code 'FEND' – front end load fees – should be used to identify the new charge.

#### Taxes

Details of taxes affecting an order may be included both in subscription and redemption orders and subscription and redemption confirmation messages.

 $\bigcirc$ 

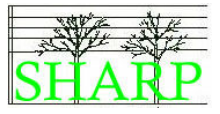

### 6 Receiving an order – the order status message

#### The standard approach to order status messages

The industry has agreed a common approach to the use of status messages. This agreement constitutes a minimum service level agreement which instructing parties can expect the executing parties to implement.

The timings defined in this agreed practice are all relative to the arrival of the message in the executing party's incoming mailbox. If the order messages are being delivered via the SWIFT InterAct service then this delivery time will be found in the SWIFT message wrapper and located in an element called DeliveryTime<sup>6</sup>.

When a subscription or redemption message is received by an executing party the order status will be reported back to the instructing party using order status messages as follows:

Within 1 hour of the delivery time the executing party will acknowledge the receipt of the order by sending a status message quoting the order reference and either the code RECE (received), PACK (conditionally accepted) or a rejection status.

A status message should also be issued by the executing party within 48 hours of the delivery time indicating that the order has either been rejected or accepted.

These times represent the longest acceptable time. In automated systems it is expected that the response should be issued within a few seconds of the order being received. (LU\_NOV\_003)

It is very important to note that the receipt of a 'PACK' message does not signify confirmation of entry in the fund. All subscription and redemption orders are subject to fund manager approval. Subscriptions are always conditional on cash settlement being made in accordance with the PPM. An order may be rejected even after a 'PACK' message has been received.

 $\overline{a}$ 

<sup>&</sup>lt;sup>6</sup> See Appendix A

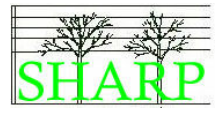

#### Cash Settlement Dates (ZR\_SEP\_010, DB\_OCT\_003)

Orders should always be placed in accordance with the fund PPM, unless a specific waiver is in place. Instructing parties and executing parties may wish to help each other out in the following ways:

- The instructing party may include a requested trade date and cash settlement date in a subscription order. The purpose of adding cash settlement information is to assist the executing party with their cash reconciliation. This is optional. (LU\_NOV\_006)
- If no cash settlement details are received in a subscription instruction, the executing party may issue a PACK (LU\_NOV\_002) status message: containing the next available trading date for the order instruction and a prepayment date by which cash settlement should be made.

Whatever approach the counterparties take, a PACK (LU\_NOV\_002) status message should be issued for all accepted orders. The status message should contain the expected trading date for the order. If cash settlement is not received in time, then the order will not be executed on the expected trading date stated in the status message and the order will either be rejected or held over until the next available trade date.

The PPM is always the final word on the settlement requirements of the fund. Any dates provided by the executing party in a PACK status message are purely indicative and some executing parties may choose not to give details of settlement dates in their status messages at all. The executing party should make their policy on this matter clear to their counterparties.

#### Unit driven subscription orders

When a subscription order is denominated in units rather than cash the instructing party will be expected to settle a cash amount based on an estimated value for the order.

There are two possible approaches here:

- The instructing party makes cash settlement at the same time as the order is submitted based on their own estimation of value of the order, this may include a safety margin to cover a possible rise in the unit price.
- The instructing party may wait to make cash settlement until they receive an order instruction status report from the executing party containing the estimated execution amount for the order.

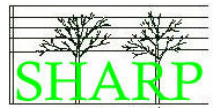

Counter parties should agree which approach they will take before starting to handle unit driven subscription orders via STP. (CC\_JAN09\_05)

#### Conditional Acceptance

Order acceptance within the SHARP market practice is always conditional on fund manager approval, and cash settlement for subscriptions. Thus any acceptance of an order should always be made using a PACK order status message. The use of the "conditional acceptance" status message is not required. (LU\_NOV\_002, ZR\_SEP\_010)

#### Acceptance – PACK

The code "PACK" indicates that the order has been accepted subject to fund manager approval and cash settlement for subscriptions.

#### **Notifying a Gated Redemption in a PACK status message (DB\_SEP\_006)**

We have identified two methods by which a redemption order can be limited or gated.

#### Gate Open

In the first method, the executing party confirms the first tranche of the redemption using the redemption order confirmation message. The executing party then schedules and executes subsequent redemption deals, without a further order being required from the instructing party, until the full redemption amount has been executed.

Every time a further tranche of the redemption is executed the executing party raises a new deal reference and sends a redemption order confirmation message to the instructing party quoting their original order reference. Once all the redemption tranches have been completed, the executing party indicates that no further activity will take place under that order reference.

Because the order is held open until all the redemption tranches have been executed this method is known as 'GATE OPEN'.

#### Gate Closed

The second method is known as 'GATE CLOSED'. The executing party confirms a single tranche of the redemption using the redemption order confirmation message. The order is then closed and no further redemptions are made under that order reference. It is up to the instructing party to raise further orders to complete the desired redemption. Thus, the original order is closed after the first redemption tranche is executed.

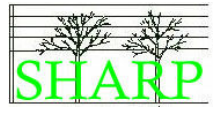

An instructing party must be aware that when an order has been subject to a 'closed gate', they are required to raise more order instructions to achieve the redemption they require. An 'open gate' indicates that the instructing party need take no further action and that the executing party will carry on executing redemptions until the redemption amount from the order is achieved.

#### Informing the instructing party of a gated redemption

It is agreed best market practice that the executing party should inform the instructing party that a redemption order will be subject to gating as soon as possible after the decision has been made. Wherever possible, the instructing party should be notified by the use of an order status message prior to the order confirmation being issued. Where this is not possible, then the details of the redemption gating must be included in the redemption order confirmation.

At the time of writing the codes to communicate redemption gating details are not available within the redemption confirmation or order status message, so it will be necessary to use extension fields to hold this information.

The proposed code list is:

GATO = Gate Open. GATC = Gate Closed GAFS = Gated Order Fully Settled

It is also proposed that executing parties should pass the gated redemption rate (%) along with the gated type code.

These codes will be passed in the extension section of the order status and redemption order confirmation messages (see examples in the messaging section) and a change request will be raised with SWIFT Standards to ask them to implement the required changes to the messages.

The communication of gating (including the gate percentage) is mandatory, but not the method of communication. Ideally, ISO 20022 messages should be used, but a telephone call is still acceptable.

(DB\_OCT\_002)

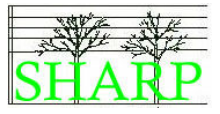

#### Rejecting an Order

An order status message can be used to reject an order. These messages can contain up to ten reasons why the order has been rejected.

If an order is rejected it is considered dead and its order reference should not be reused. A new order must be instructed.

#### Top Up Orders – orders below the de minimus

The concept of a 'Top Up' order is not supported by SHARP market practice. Each order is taken on its own merits and there is no market practice for grouping orders together to build a total greater than the fund de minimus.

In some cases executing parties will reject an order below the minimum size immediately, in other cases they may wish to refer the order to the fund manager for authorisation.

(ZR\_SEP\_005, LU\_NOV\_002)

#### Request for order status

We do not support the use of the request for order status message. The SHARP group believes that the number of status messages defined by best market practice mean that the request for additional status messages is redundant.

#### See Section 14 for a selection of order status message examples.

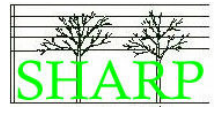

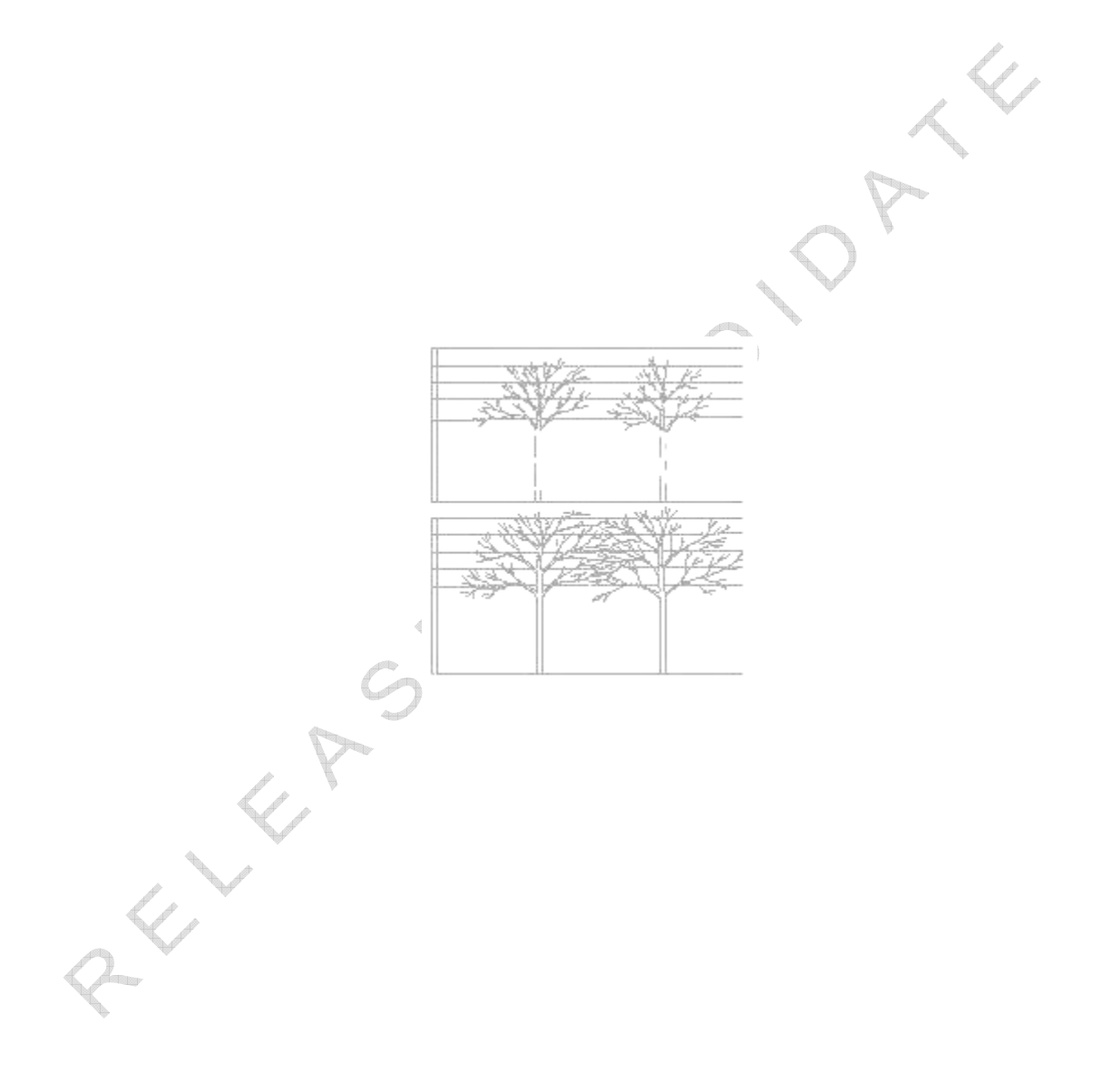

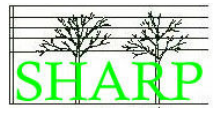

# 7 Order Confirmations – The Contract Note

#### **Declarations**

The confirmation should contain the ERISA percentage which was used when processing the deal.

#### The deal reference

A unique deal reference will be assigned by the executing party for the dealing activity which is being confirmed in one confirmation message.

One order reference may give rise to several order confirmation messages being sent, for example in the case of gated redemptions. Each confirmation will have a unique deal reference. So a single order reference can have many deal references associated with it.

NOTE: The true unique identifier of an order is the order reference plus the instructing counterparty identifier. In the same way a deal reference is only unique in respect of a particular executing party and so the unique deal reference is a combination of deal reference and the executing party's identifier.

### Identifying a new series in the Order Confirmation

New fund series are identified using a date type series identifier (in the ISO DATE format YYYYMMDD) and the series 1A fund ISIN.

In the event that the fund prospectus stipulates that series identifiers are to use a different format then this identifier will be confirmed back to the instructing party as a 'supplementary identifier'.

Some executing parties create ISIN codes to identify the new series. If a new ISIN is created it can be also be communicated back to the instructing party as a 'supplementary identifier'.

### Lot identifiers

When a subscription order is confirmed to the instructing party the units purchased can be identified as a lot by using the instructing party's order reference and executing party's deal reference.

An instructing party can target one or more previously purchased lots for redemption in a redemption order. (GV\_OCT\_013, GV\_OCT\_014)

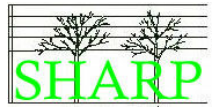

If a lot is not specified in the redemption then units are redeemed in accordance with the PPM. (FIFO or LIFO for example)

#### Confirming the executed quantity

The confirmation should include the actual cash amount of the order execution. Where this differs from the original order amount the original order amount should be confirmed too.

#### Partial settlement and multiple confirmations

It is possible for a redemption or subscription order to be executed in several tranches and therefore it is entirely possible for one order to be confirmed with several confirmation messages. Each of the confirmations should have its own unique deal reference and contain the order reference of the original order.

### $H$ oldbacks<sup>7</sup>

Holdback provisions allow the fund manager to retain a proportion of redemption proceeds. This can be used to protect the fund in case of an overstatement of the NAV and may be released after a final audit of the funds is complete.

A holdback does not have any impact on the number of units redeemed in an order. The order is executed in full and the value of the holding reduces accordingly. The redemption proceeds are settled to the client in the usual way, except that a proportion is held back. The redemption confirmation shows the full amount of the redemption and the amount held back.

The amount held back can be released to the client in several tranches or in one amount. (GV\_OCT\_015, LU\_NOV\_009)

### Charge Details

The order confirmation message can be used to confirm charges applied to the order. The charges can be itemised or merely included as total charges.

### Prices – GAV/NAV

For funds with equalisation there will be two prices. The GAV $^8$  price must be quoted as the Dealing Price and the NAV price must be quoted as the Informative Price. For funds without equalisation, the Dealing price type must be  $NAV<sup>9</sup>$ .

-

<sup>&</sup>lt;sup>7</sup> See Glossary

<sup>&</sup>lt;sup>8</sup> See Glossary

<sup>&</sup>lt;sup>9</sup> See Glossary

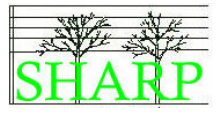

#### Taxes

Details of taxes affecting an order may be included both in subscription and redemption orders and subscription and redemption confirmation messages

#### Side Pockets and Order Confirmations

- Whenever there is a side pocket allocation linked to a redemption, details of the side pocket must be included in the redemption order confirmation.
- The preference is for the side pocket information to be expressed in cash.
- If the "units" element of the side pocket information is used then the cash element must also be completed. The number of units provided here should be the number of units created in the new side pocket. (LX\_NOV\_015)
- It is proposed that a unique identifier should be created for the side pocket and that this should be included in the side pocket confirmation details. The form of the identifier is unimportant, provided it uniquely identifies each side pocket. In some cases the identifier will be simply the name of the side pocket. 35 characters are available in the side pocket identifier field.

A redemption confirmation may include side pocket, holdback and gated redemption details. (DB\_OCT\_001)

### Equalisation $10$

The total effect of equalisation on a subscription or redemption order can be included in the order confirmation as an amount or percentage rate. In addition equalisation events may occur that are not associated with a particular order – these events will be covered in phase two of this project and it is likely that they will be communicated using corporate actions messages and statements of transactions.

### Number of units

The order confirmation should confirm the number of units that were actually subscribed or redeemed to execute the order. This is, however, an optional item to allow for the confirmation of orders on non-unitised funds.

### Trans-Currency Orders (GV\_OCT\_016)

It is possible to settle subscriptions and redemptions in currencies other than the fund base currency and foreign exchange details can be included in order confirmations. Example messages are included later in this document to show how this can be achieved.

-

<sup>&</sup>lt;sup>10</sup> See Glossarv

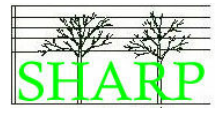

### Cancelling a Previously Sent Confirmation

The cancellation of previously sent confirmations by the use of the Investment Funds Cancellation Advice message is supported by this market practice, but it is not envisaged that changes to previously issued order confirmations will be processed automatically by the instructing party.

 $\lambda$ RELEASE OFFICIOP  $\circ$ 

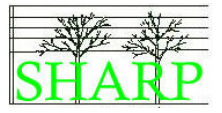

# 8 Cancelling an order

NEW SY

The instructing party may request an order cancellation using an Investment Funds Order Cancellation Request message.

The executing party should take the same approach to acknowledging the receipt of an order cancellation as to receipt of an order itself. A response must be made to the instructing party using an Order Cancellation Status Report message within one hour. The three permitted cancellation statuses are pending, completed or rejected.

If the executing party rejects the cancellation request, then it should send an Order Cancellation Status Report reporting the rejection. If the cancellation is successful an Order Cancellation Status Report should be sent to indicate that the order has now been cancelled.

Some executing parties will also send a final order status message confirming that the order has been cancelled. This is optional.

The successful cancellation of an order should trigger the return of any cash that has been settled against that order plus any interest due under the terms of the PPM. (GV\_OCT\_017)

SHARP01.00.03.doc 27

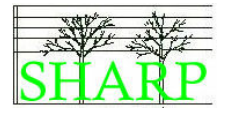

# 9 Accounting Statement of Holdings

( GV\_OCT\_018, GV\_OCT\_019 )

#### Statement of holding frequency

It was agreed that the statements should be issued at a frequency to be agreed between the parties – probably, but not necessarily, based on the valuation cycle of the fund. (LX\_NOV\_013)

 $\lambda$ RELIEVE OFFICION
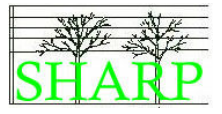

# 10 Order Processing Message Summaries

This section contains summary diagrams representing the message interchanges required to support the SHARP market practice for order processing. Instructing and executing parties should support the full range of messages listed below if they wish to be in line with the best market practice.

 $\left( \begin{array}{c} 1 \\ 1 \end{array} \right)$ RELEASE OFFICIO  $\Diamond$ 

### **Messaging Summaries (DB\_OCT\_007)**

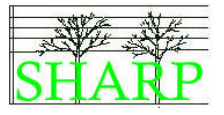

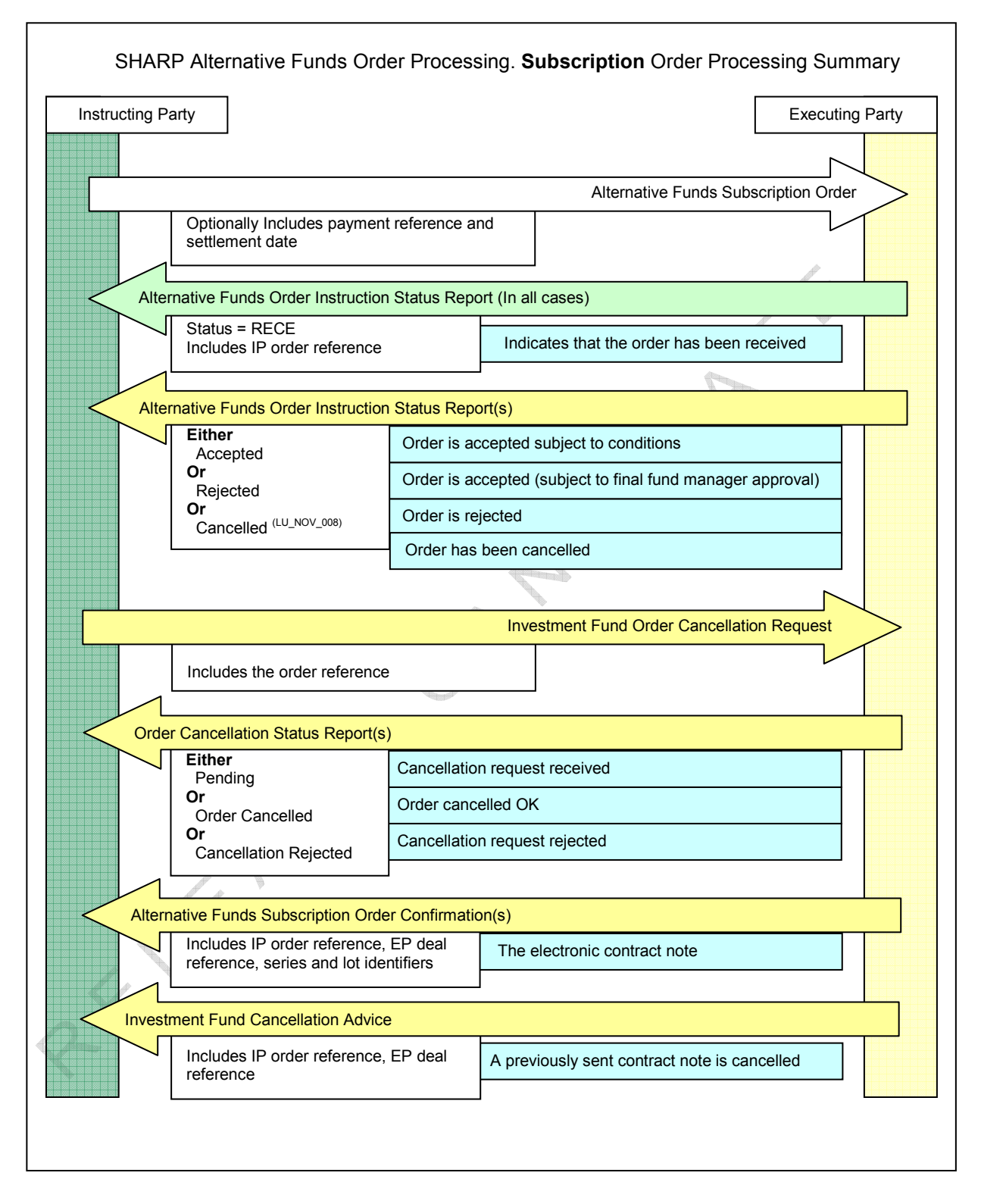

Figure 4 Subscription order messaging summary (ZR\_SEP\_010, GV\_OCT\_004)

# Messaging Summaries (DB\_OCT\_007)

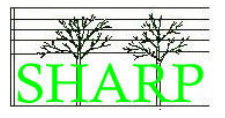

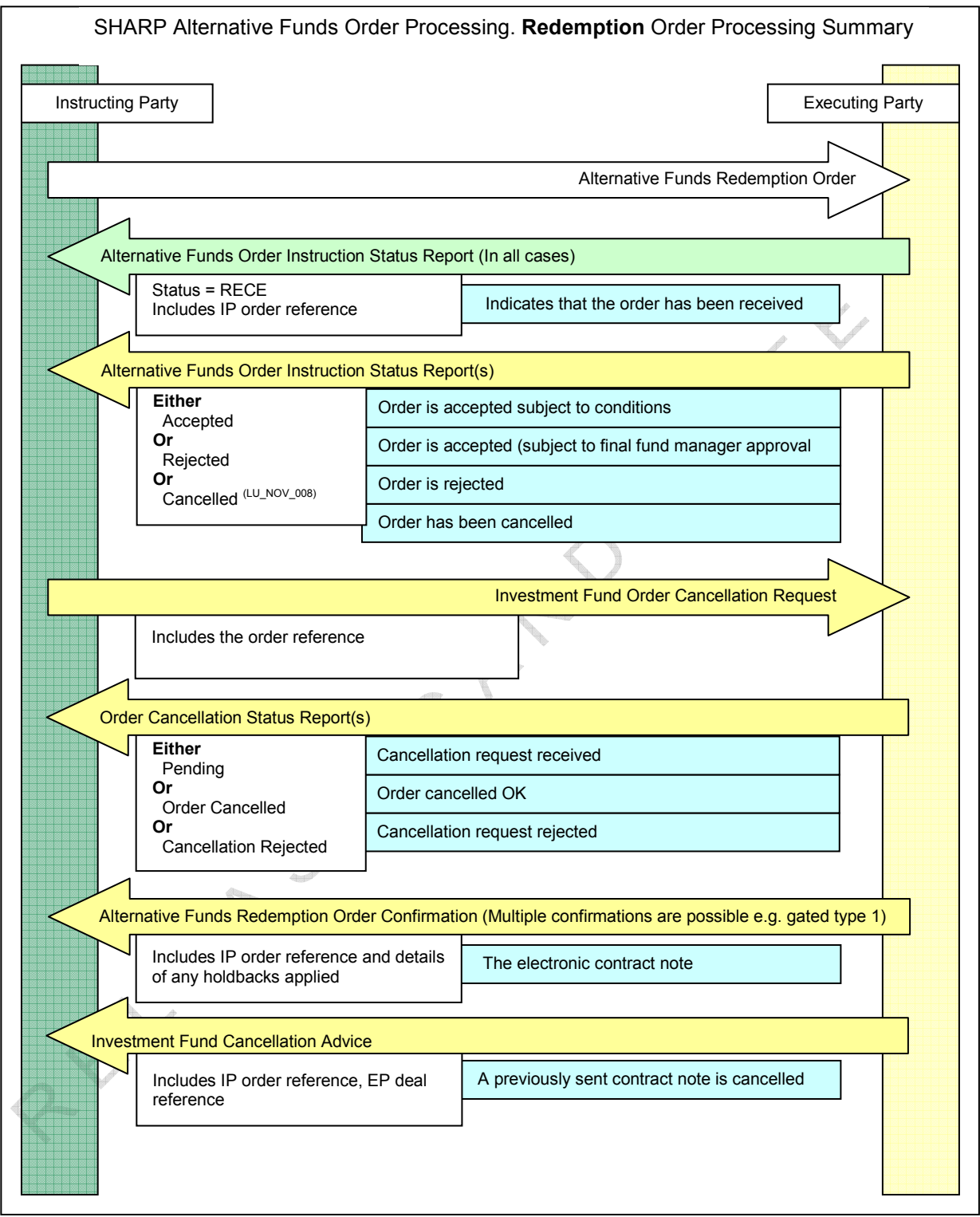

# Figure 5 Redemption order messaging summary (GV\_OCT\_004, CS\_JAN09\_01)

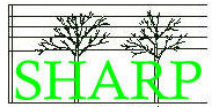

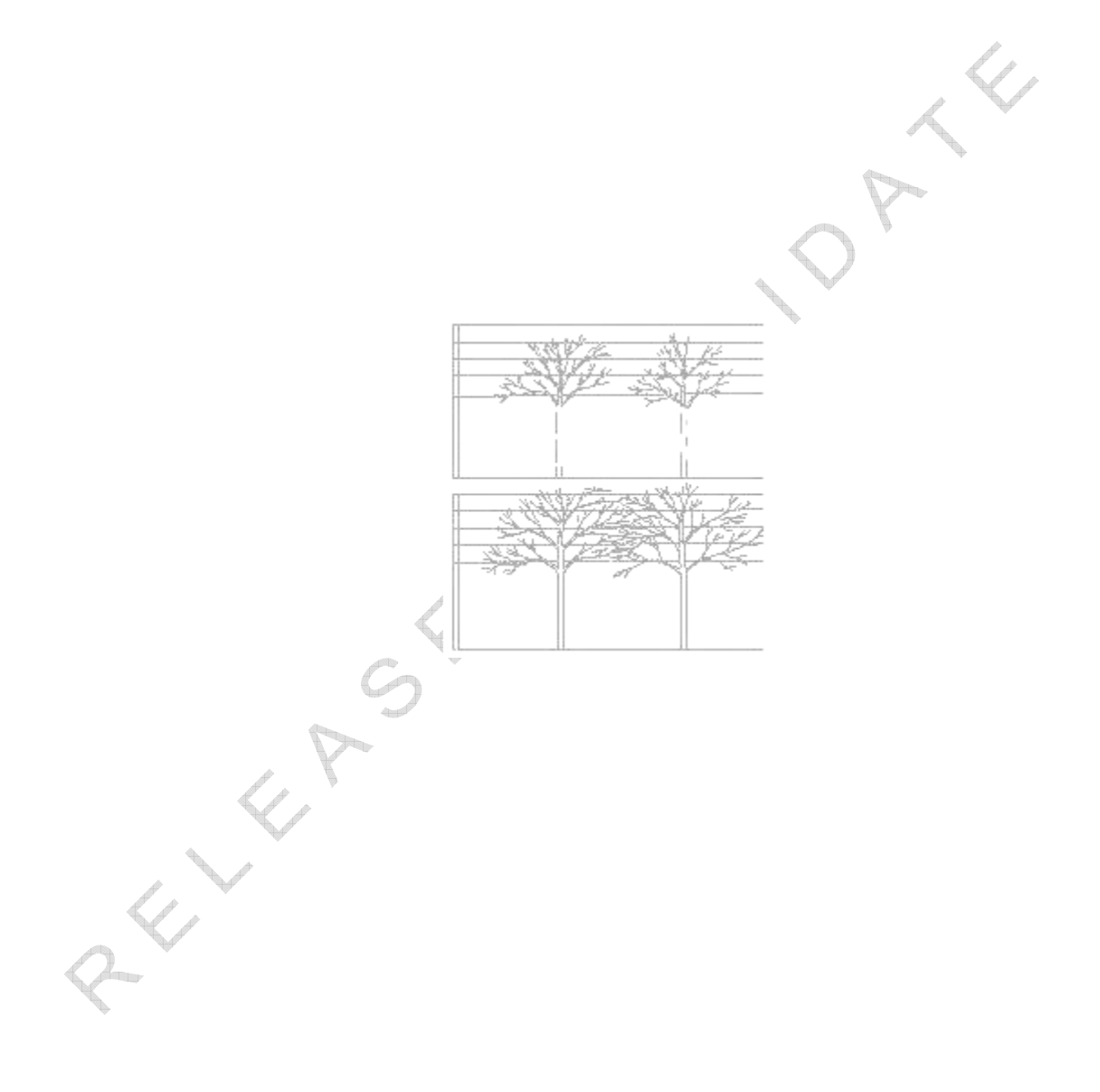

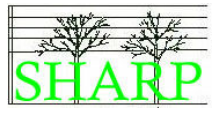

# 11 Scenarios

#### Business Scenarios

These scenarios deal with the basic process flows for orders and the variations required to support this market practice.

### Asynchronous Scenarios

Asynchronous scenarios are variants of the business scenarios which pose questions in the technical arena. Asynchronous scenarios discuss what happens when the messages arrive in an unexpected order. The final scenario is designed to provoke discussion about where manual processes can be used when the client wishes to deal outside the rules of STP.

### Scenario Timelines

Each scenario has a timeline down the left hand side indicating significant events during the lifecycle of the order or the fund such as the NAV date and trade date.

It should be noted that the timelines down are not to scale and that the vertical spacing between the events are not indicative of the elapsed time between them. The lines indicate

the sequence of events only.

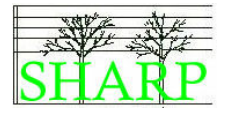

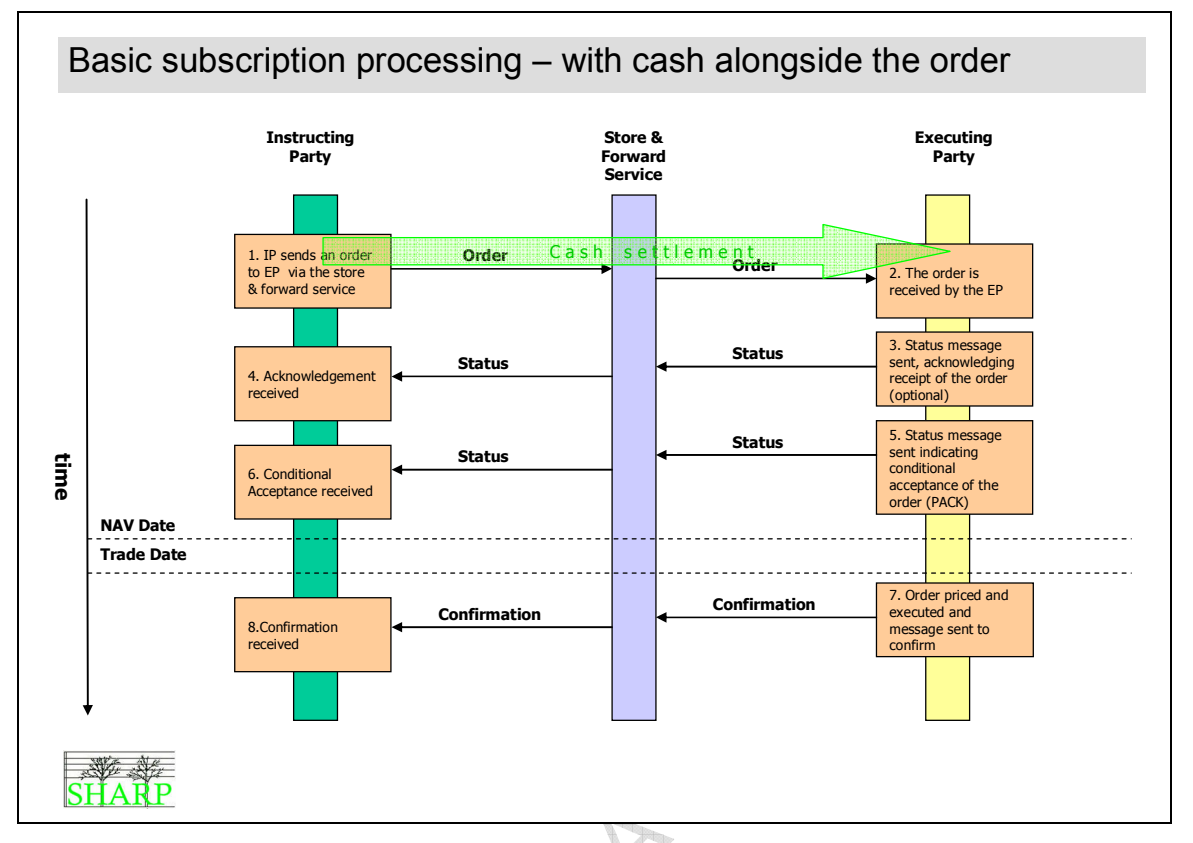

Scenario 1 Basic subscription processing – with cash alongside the order

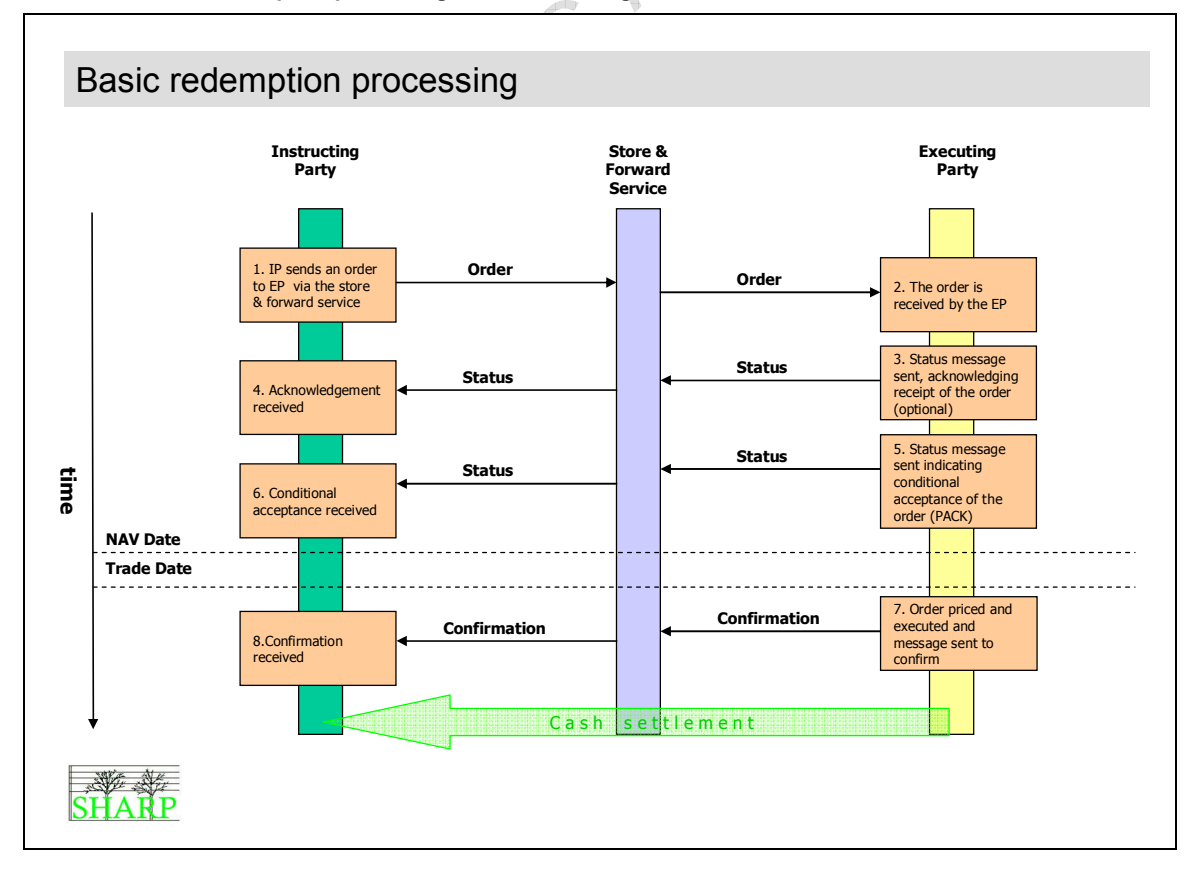

Scenario 2 Basic redemption processing

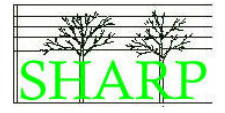

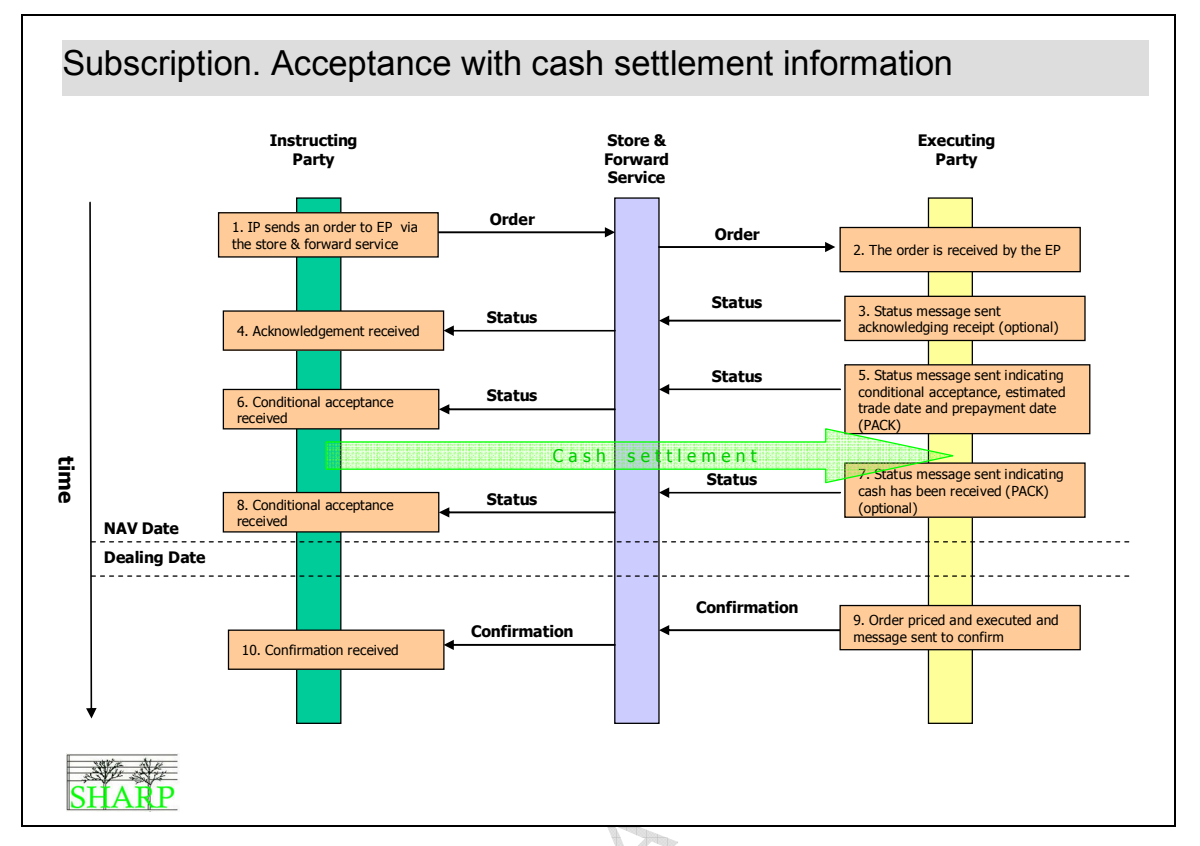

Scenario 3 Acceptance with cash settlement information provided by the executing party

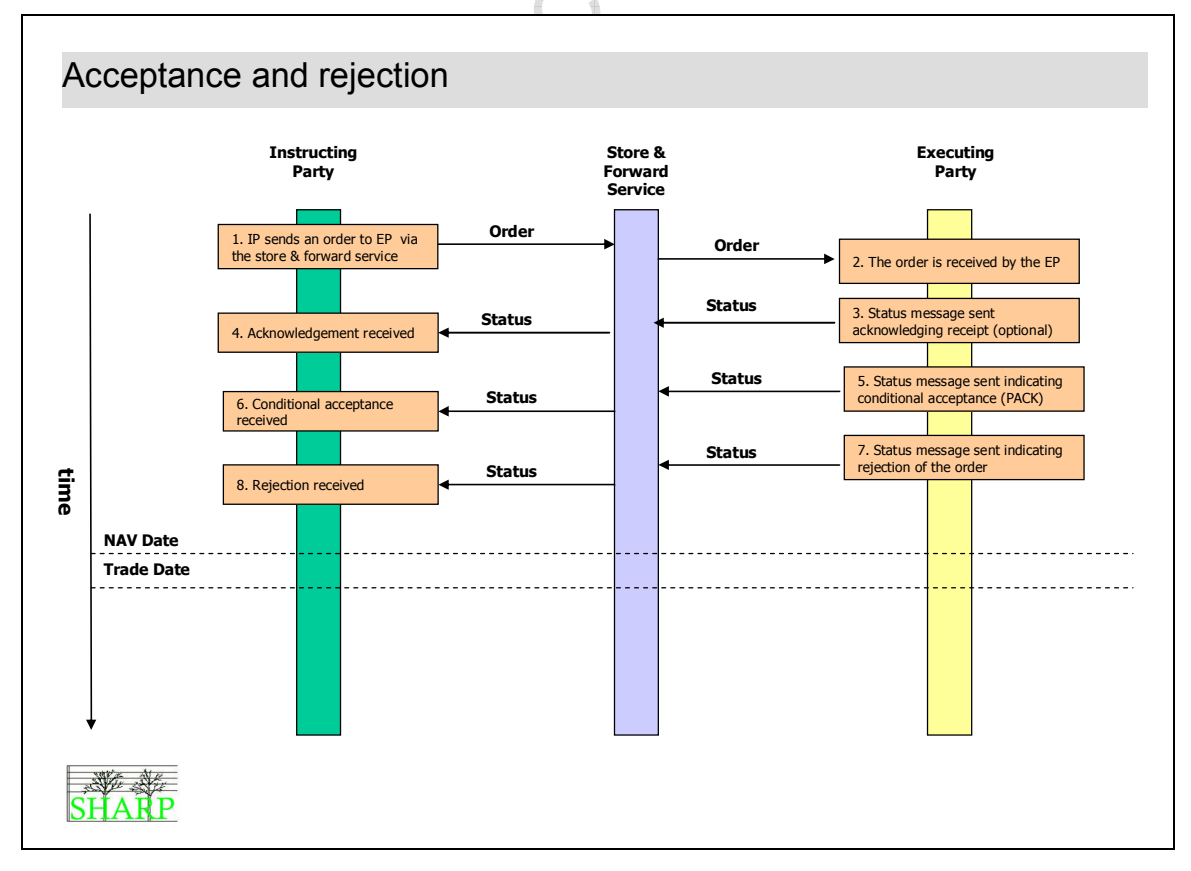

Scenario 4 Conditional acceptance and rejection

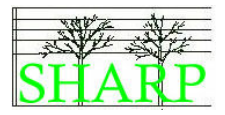

# Business Scenarios (GV\_OCT\_006)

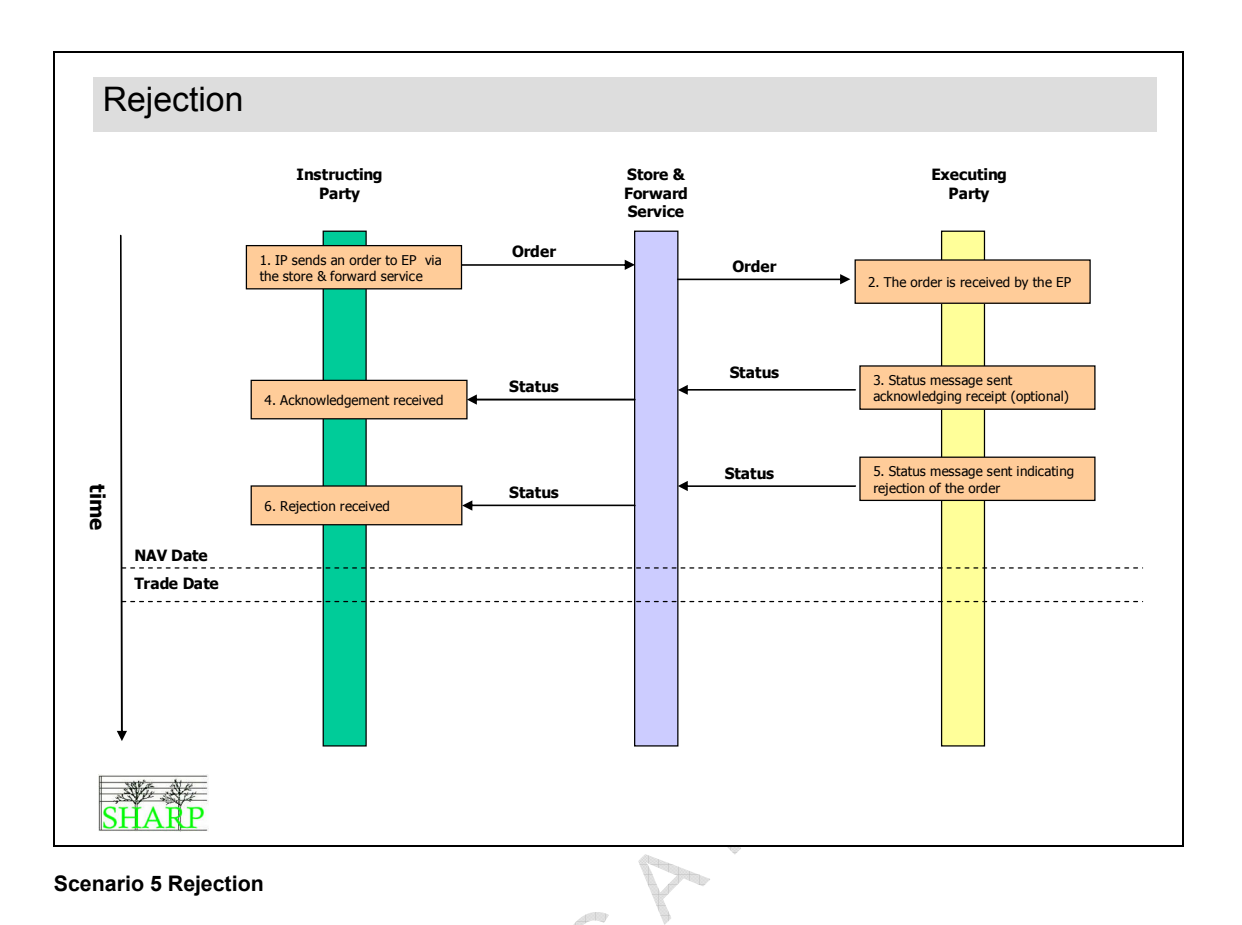

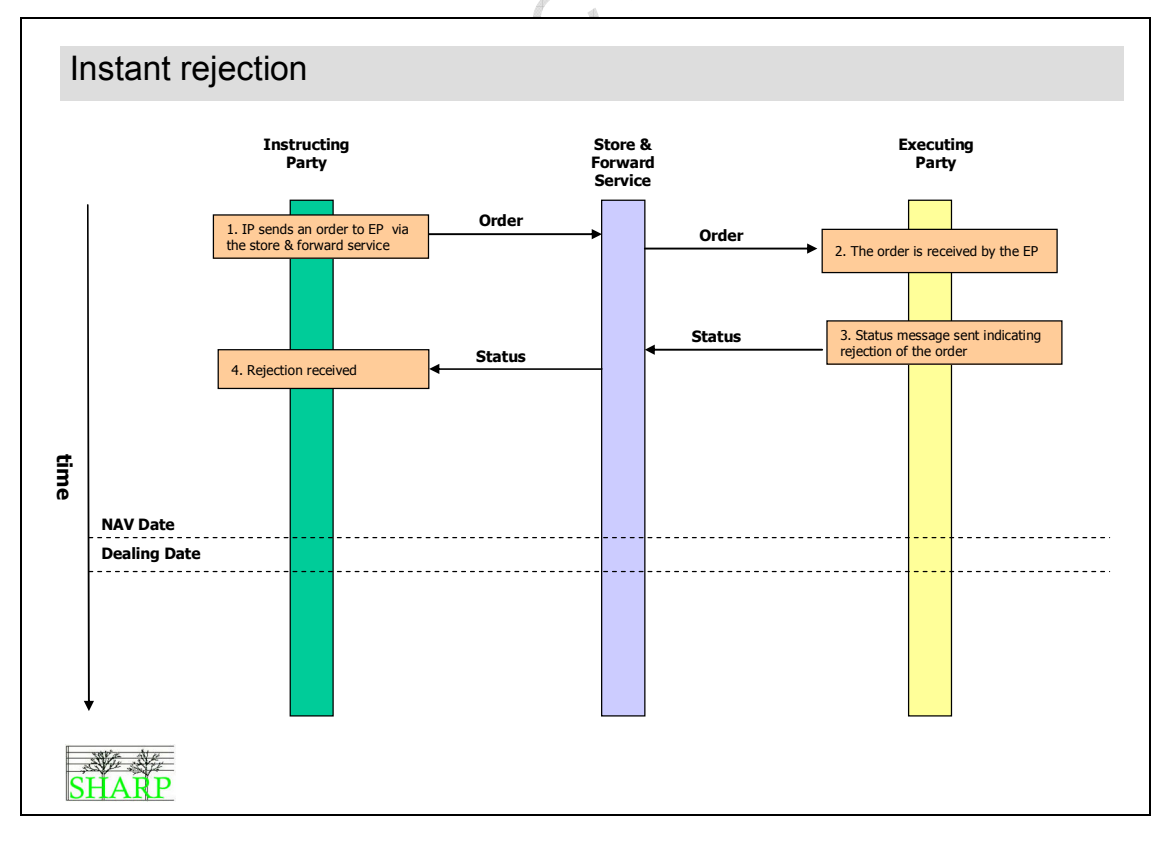

Scenario 6 Instant rejection

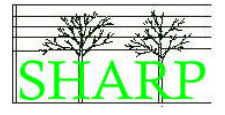

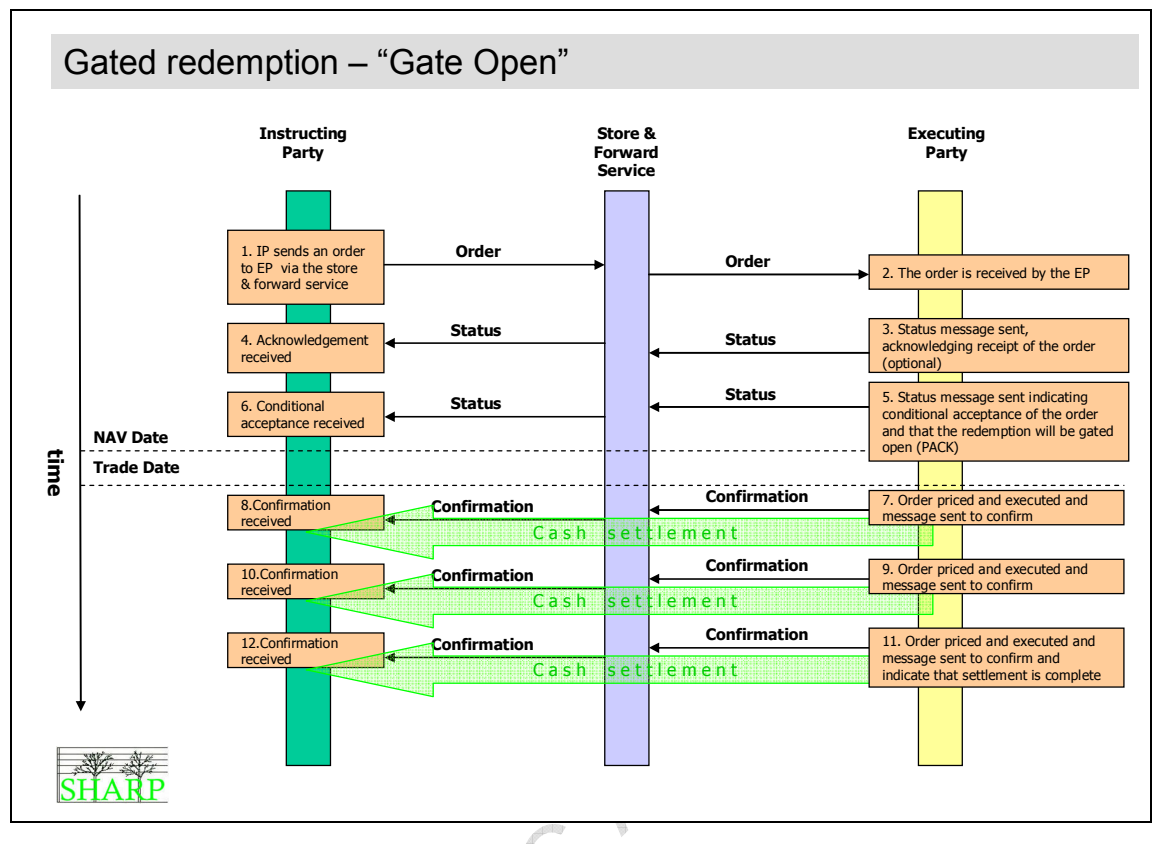

Scenario 7 Gated redemption - Type One  $(XR\_SEP\_009)$ 

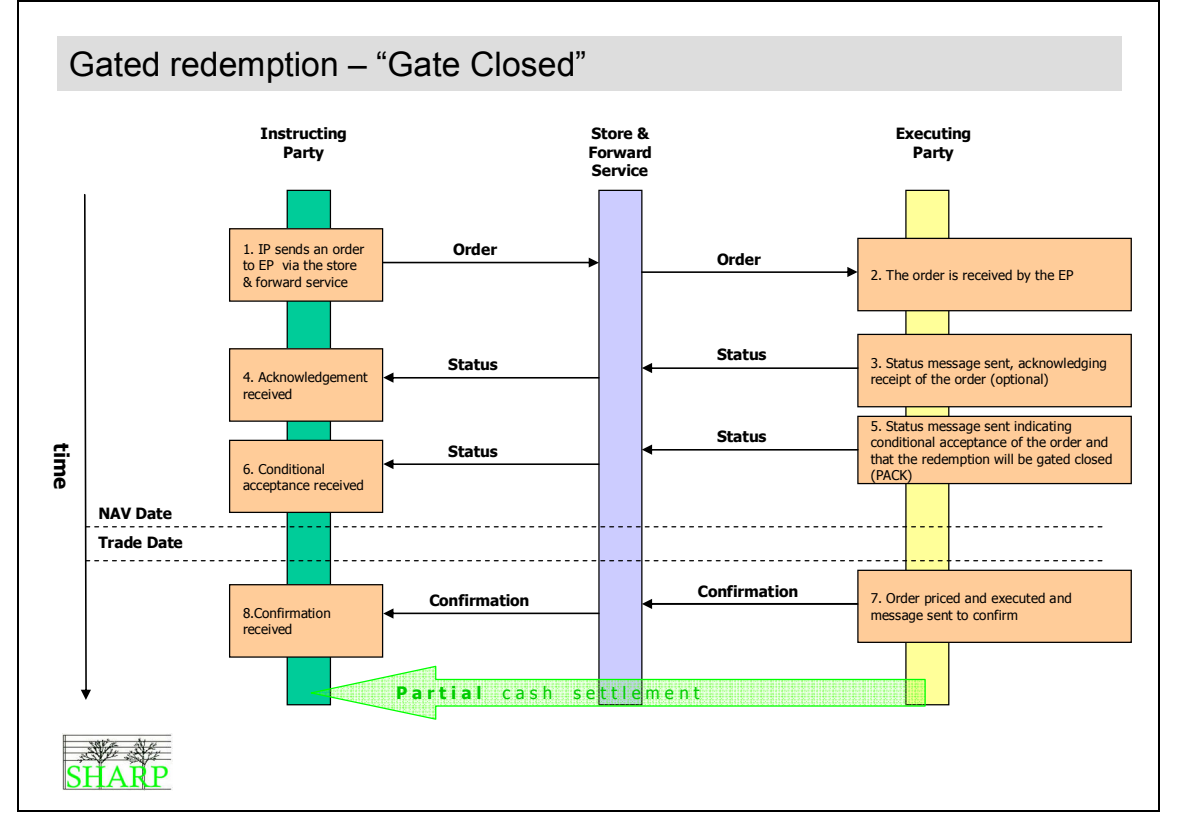

Scenario 8 Gated redemption - Type Two (LU\_NOV\_009, (ZR\_SEP\_009)

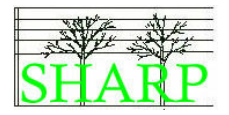

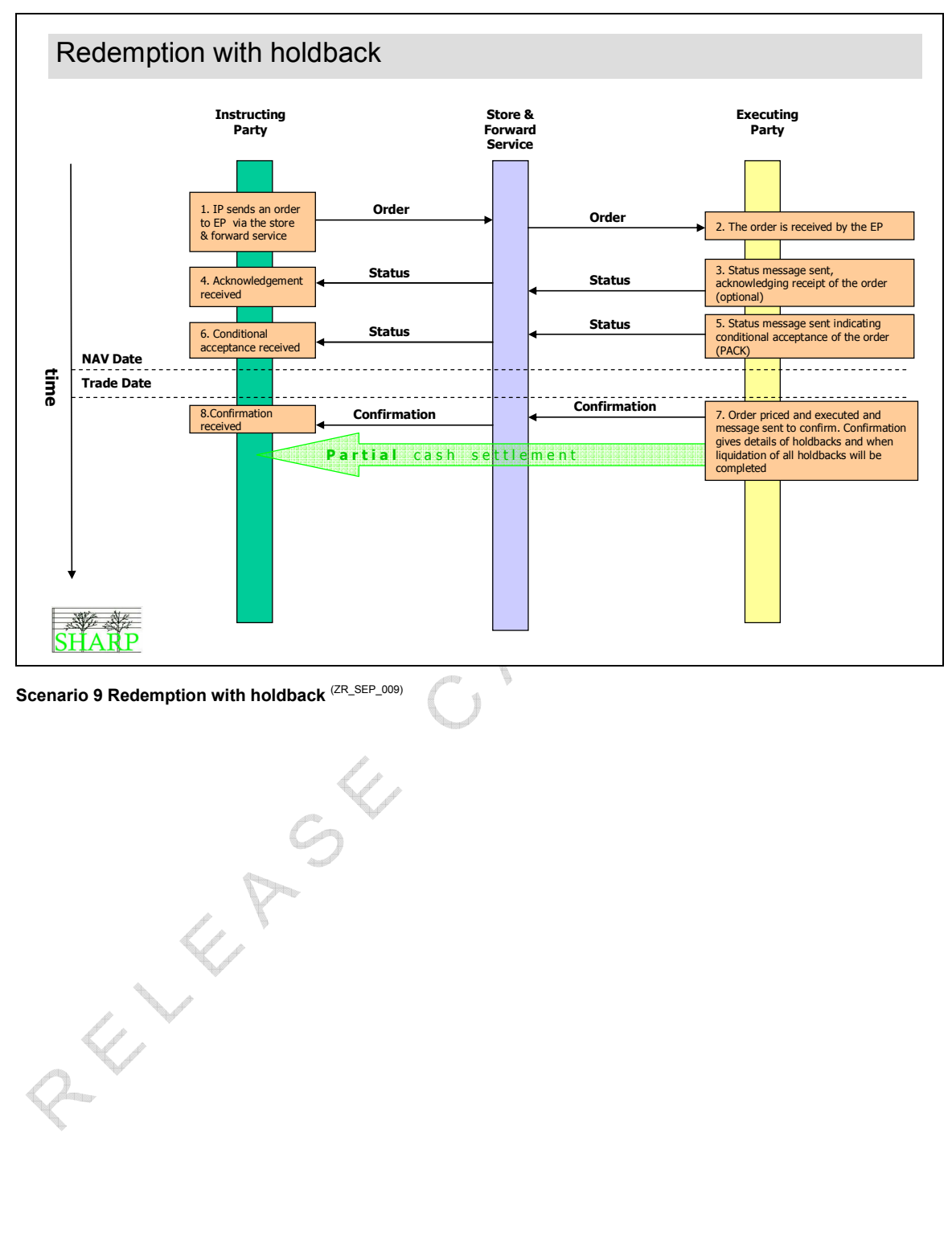

 $\lambda$ 

SHARP01.00.03.doc 38

Business Scenarios (GV\_OCT\_006)

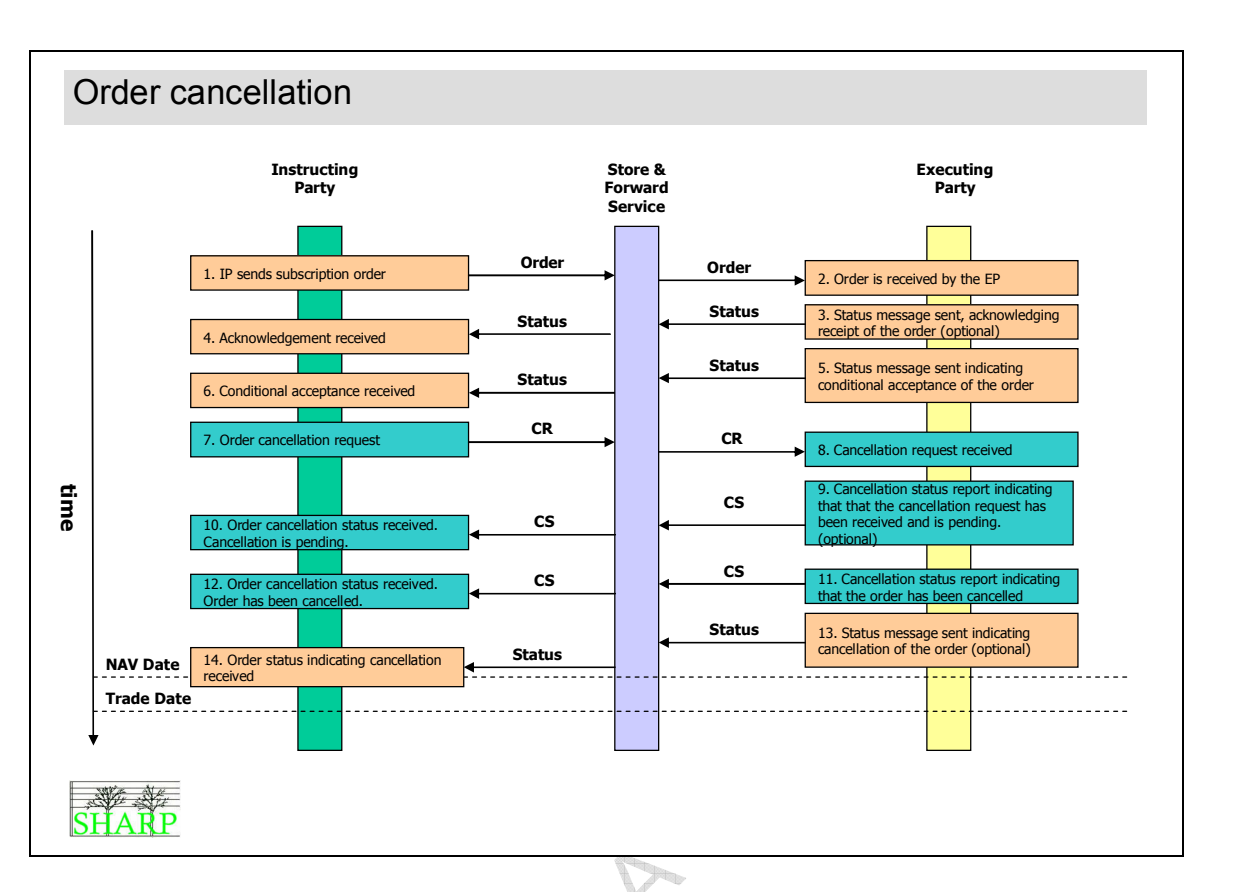

Scenario 10 Order cancellation (pending status is mandatory)

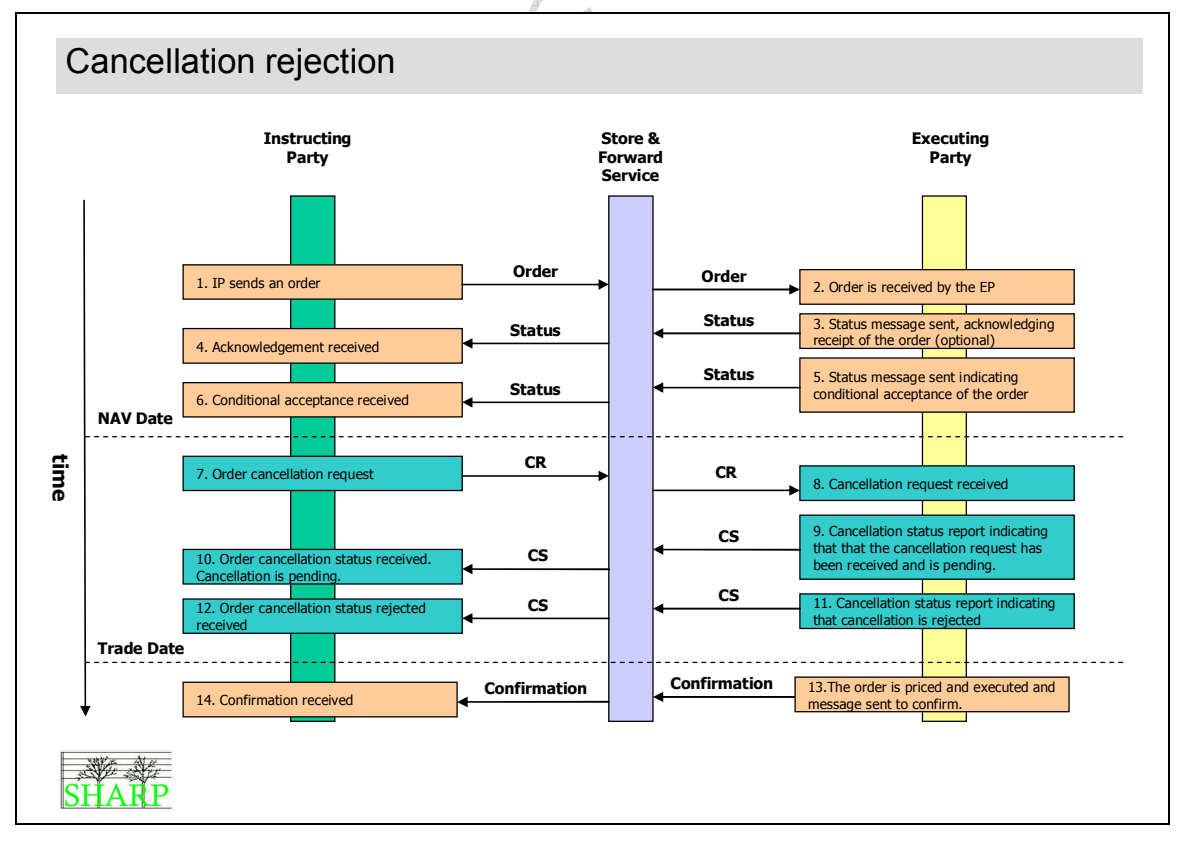

Scenario 11 Cancellation rejection

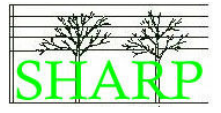

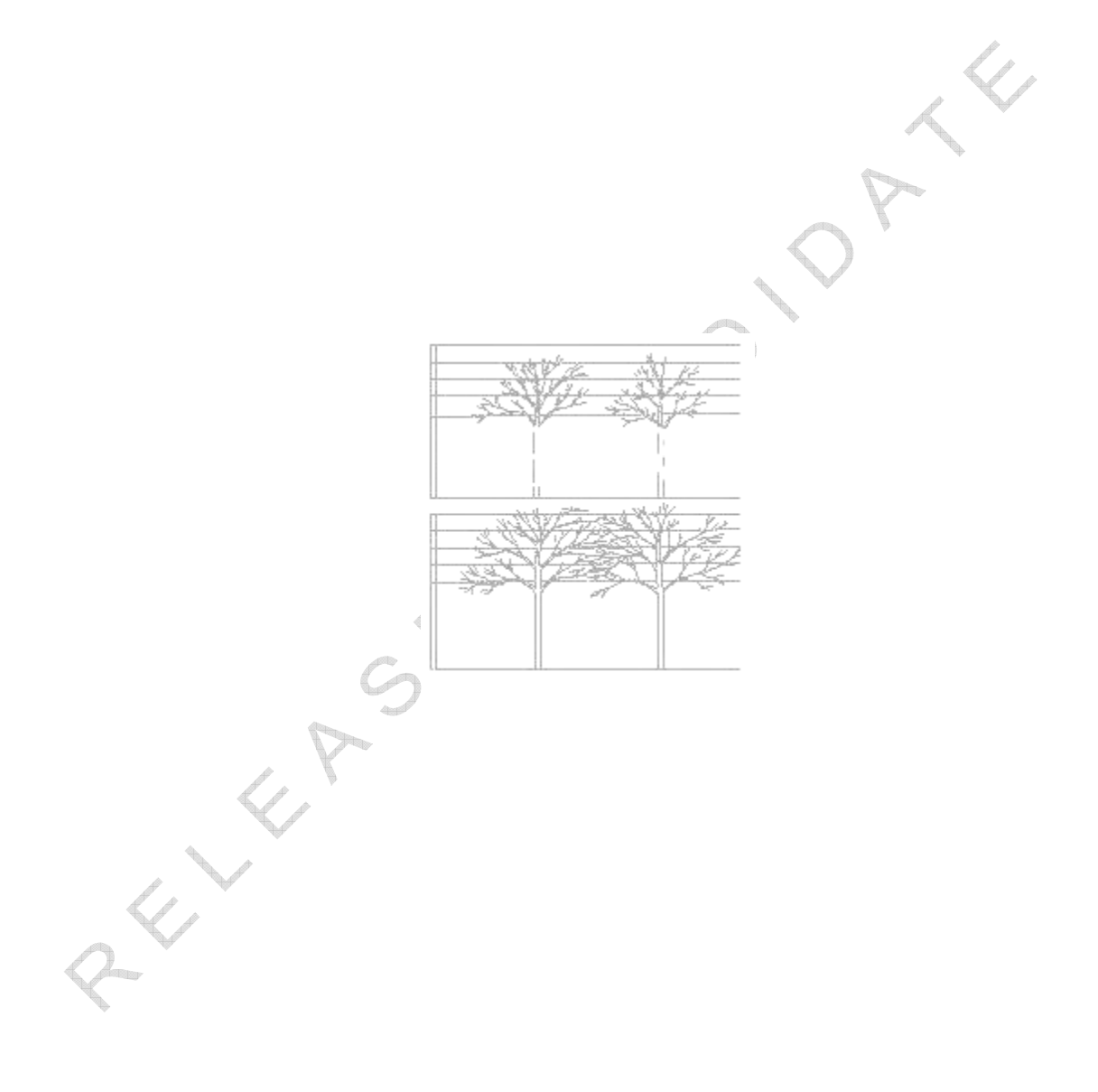

Asynchronous Scenarios

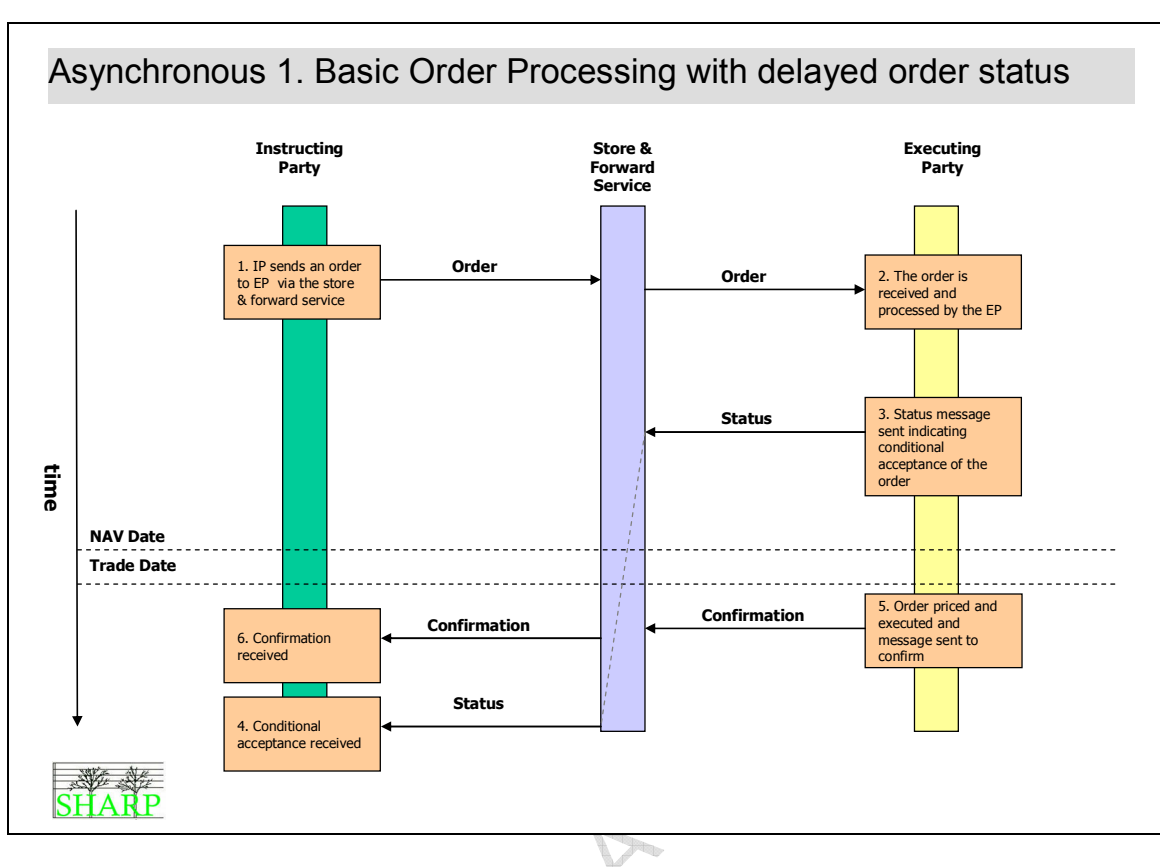

Asynchronous 1 Basic Order Processing with delayed Order Status

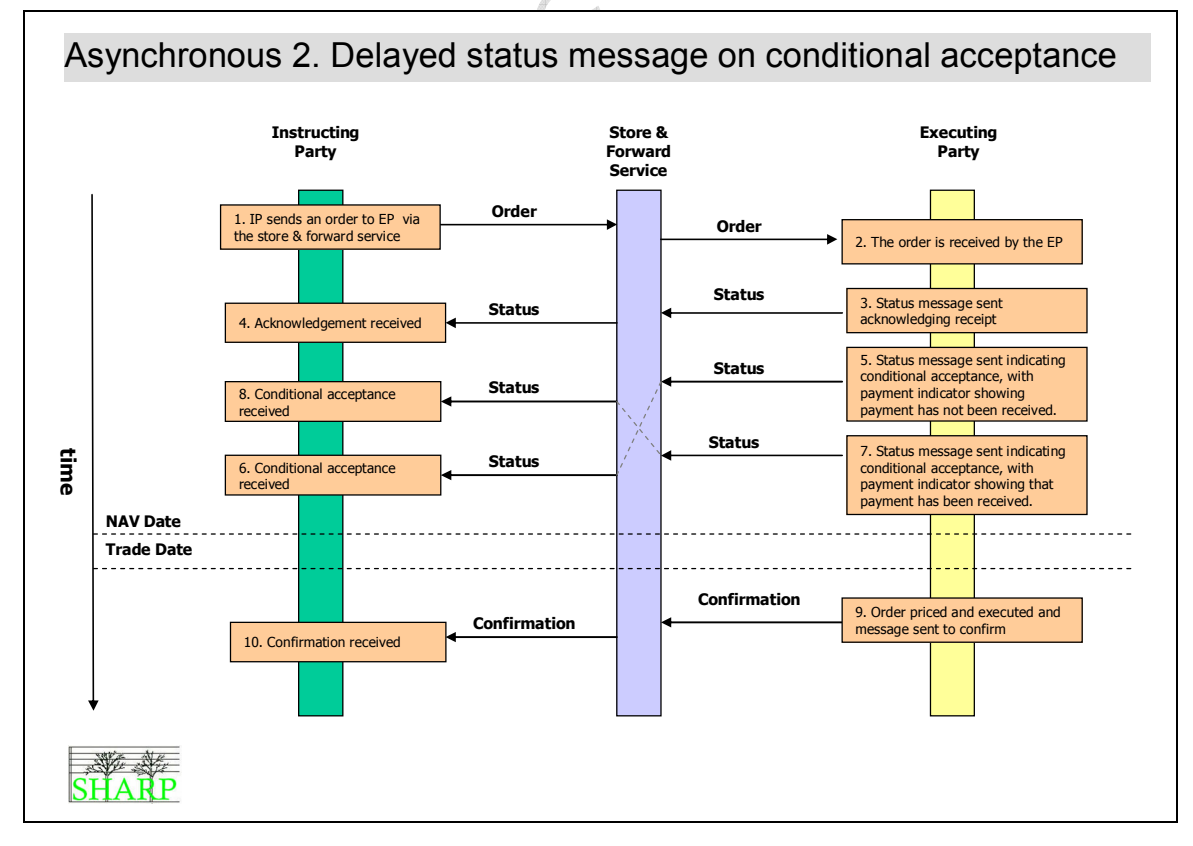

Asynchronous 2 Delayed status message on conditional acceptance

# Asynchronous Scenarios

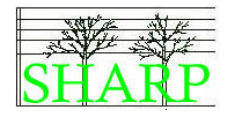

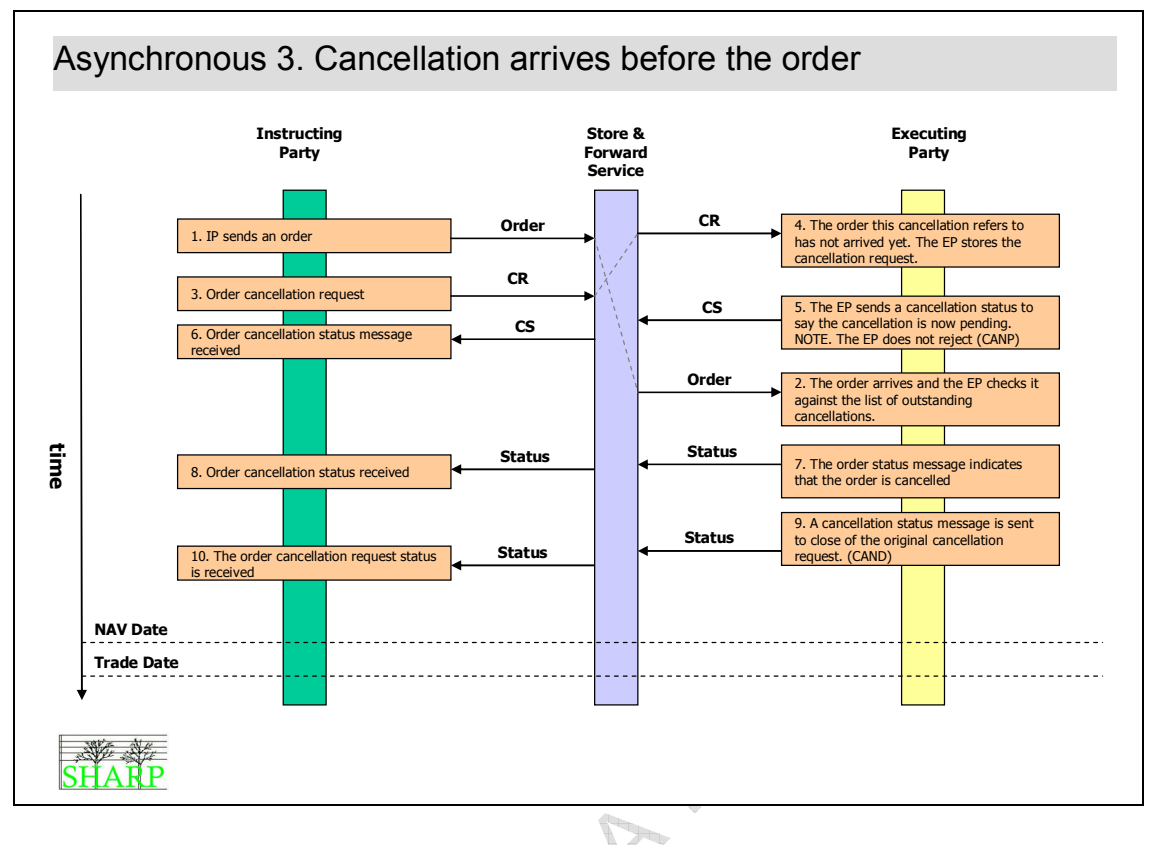

Asynchronous 3 Cancellation arrives before the Order

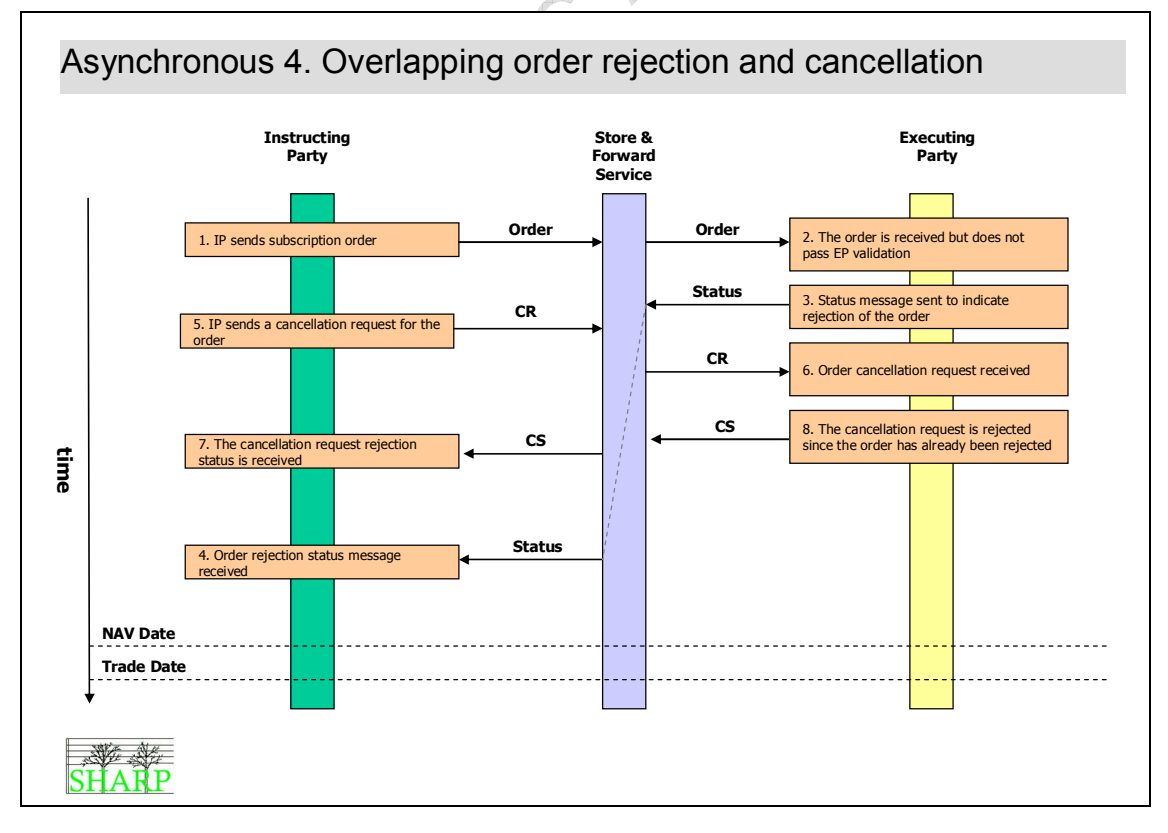

Asynchronous 4 Overlapping order rejection and cancellation

# Asynchronous Scenarios

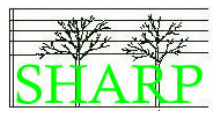

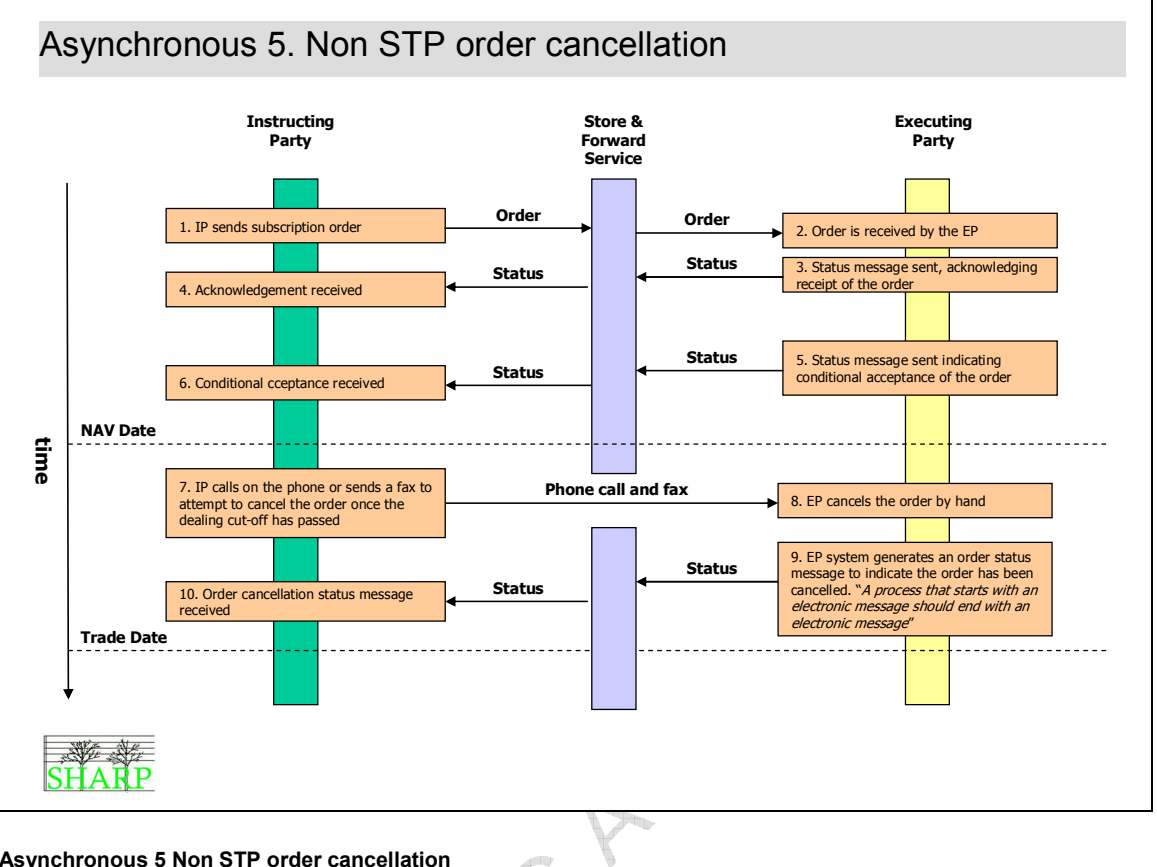

Asynchronous 5 Non STP order cancellation

SHARP01.00.03.doc 43

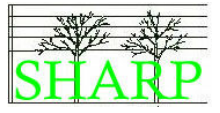

# 12 Message References

Only business references will be used in this market practice. There is no requirement that messages should be linked together using the 'related' or 'previous' message references which are available in the message set.

( GV\_OCT\_020 )

 $\lambda$  $\circ$ RELEASE OFFOU

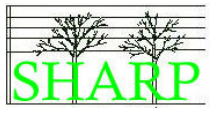

# 13 Order Statuses

The table below contains examples of order status messages an instructing party can expect to receive from the executing party based on the business processes agreed in this market practice.

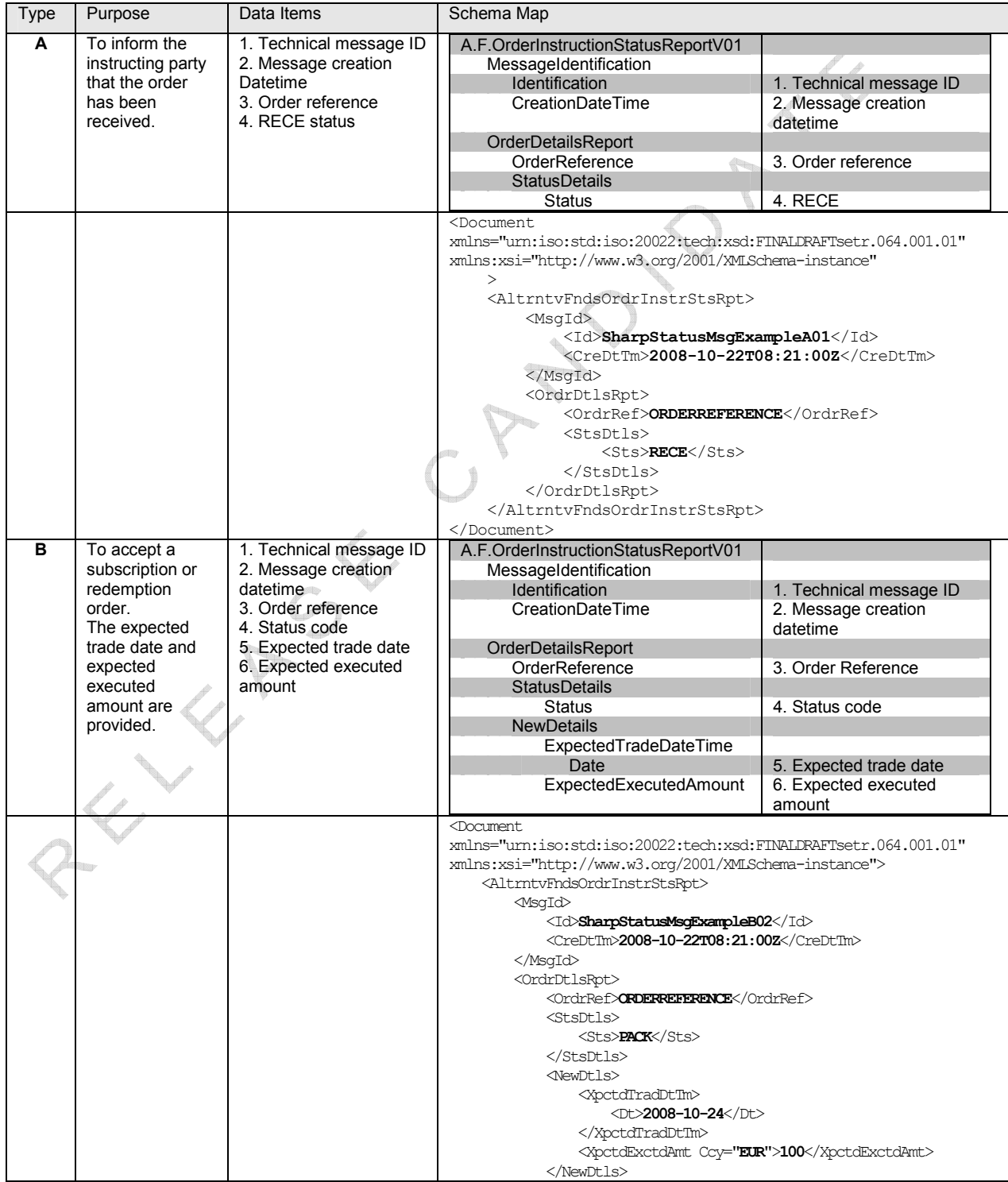

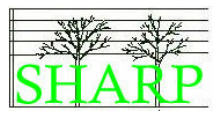

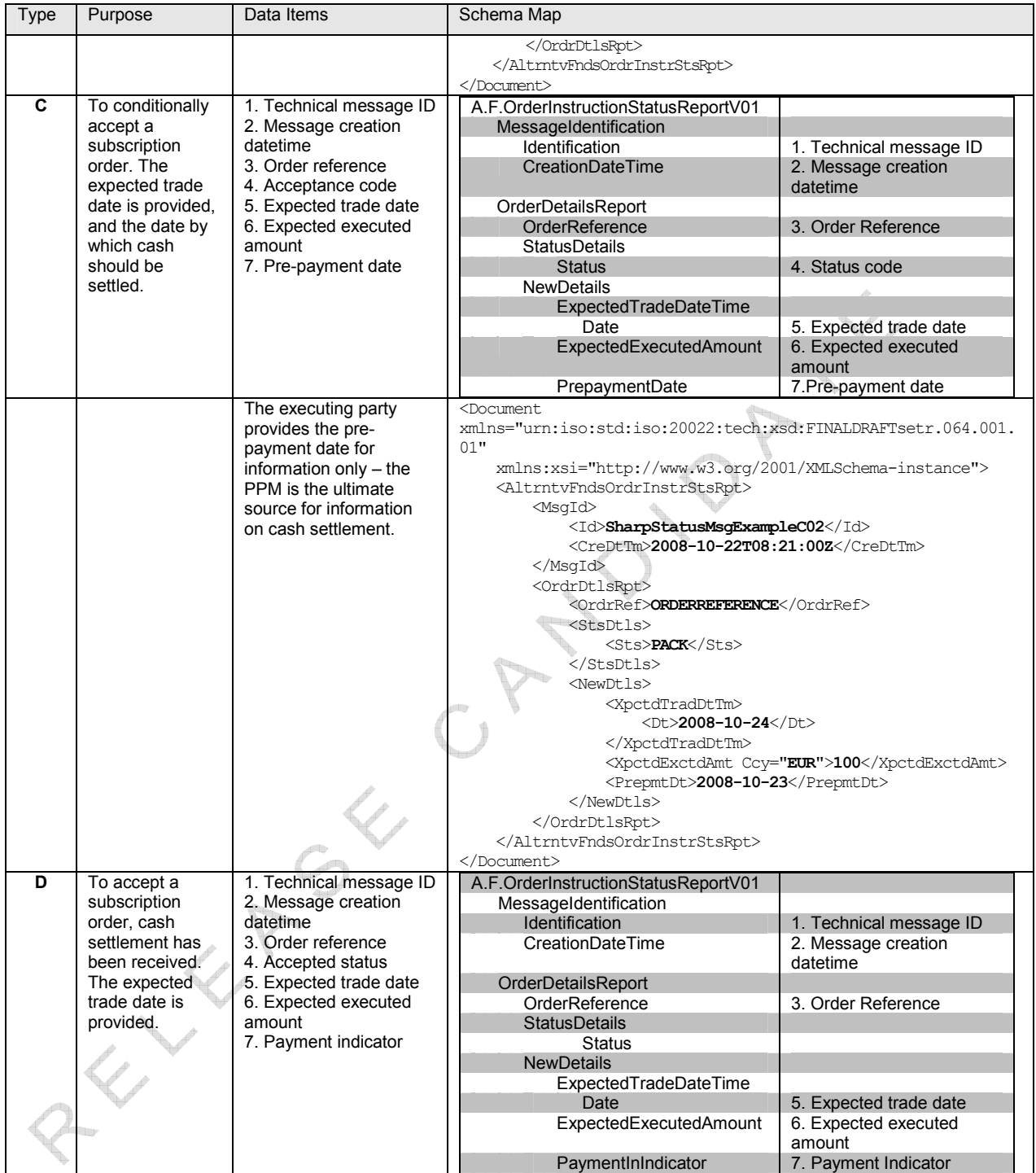

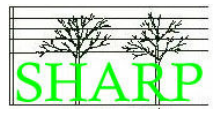

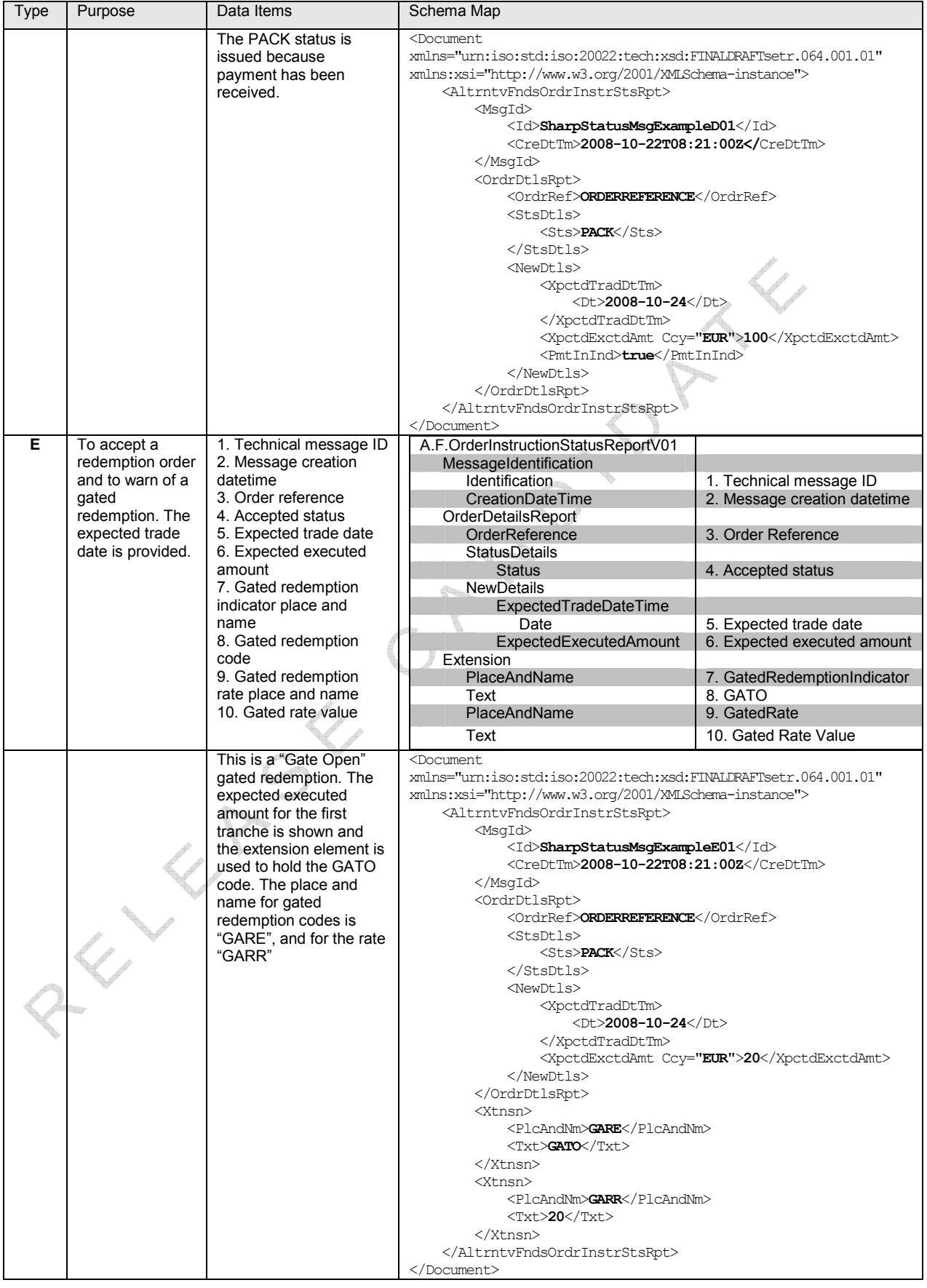

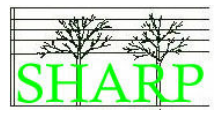

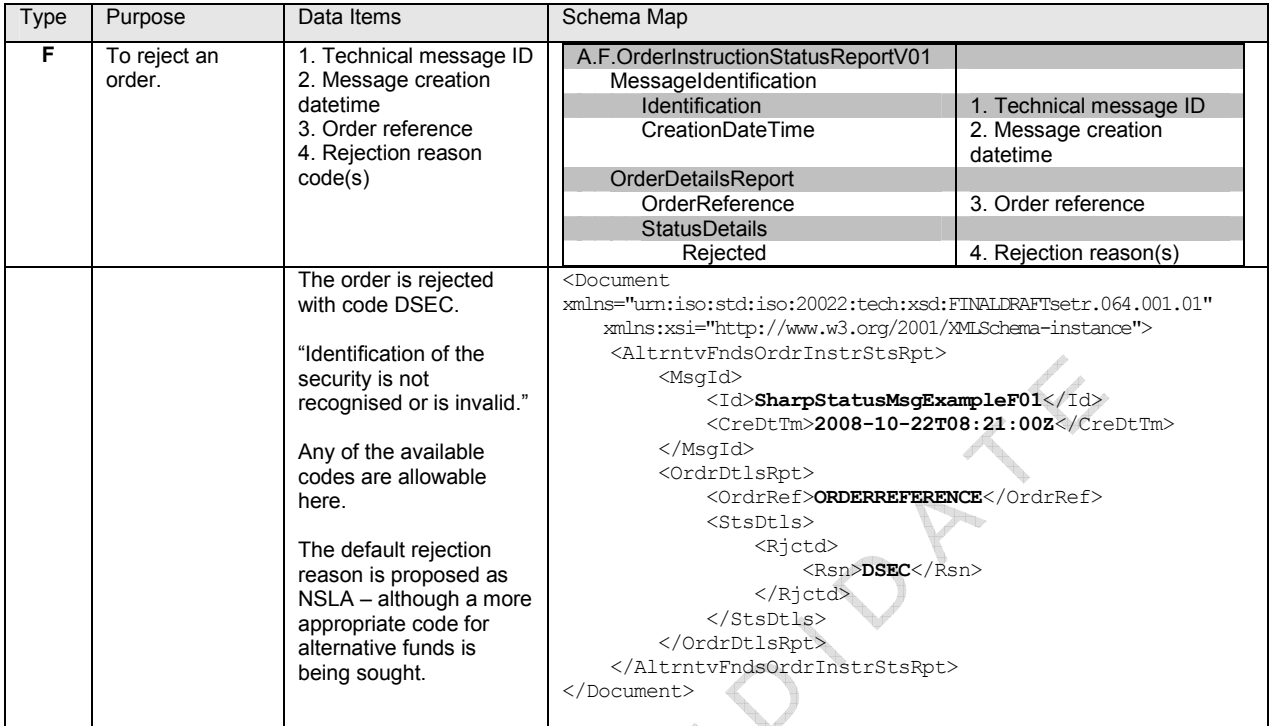

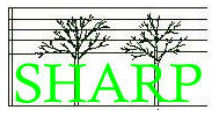

# 14 Subscription Orders

Logical Data Items (GV\_OCT\_23, GV\_OCT\_24, GV\_OCT\_25, GV\_OCT\_26, GV\_OCT\_27, DB\_OCT\_002, DB\_OCT\_007, LU\_NOV\_011)

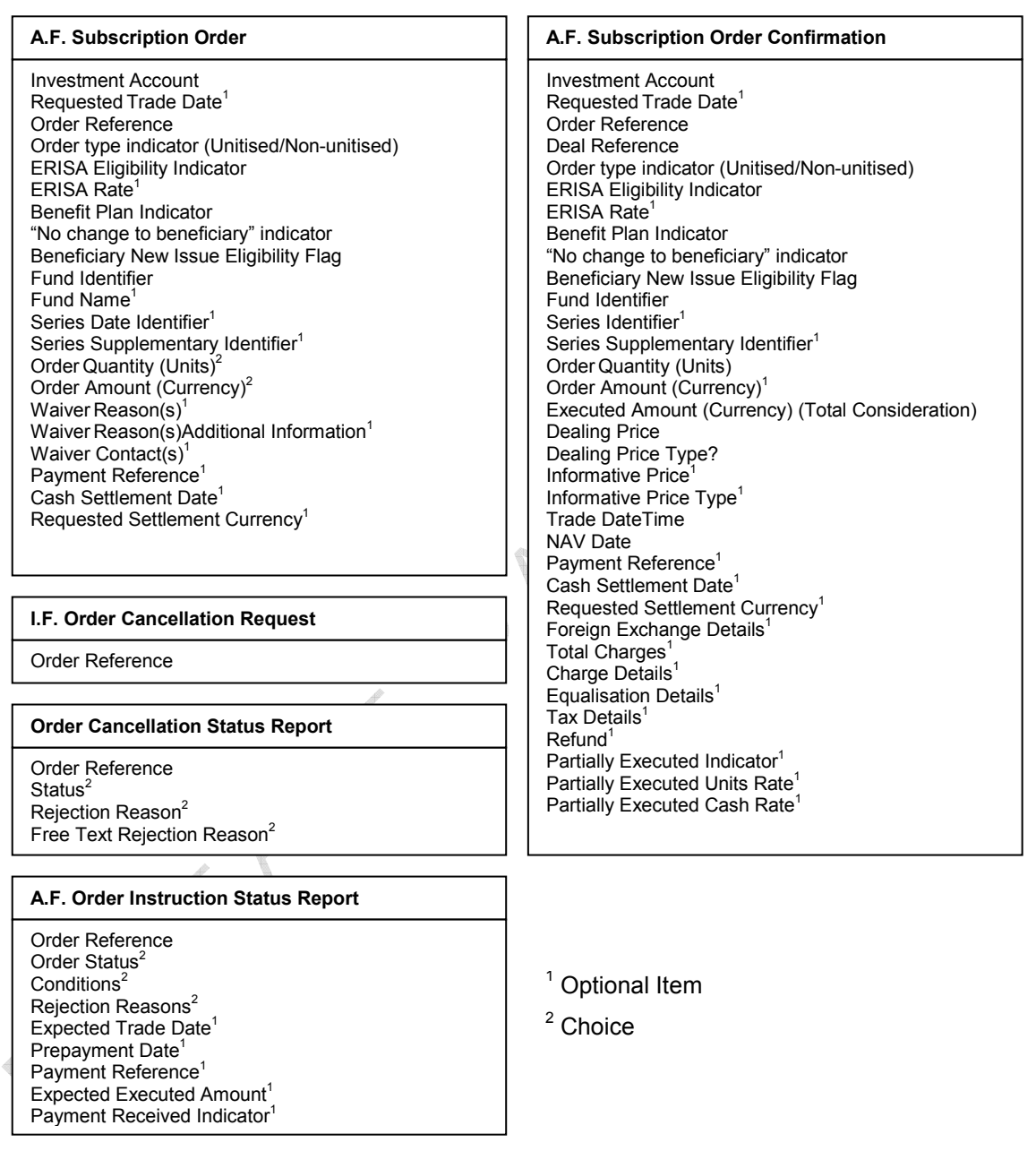

## Technical Data Items

These data items are required for technical purposes in the message and are mandatory items:

- Message Reference
- Message Creation Date and Time

# Subscription Order Schema Map

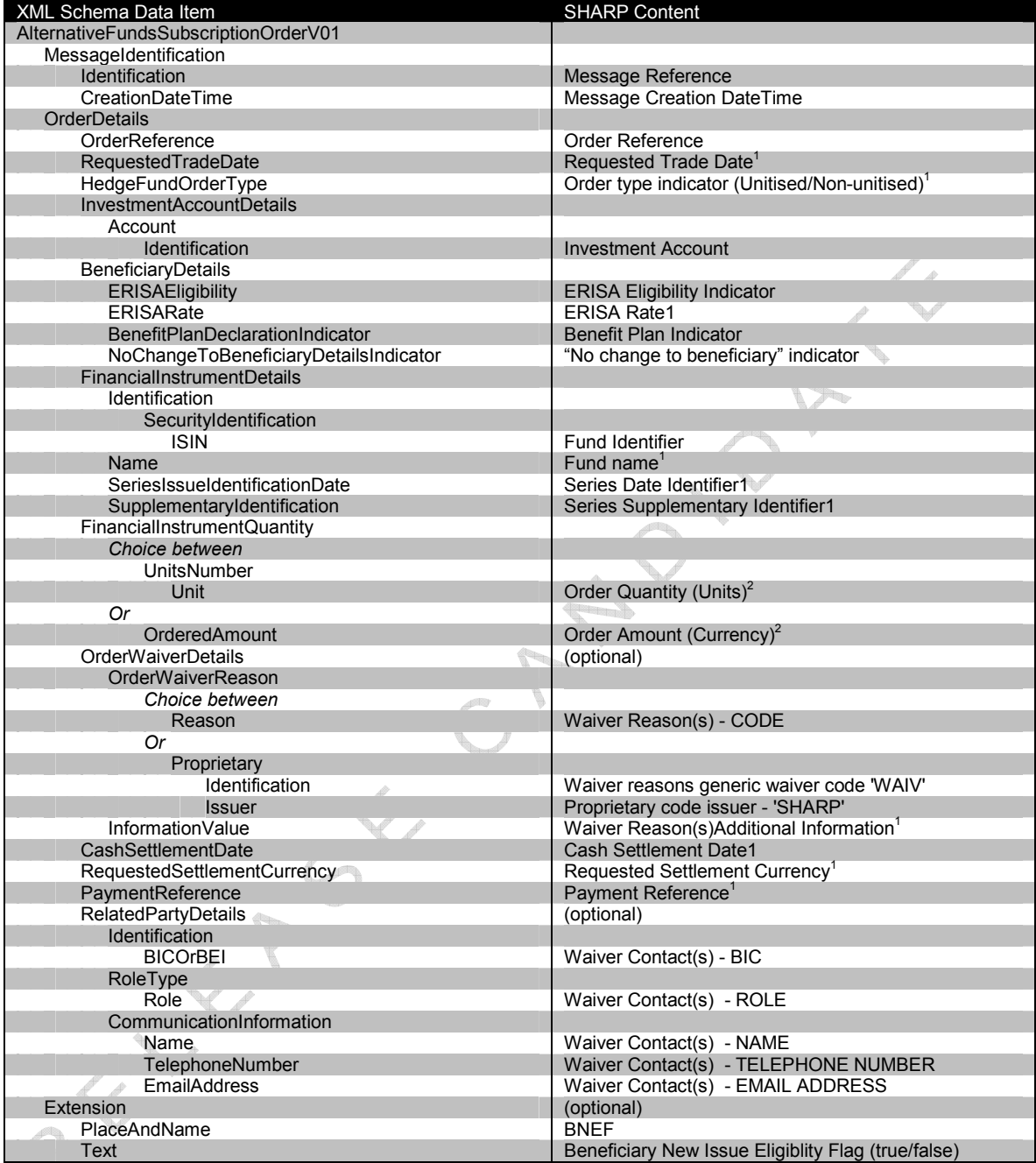

#### Schema Map 1 Alternative Funds Subscription Order

 $1$  = optional item,  $2$  = a choice

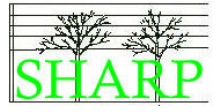

# Order Status Schema Map

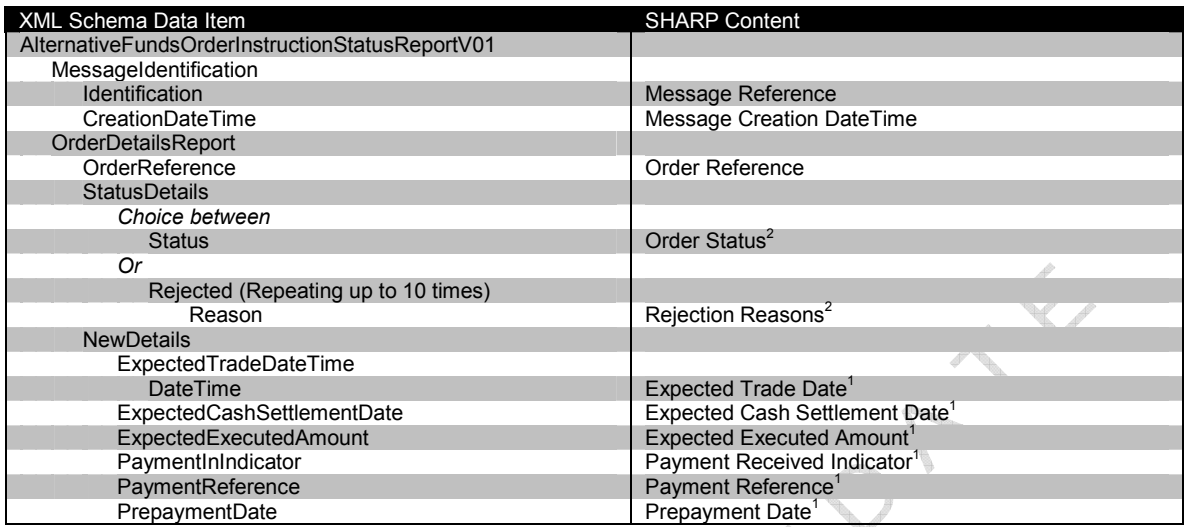

Schema Map 2 Alternative Funds Order Instruction Status Report

 $1$  = optional item,  $2$  = a choice

# Subscription Order Confirmation Schema Map

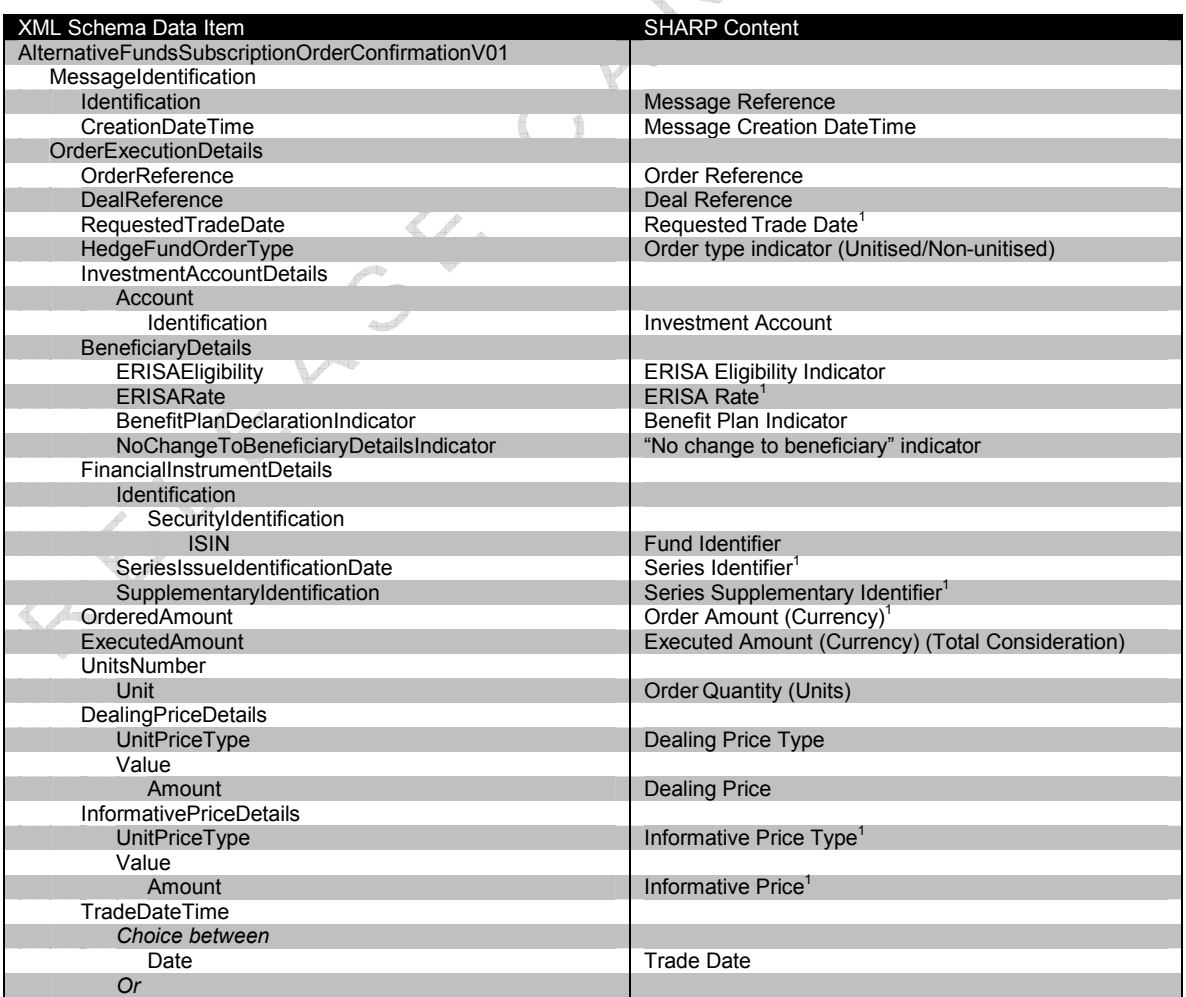

# Alternative Funds Subscription Orders

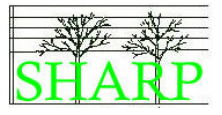

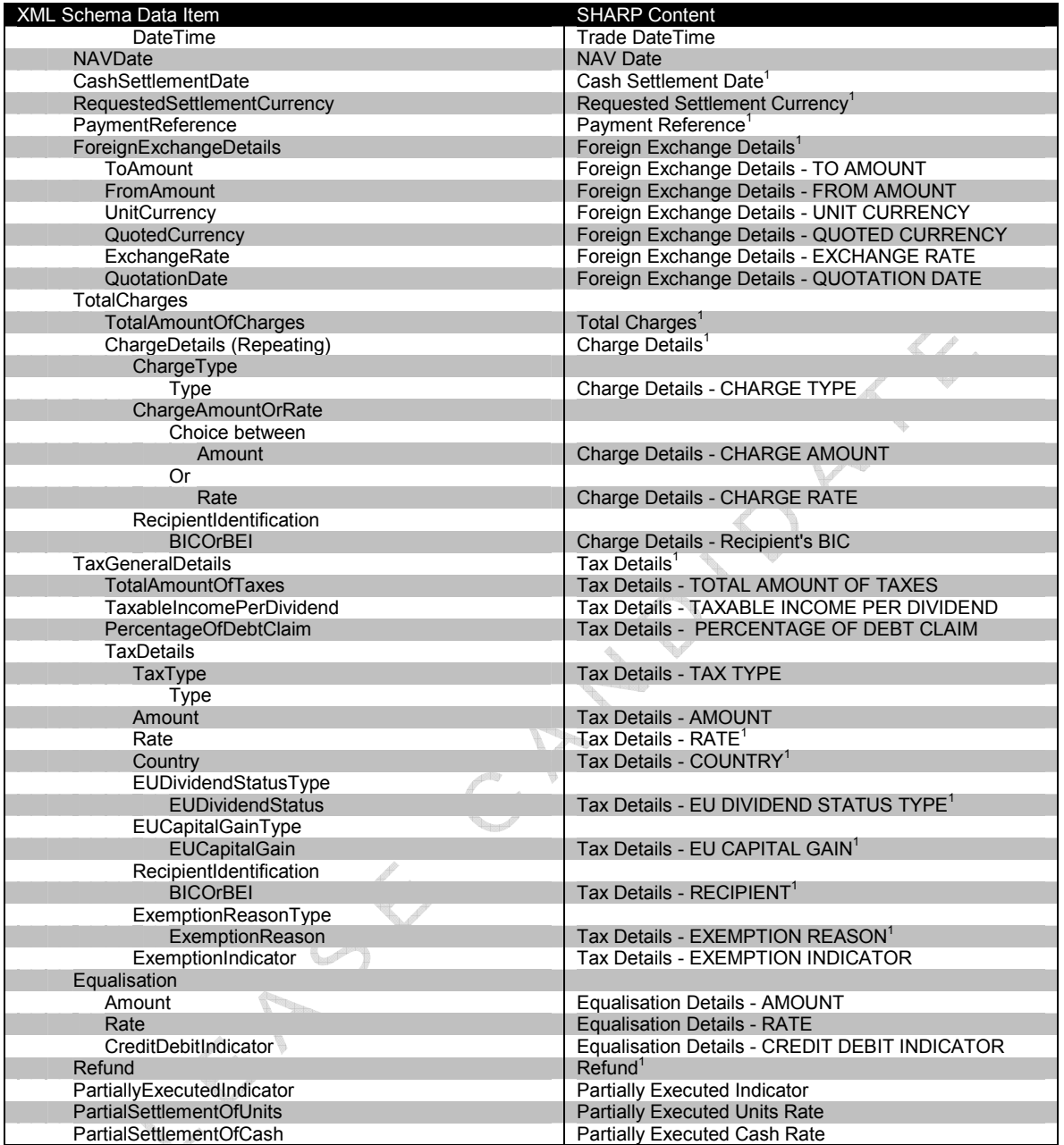

Schema Map 3 Alternative Funds Subscription Confirmation

 $1$  = optional item,  $2$  = a choice

# Investment Fund Order Cancellation Request

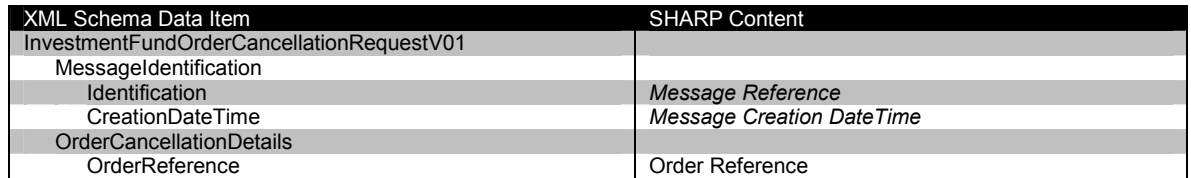

Schema Map 4 Investment Fund Order Cancellation Request

 $1$  = optional item,  $2$  = a choice

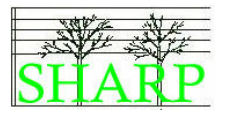

# Order Cancellation Status Report

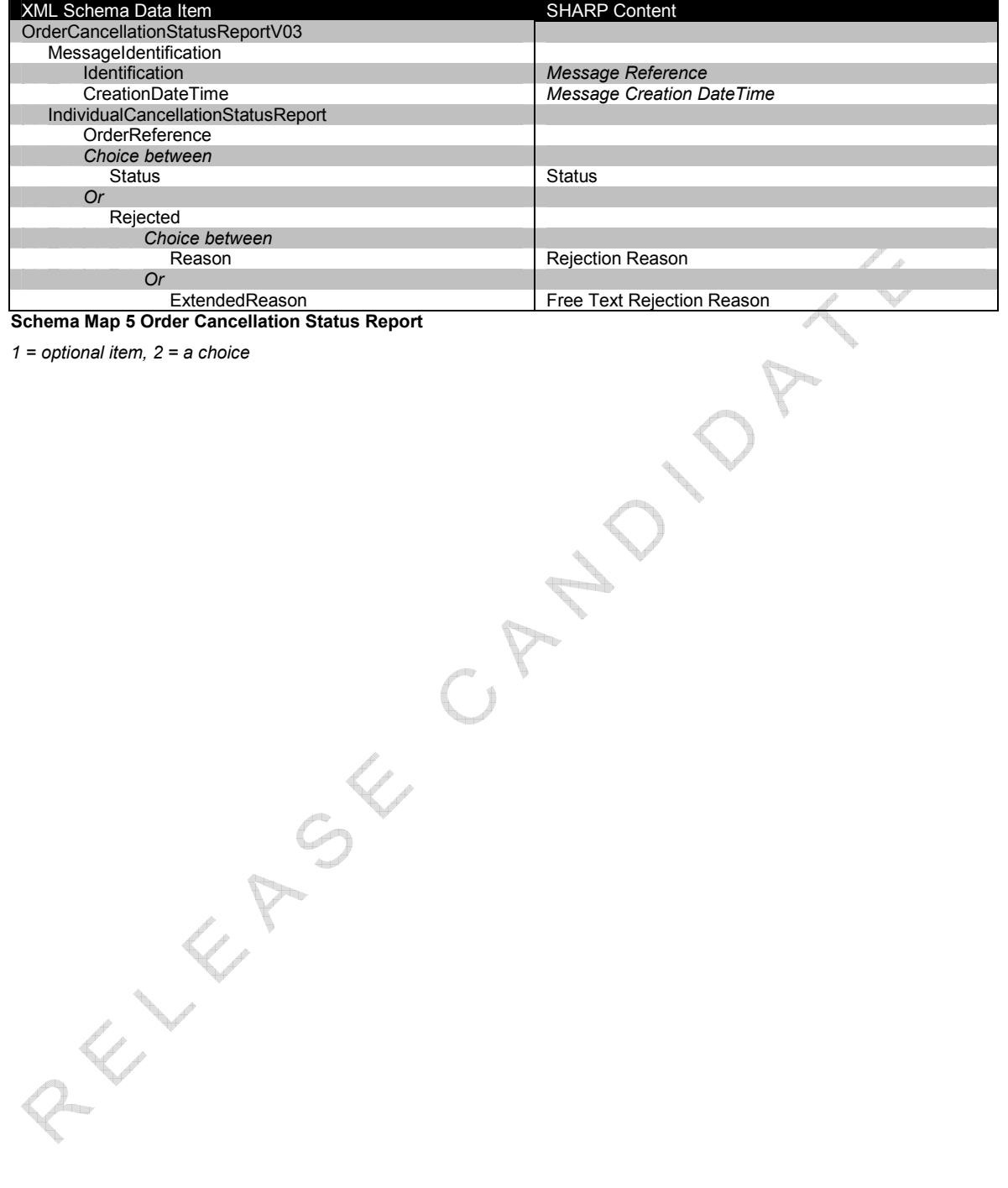

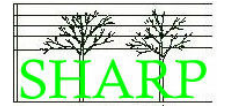

#### Basic subscription order

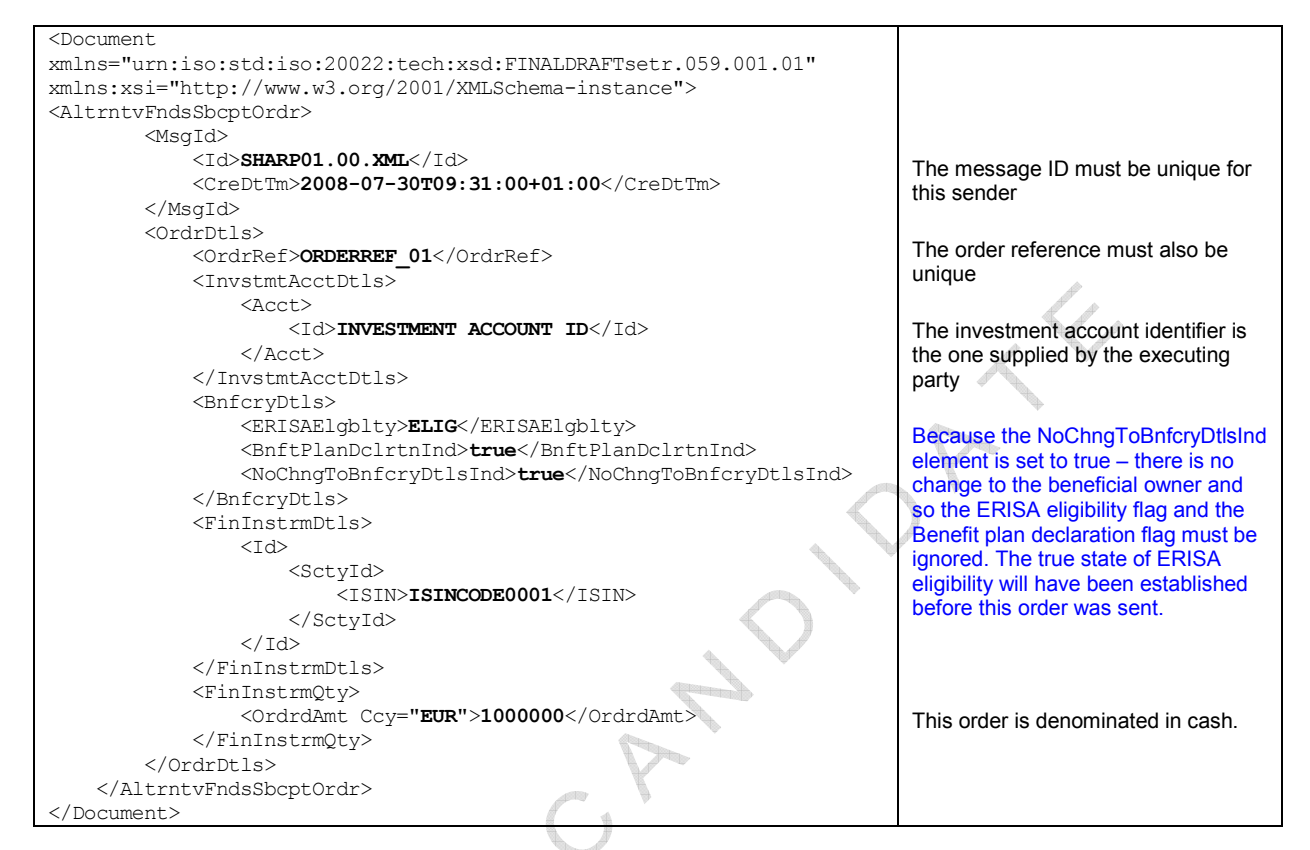

#### XML Example 1 Basic subscription order

### Basic subscription order with cash settlement information

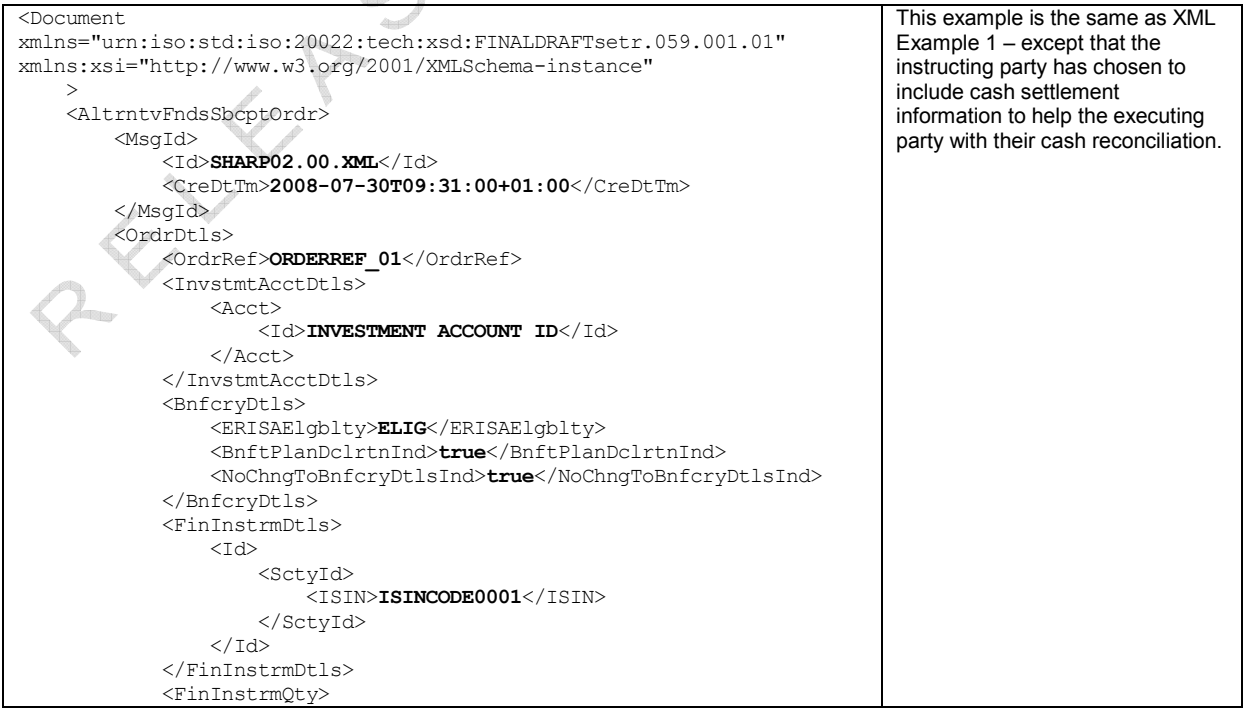

Alternative Funds Subscription Processing - Examples

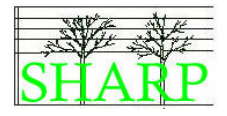

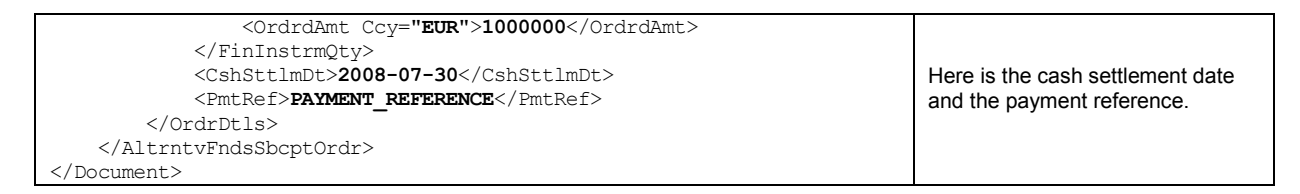

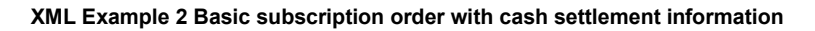

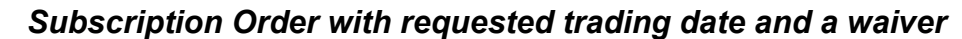

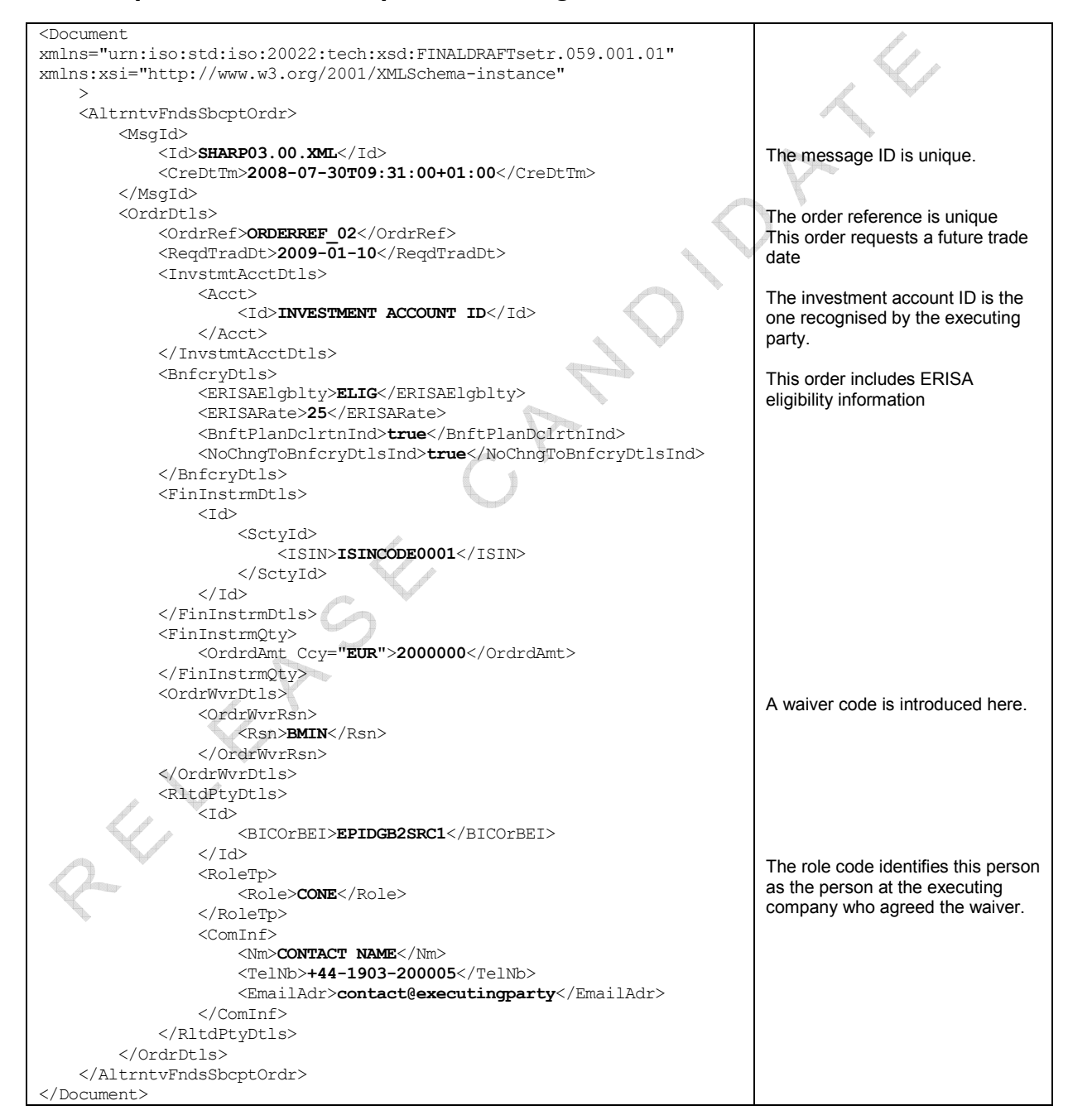

XML Example 3 AF Subscription with requested trade date, waiver and side pocket options

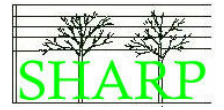

### Subscription order containing details of a change to the beneficiary

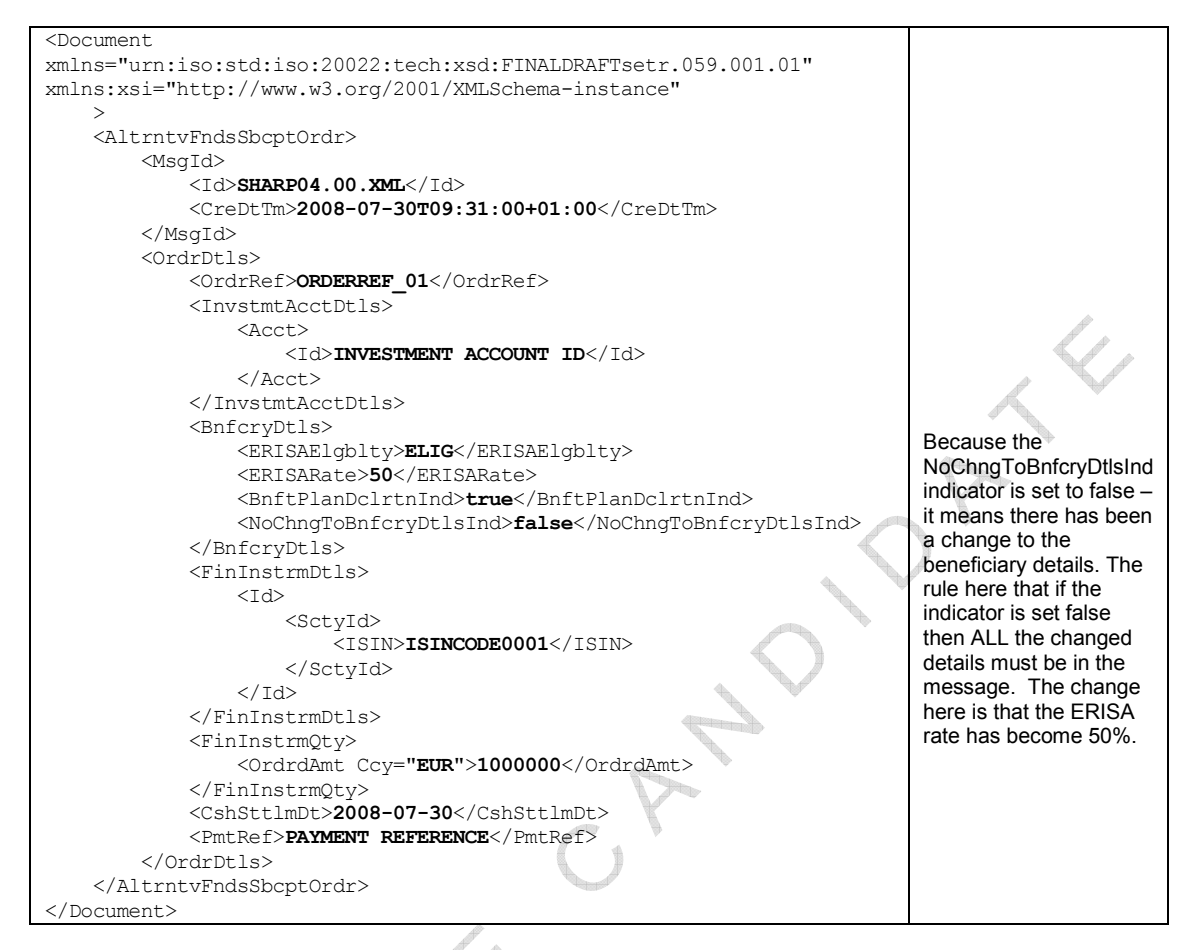

#### XML Example 4 Subscription order including a change to the beneficiary details

## Basic subscription confirmation

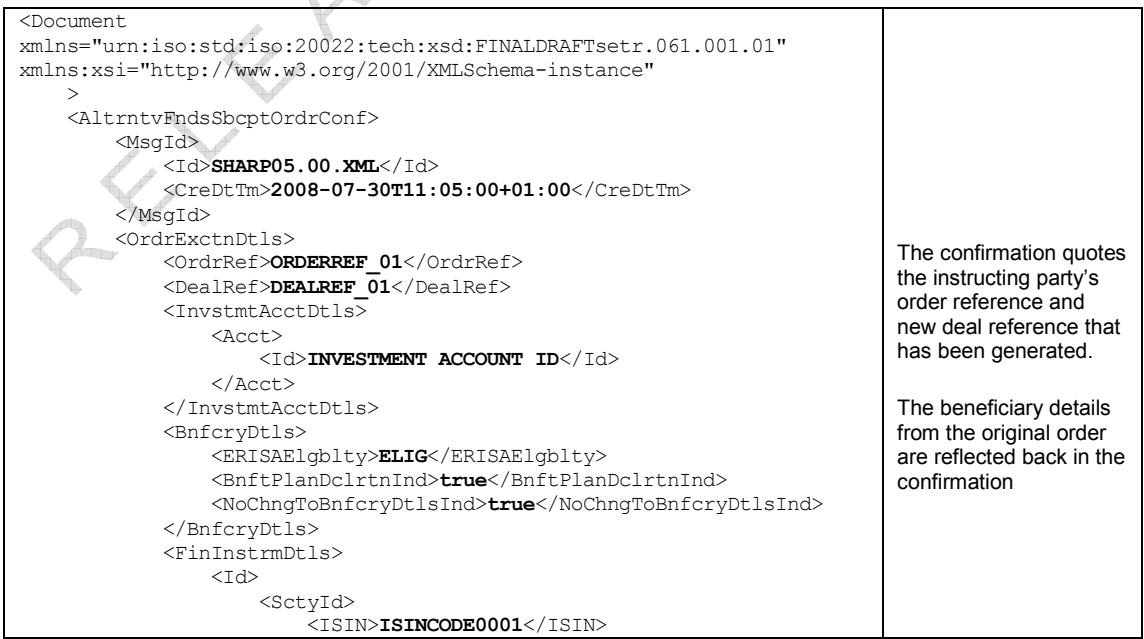

# Alternative Funds Subscription Processing - Examples

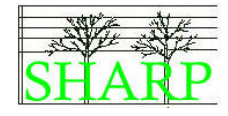

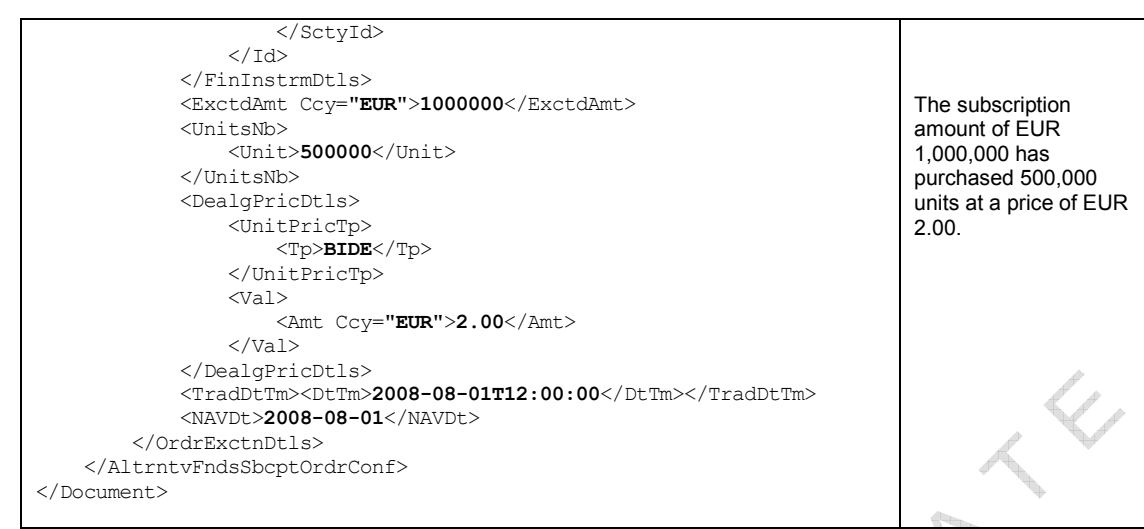

XML Example 5 Basic subscription order confirmation

# Subscription Order Confirmation with new series creation

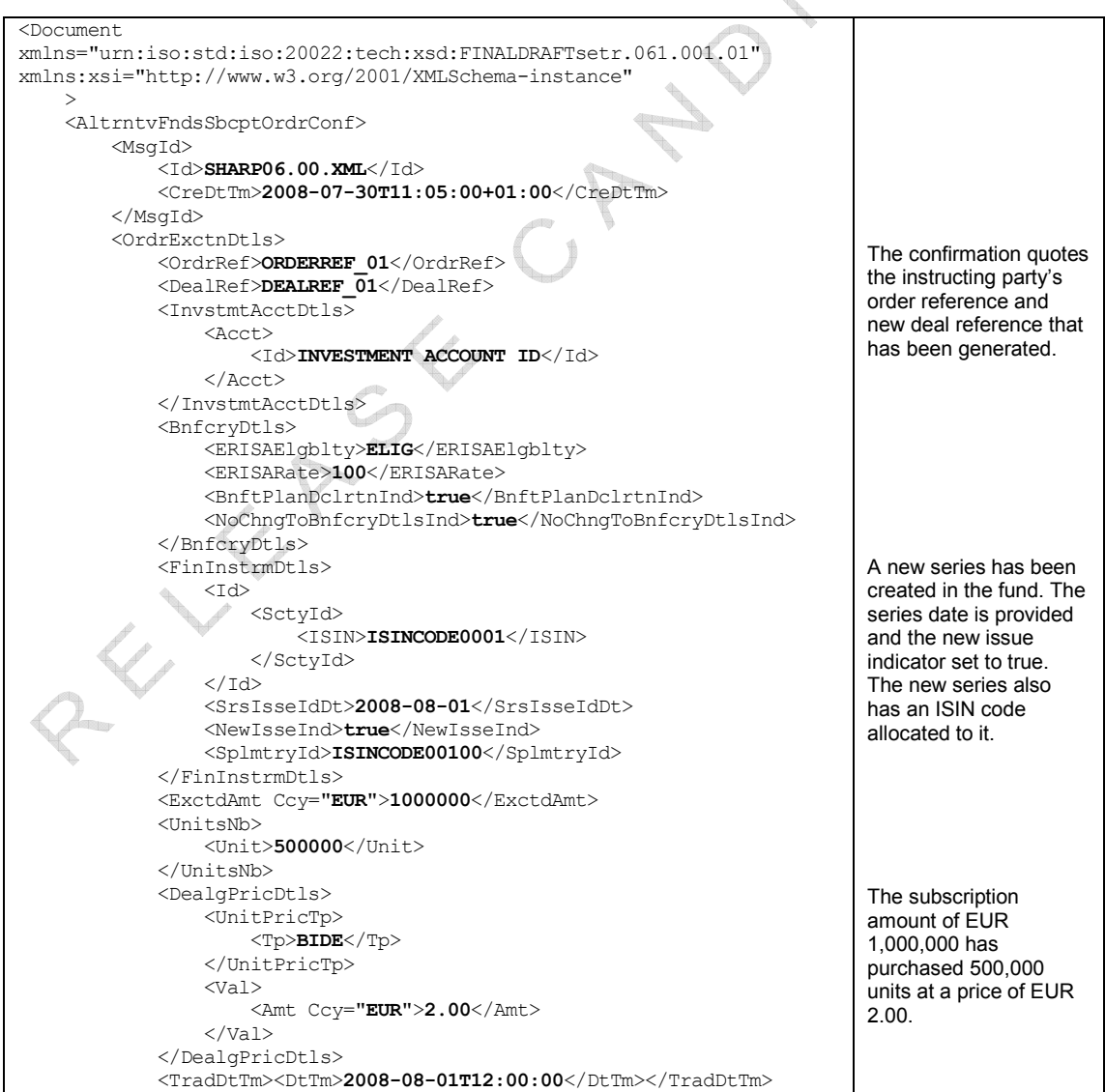

Alternative Funds Subscription Processing - Examples

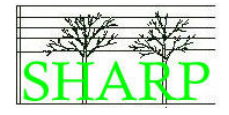

<NAVDt>2008-08-01</NAVDt> </OrdrExctnDtls> </AltrntvFndsSbcptOrdrConf> </Document>

#### XML Example 6 AF Subscription Order Confirmation with new series declaration.

# Alternative Funds Subscription Order Confirmation – including foreign

#### exchange details

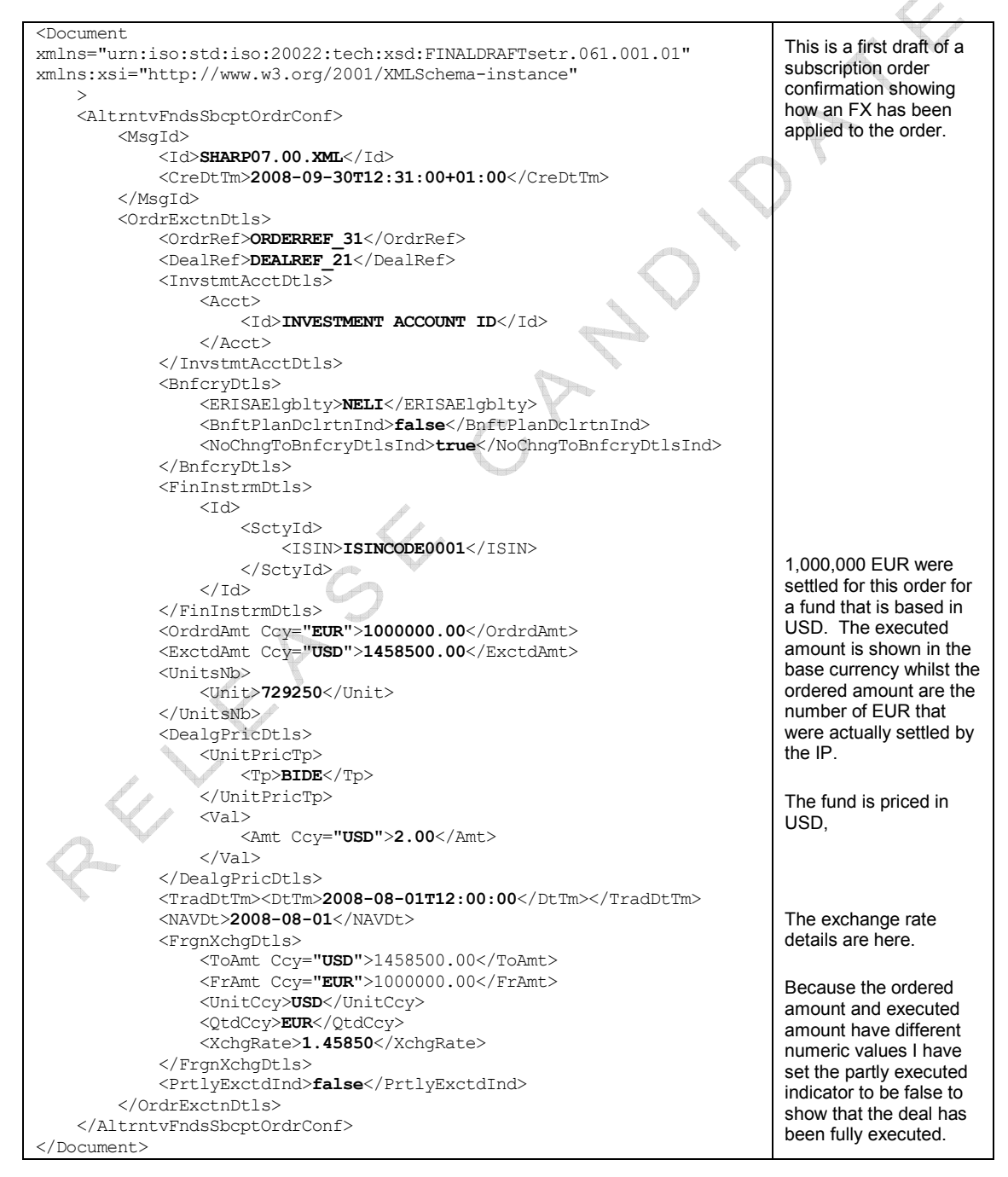

XML Example 7 Subscription Confirmation with FX details

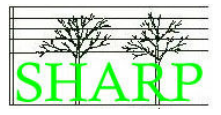

# 15 Redemption Orders

### Logical Data Items (GV\_OCT\_028, DB\_OCT\_007)

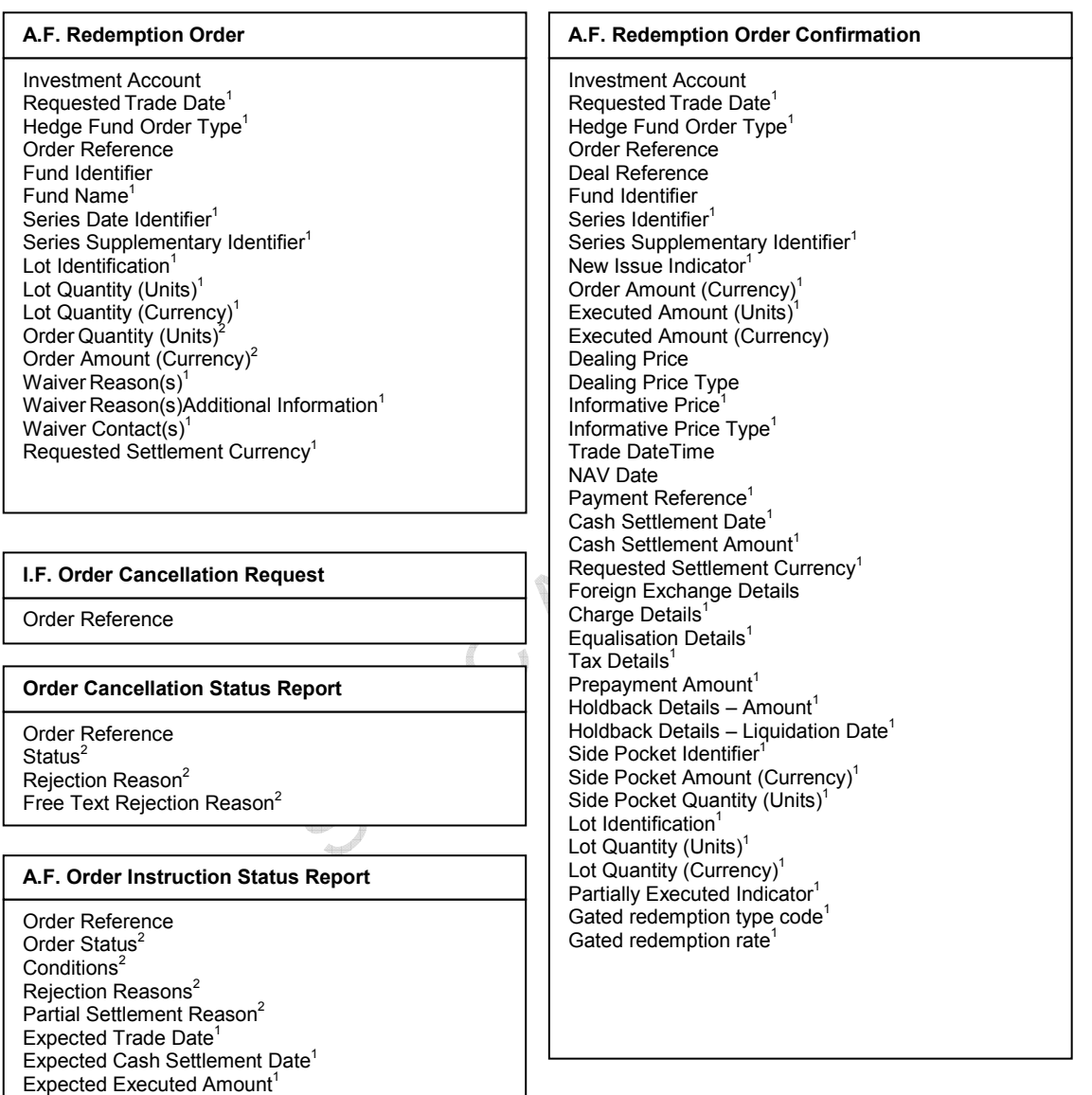

<sup>1</sup> Optional Item

<sup>2</sup> Choice

Gated redemption type code<sup>1</sup> Gated redemption rate<sup>1</sup>

# Redemption Order Schema Map

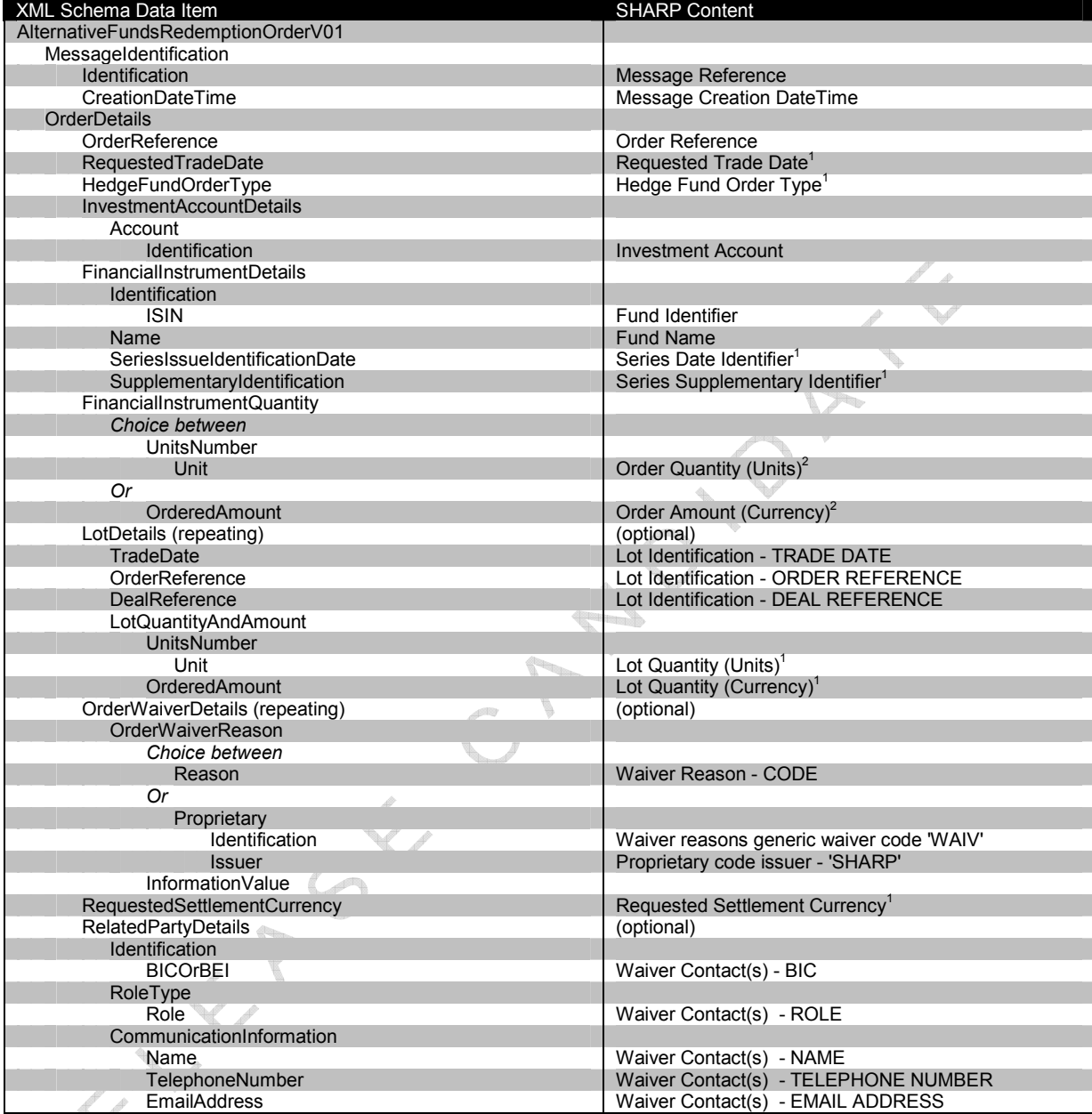

Schema Map 6 Alternative Funds Redemption Order

 $1$  = optional item,  $2$  = a choice

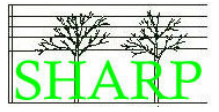

# Order Status Schema Map

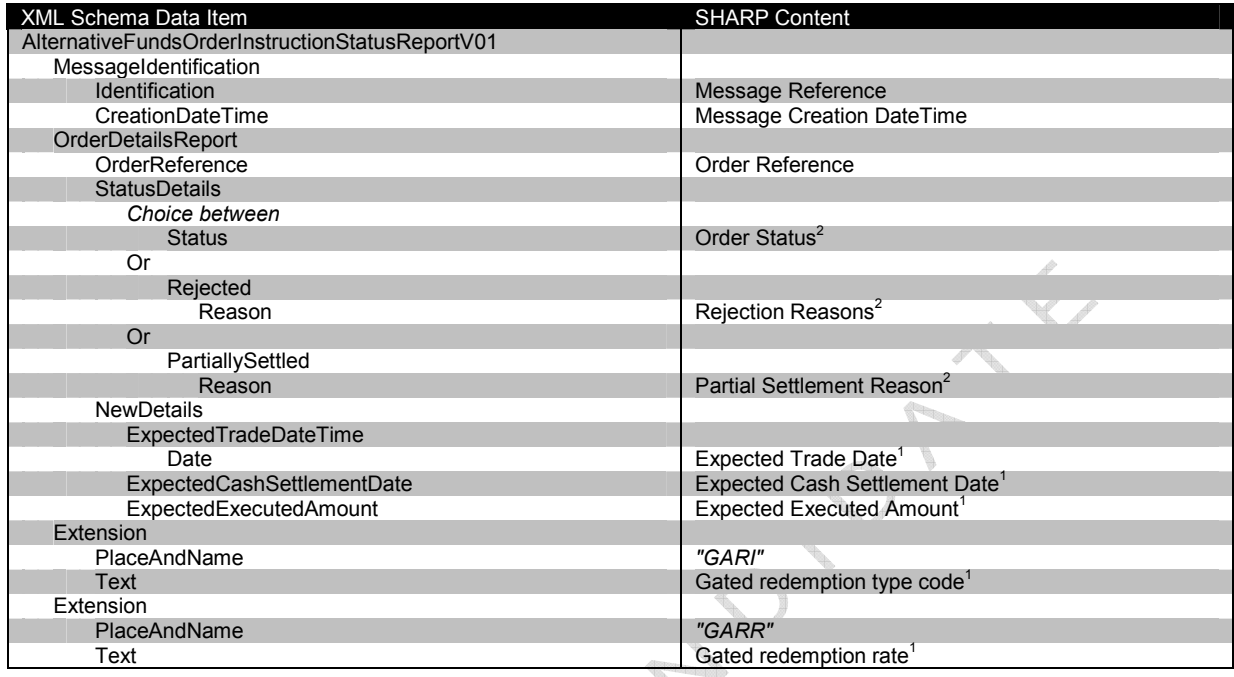

#### Schema Map 7 Alternative Funds Order Status Report for Redemptions

1 = optional item, 2 = a choice

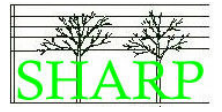

# Redemption Order Confirmation Schema Map

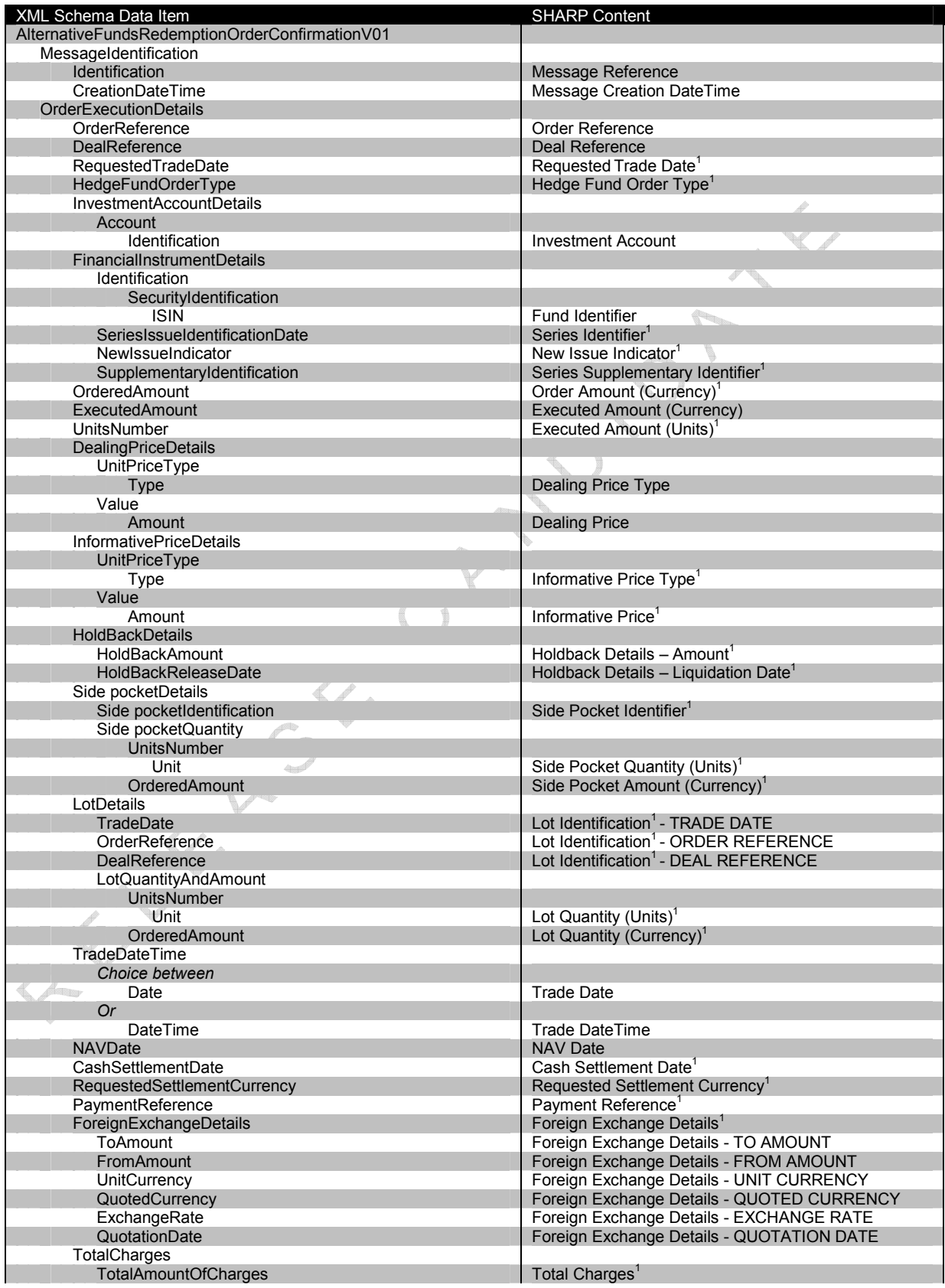

# Alternative Funds Redemption Orders

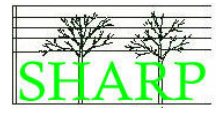

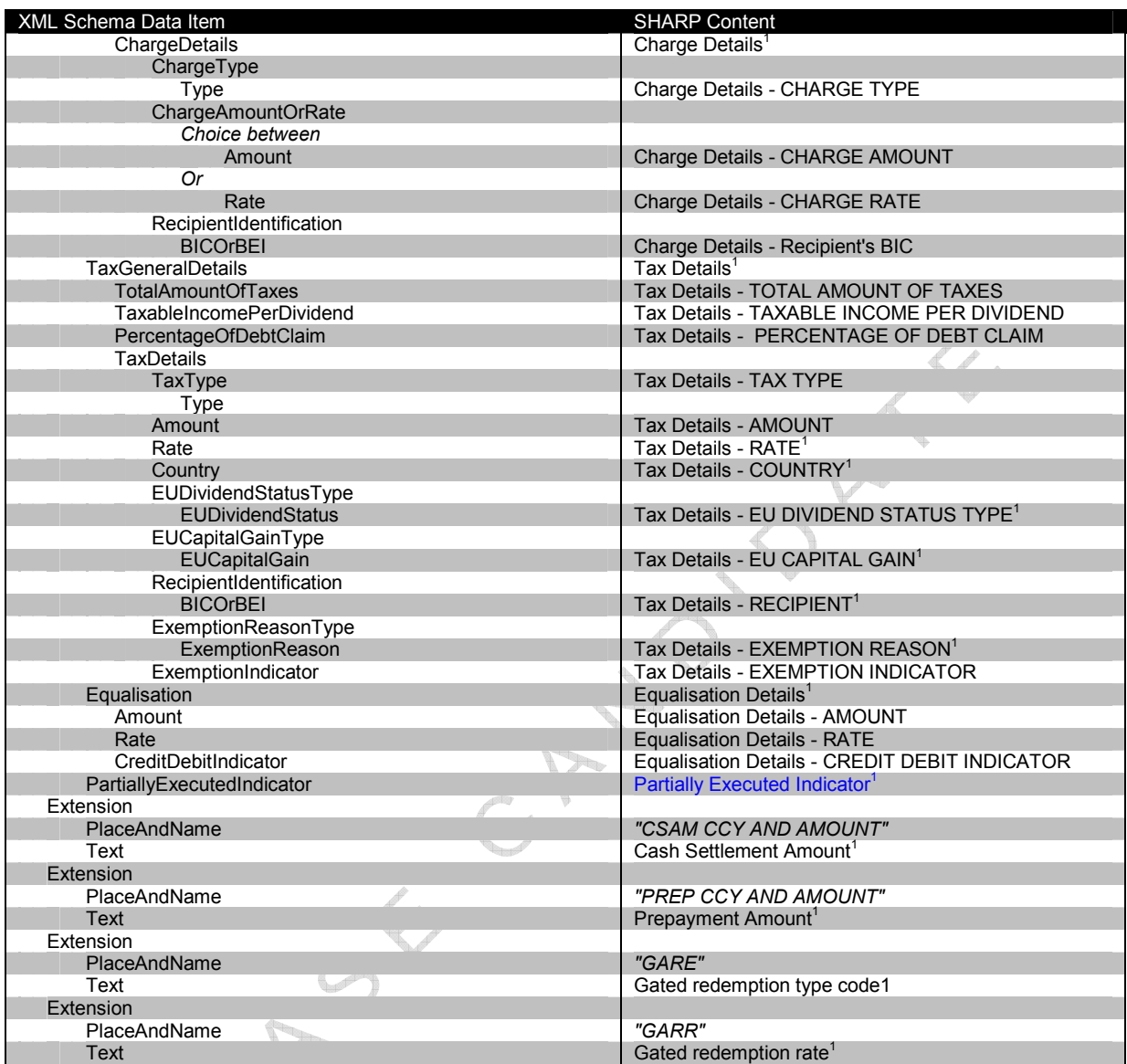

Schema Map 8 Alternative Funds Redemption Order Confirmation

 $1$  = optional item,  $2$  = a choice

**SANTANIES**  $85.4$ 

 $\lambda^{\bigvee}$ 

# Investment Fund Order Cancellation Request

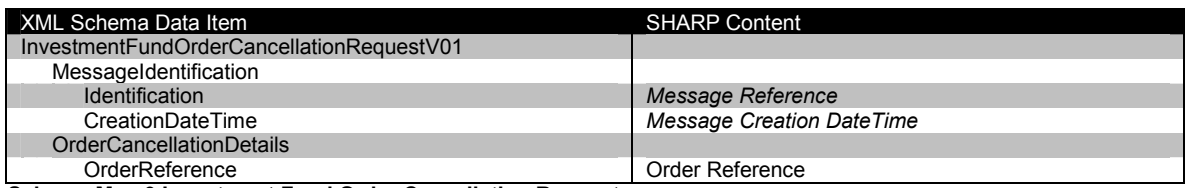

Schema Map 9 Investment Fund Order Cancellation Request

 $1$  = optional item,  $2$  = a choice

# Order Cancellation Status Report

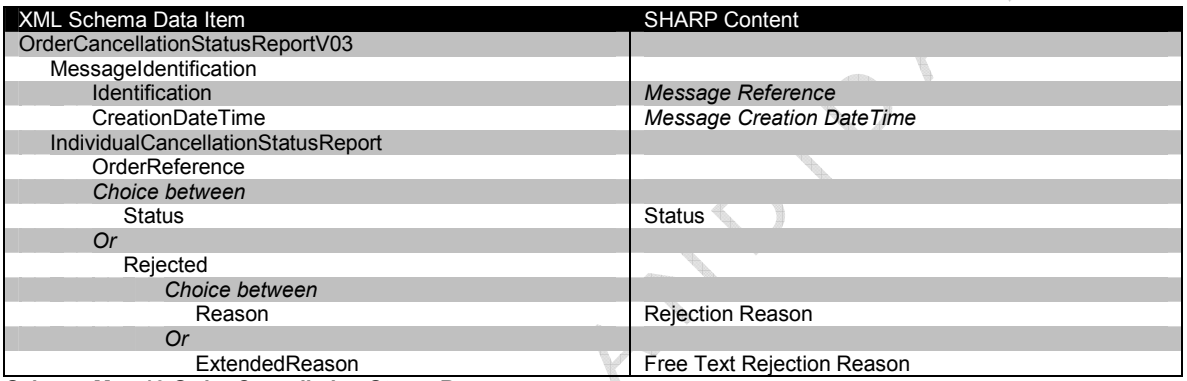

#### Schema Map 10 Order Cancellation Status Report

 $1$  = optional item,  $2$  = a choice
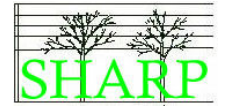

#### Basic redemption denominated in units

RIVERSK

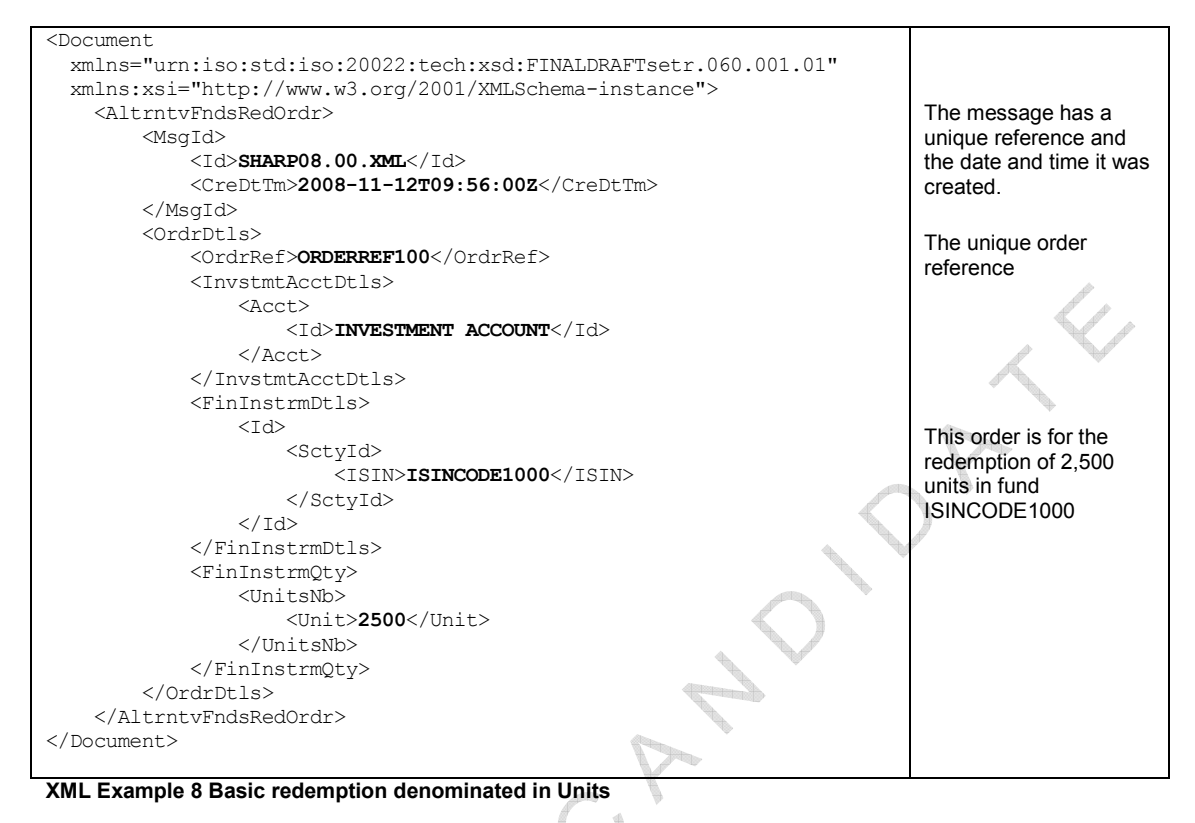

SHARP01.00.03.doc 65

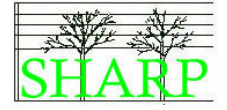

#### Basic redemption denominated in cash - with a generic waiver

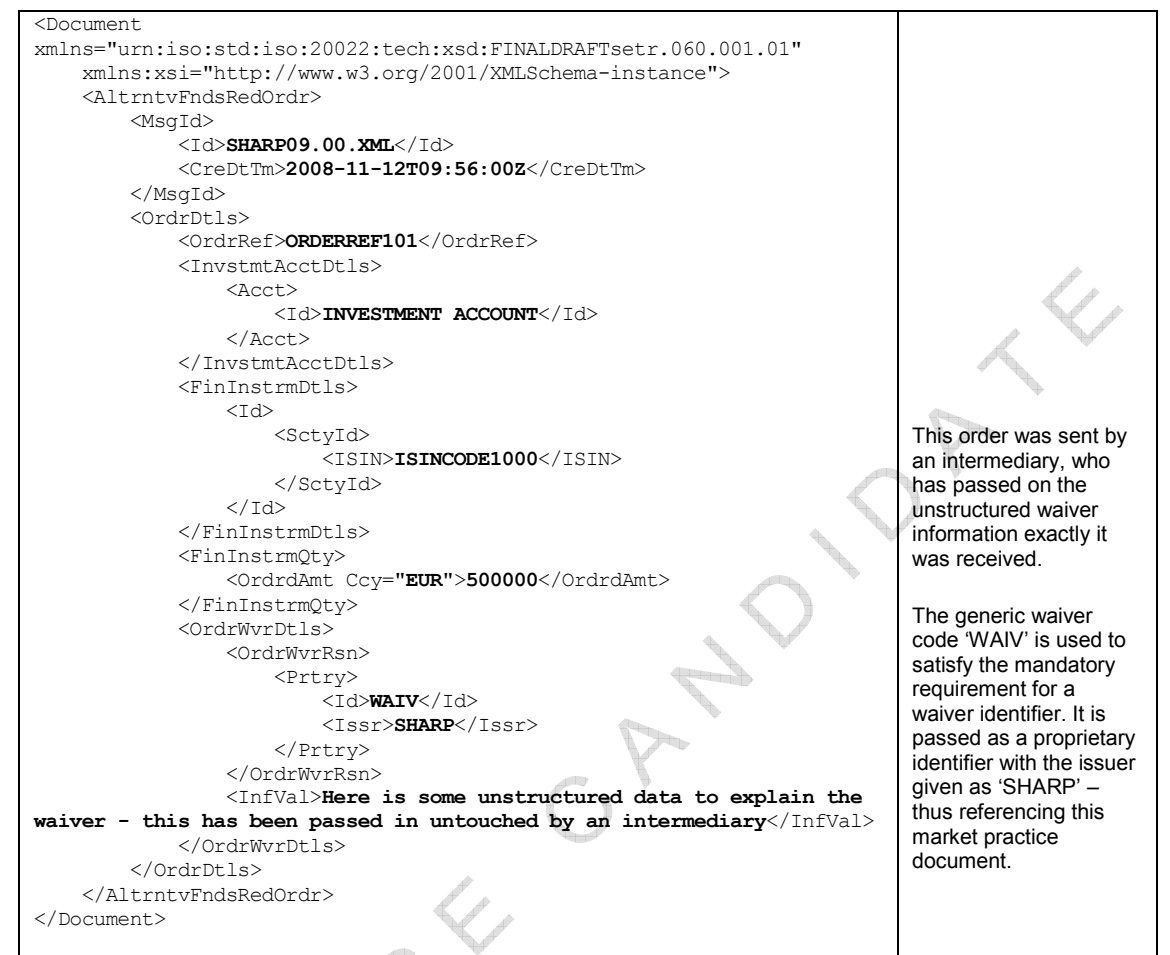

XML Example 9 Basic redemption denominated in cash - with a generic waiver

SHARP01.00.03.doc

 $\frac{4}{3}$ 

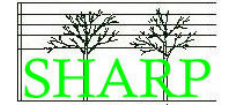

#### Redemption requesting the redemption of particular lots

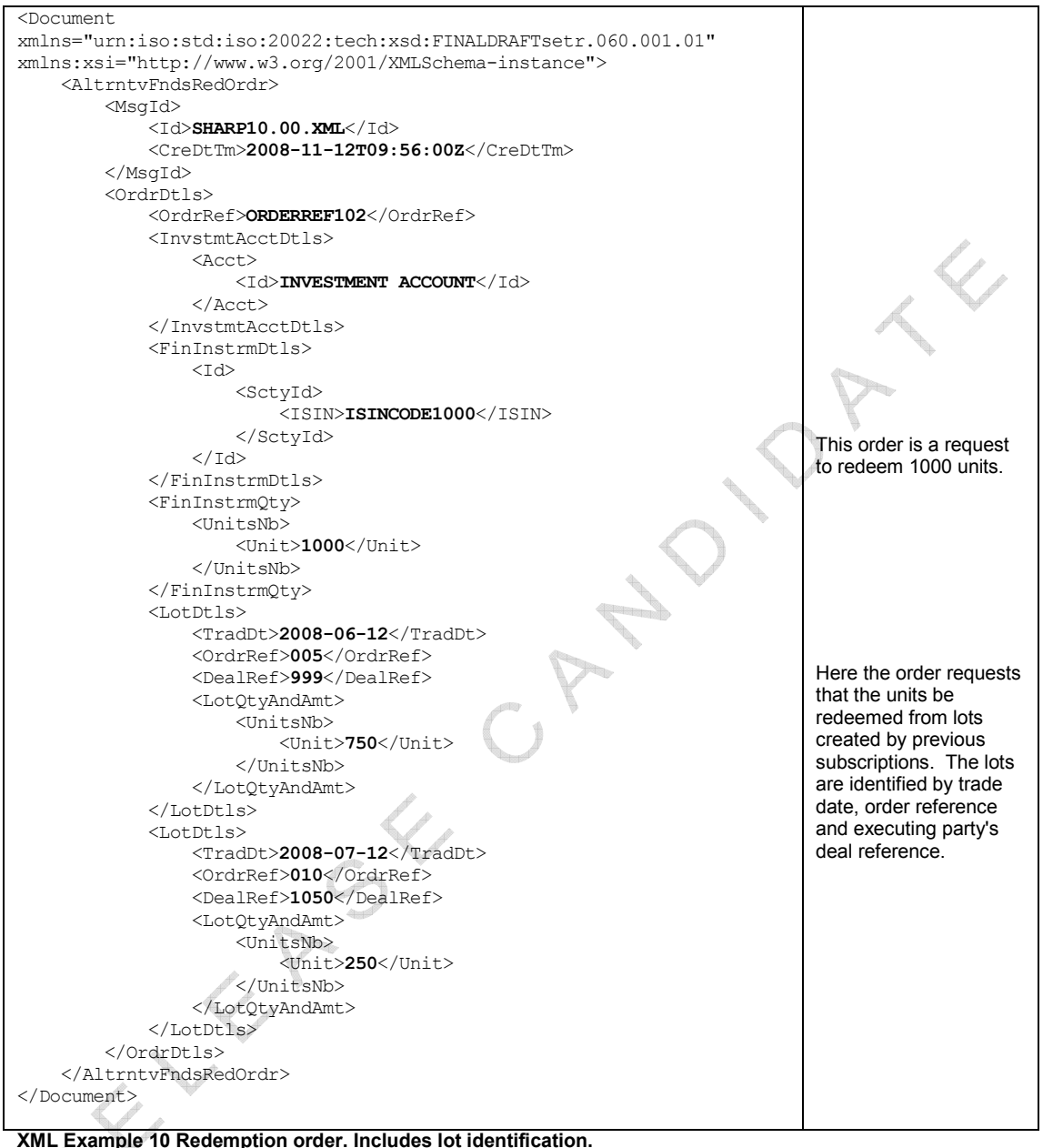

XML Example 10 Redemption order. Includes lot identification.

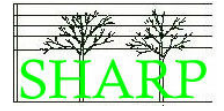

#### Basic order confirmation of unit denominated order (with cash

#### settlement amount)

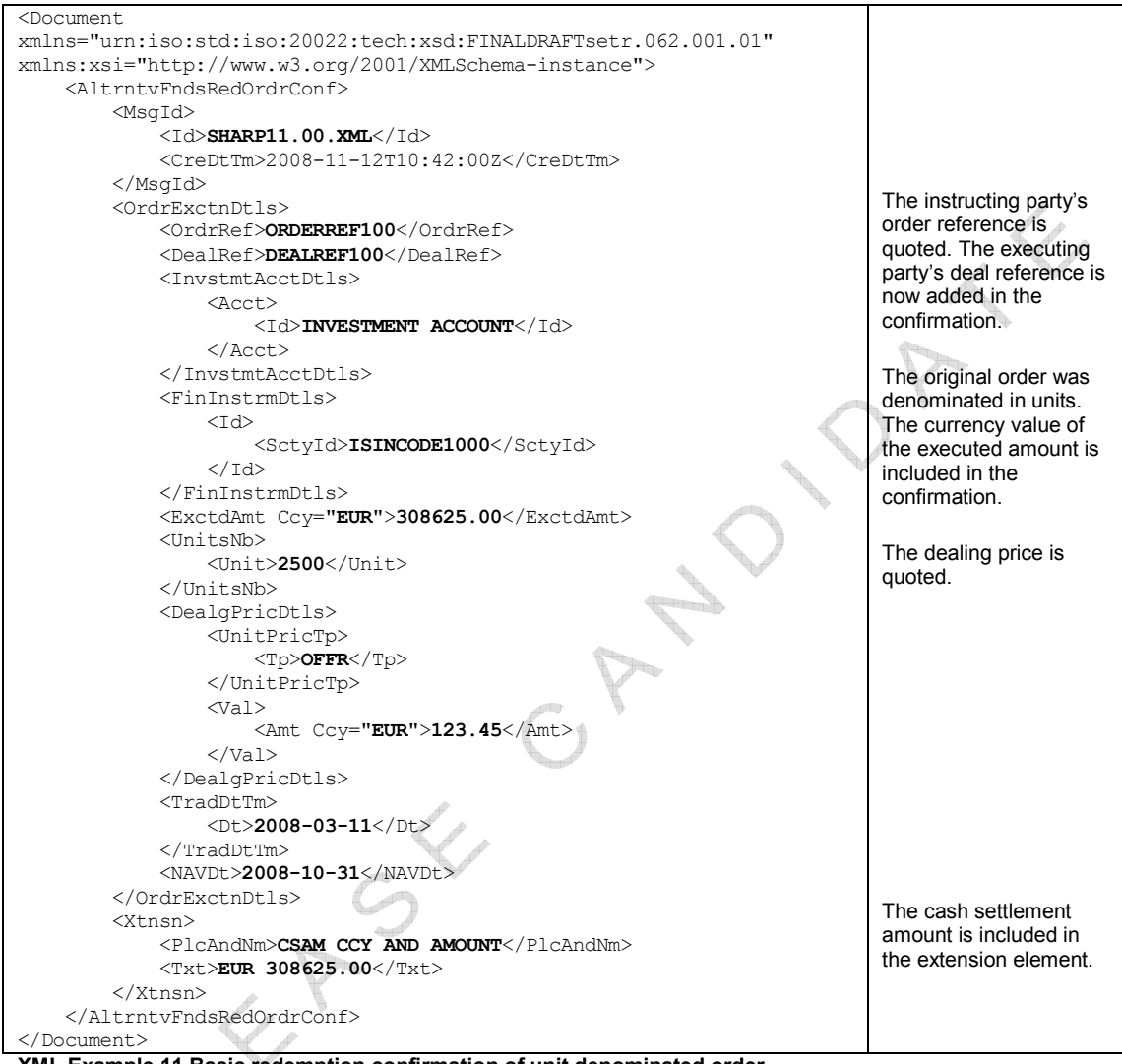

#### XML Example 11 Basic redemption confirmation of unit denominated order

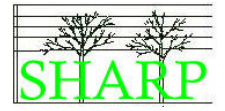

## Basic confirmation of cash denominated order with cash settlement

#### information

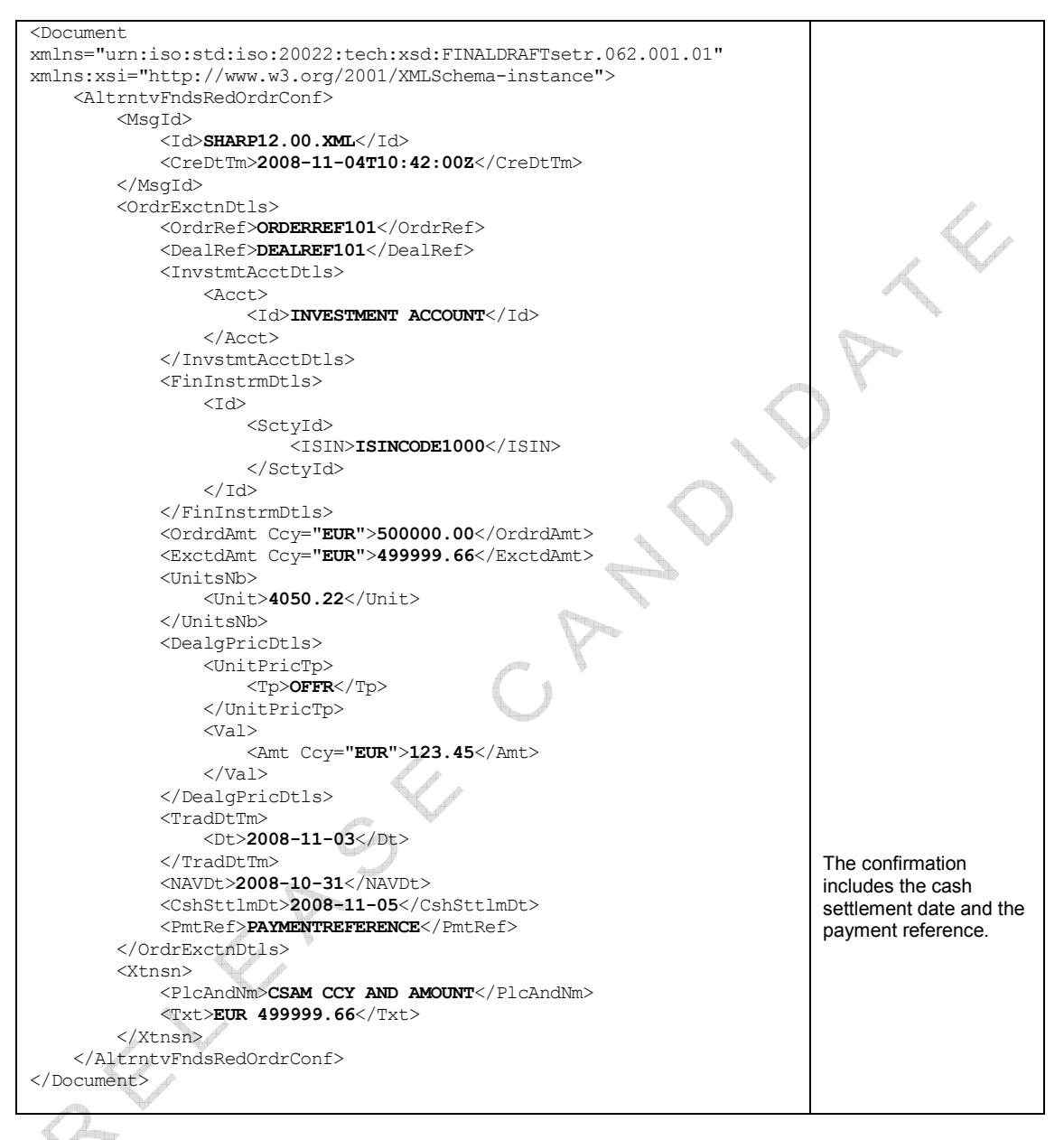

XML Example 12 Basic redemption confirmation of cash denominated order

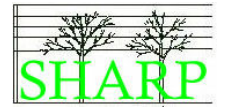

#### Confirmation of unit denominated order - with side pocket details

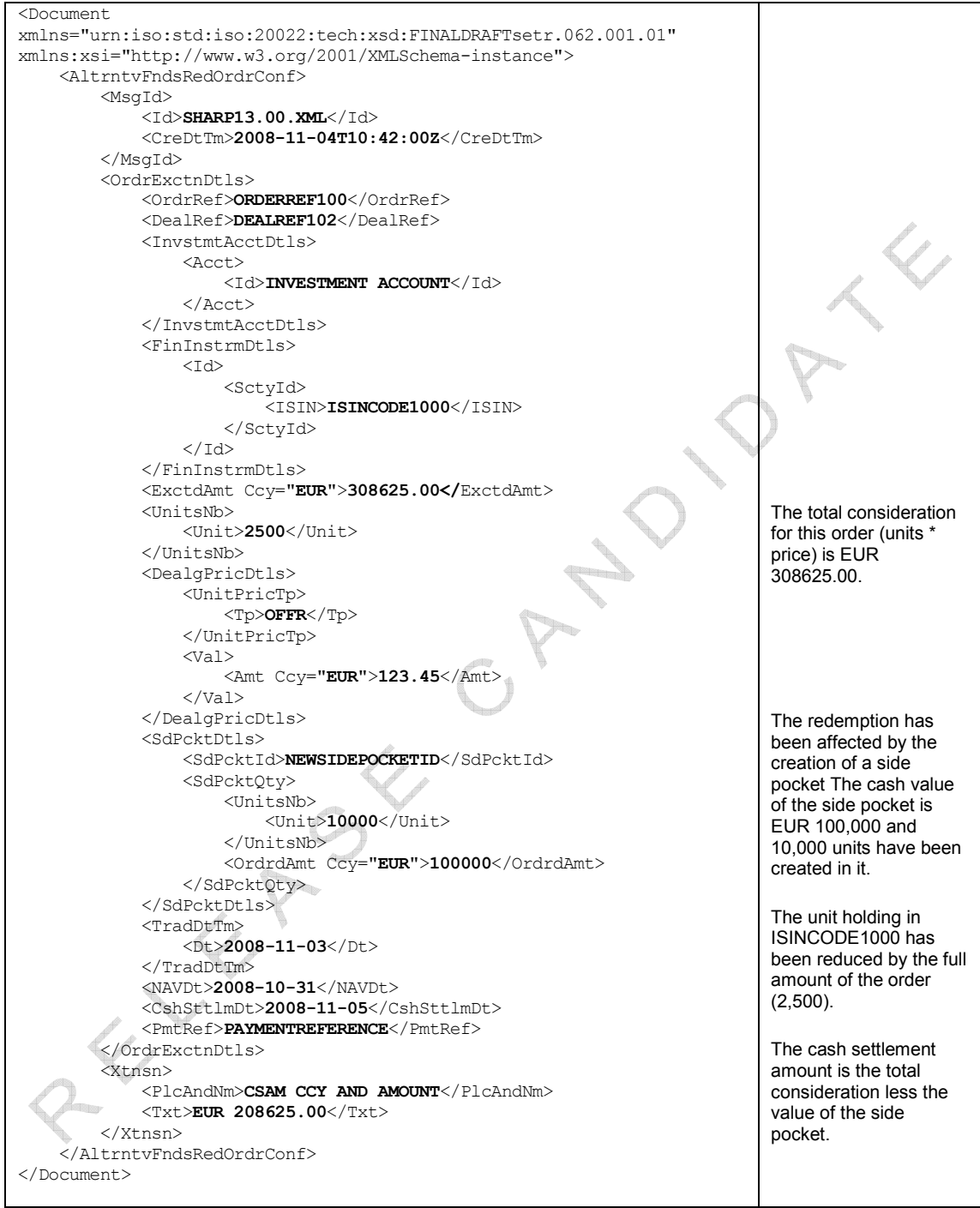

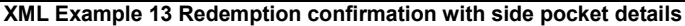

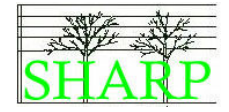

#### Confirmation of cash denominated order - with holdback

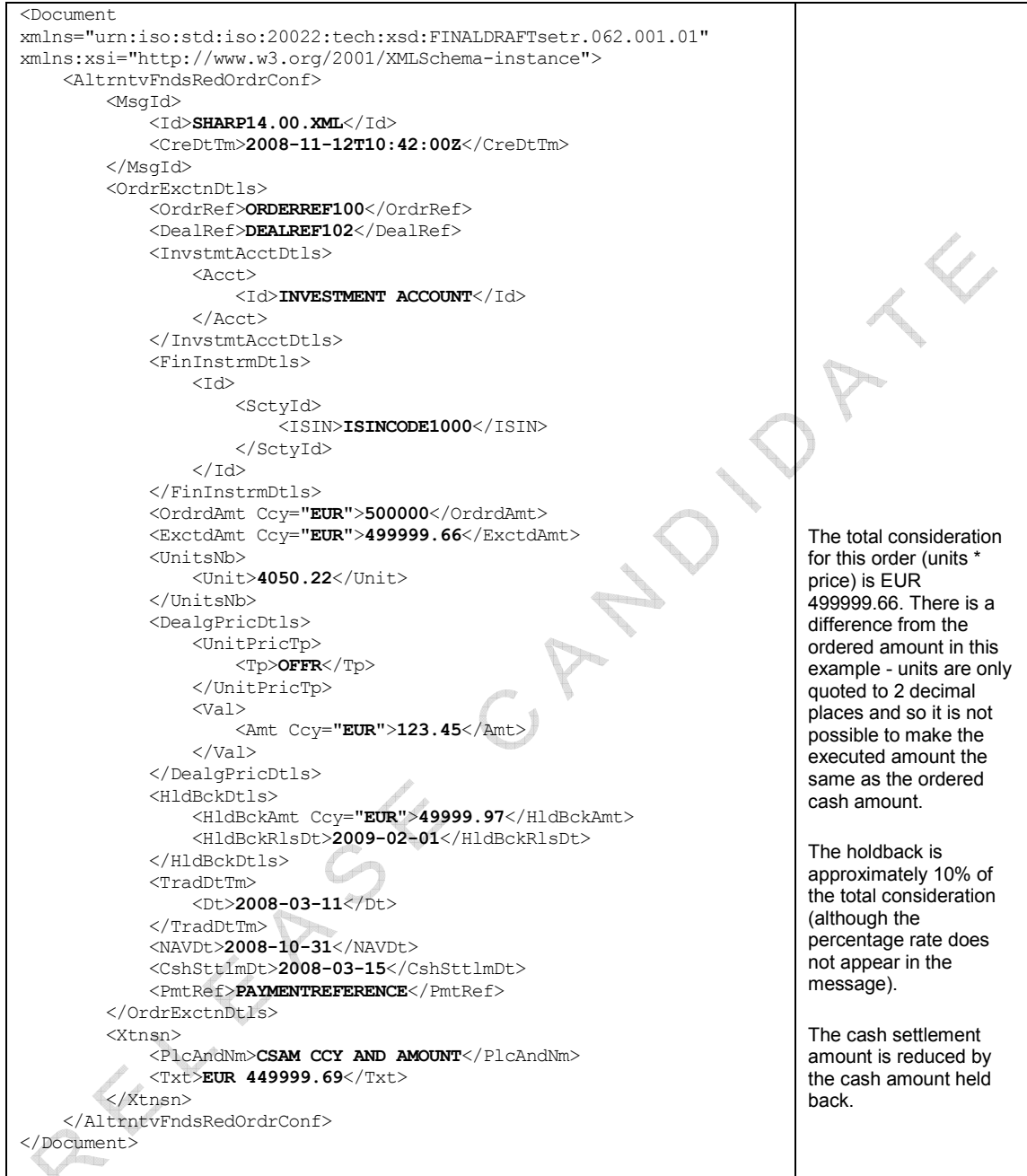

**XML Example 14 Redemption confirmation with holdback details** 

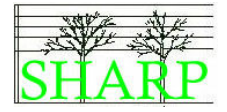

#### Confirmation of unit denominated order with prepayment and

#### equalisation

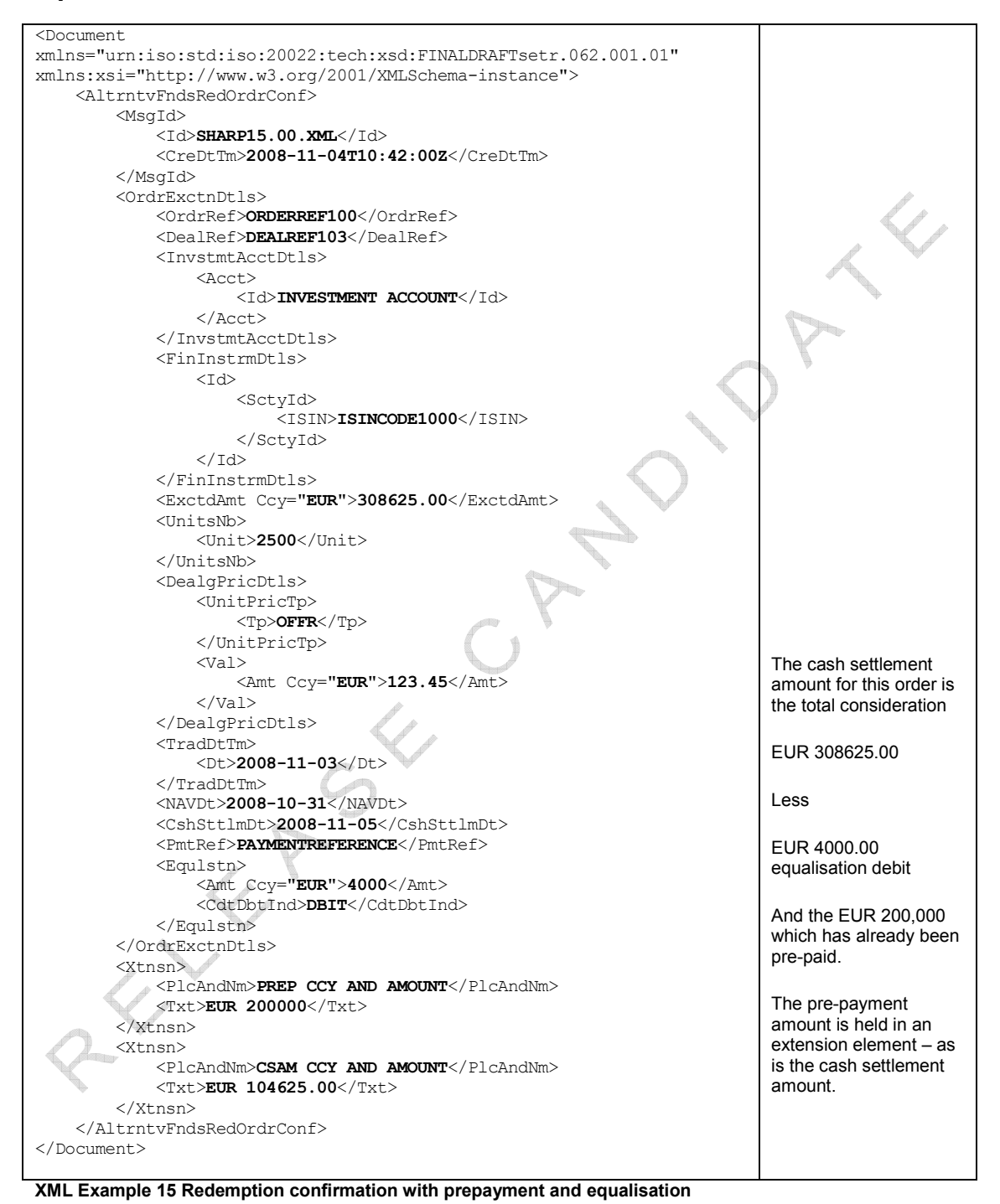

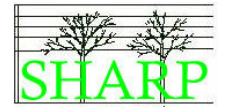

#### First confirmation of cash denominated redemption gated "open"

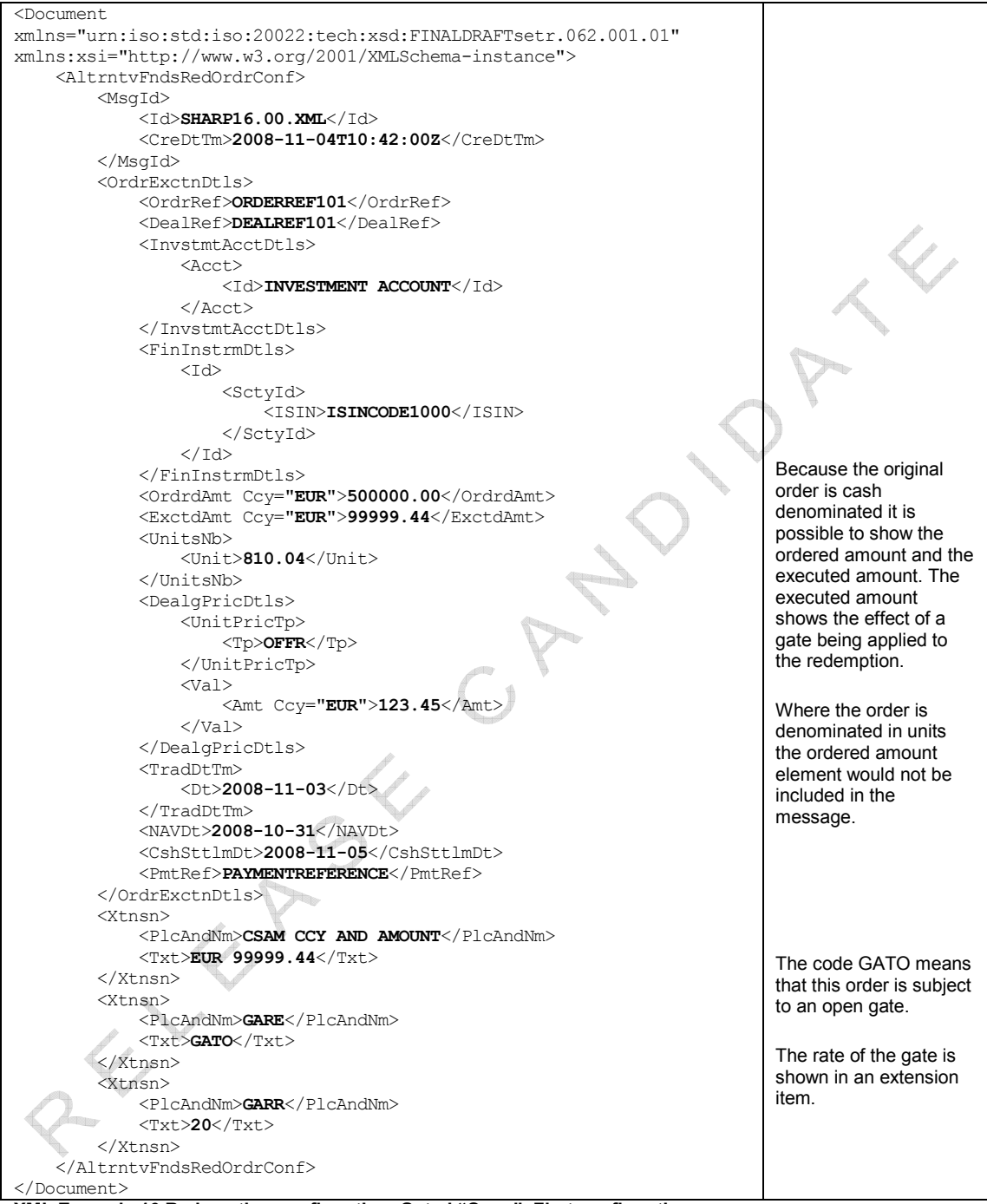

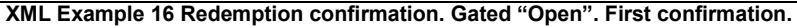

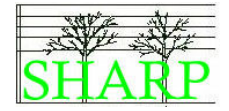

#### Second confirmation of cash order gated "open"

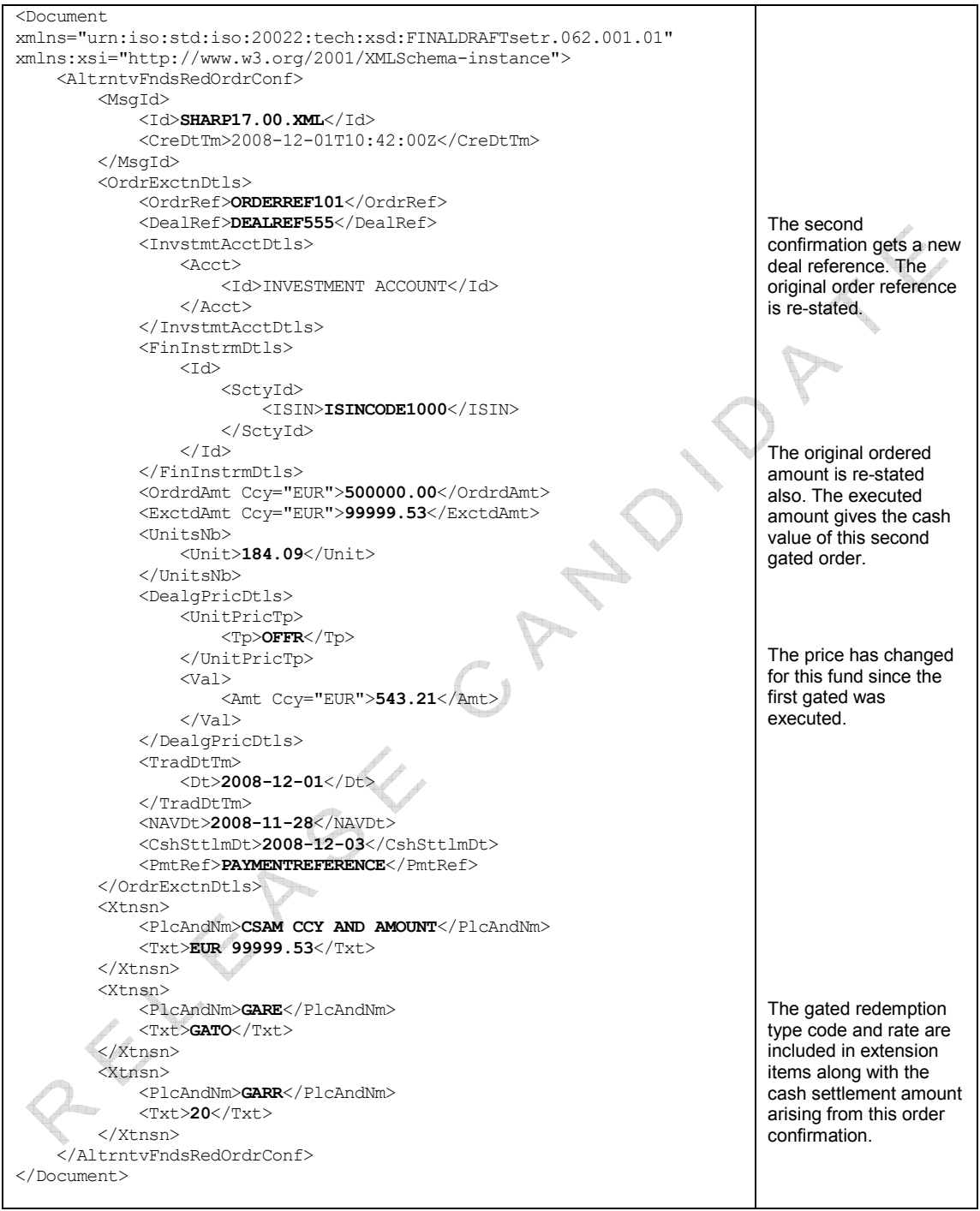

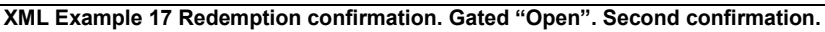

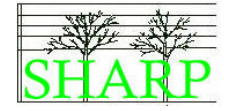

#### Confirmation of cash order gated "closed"

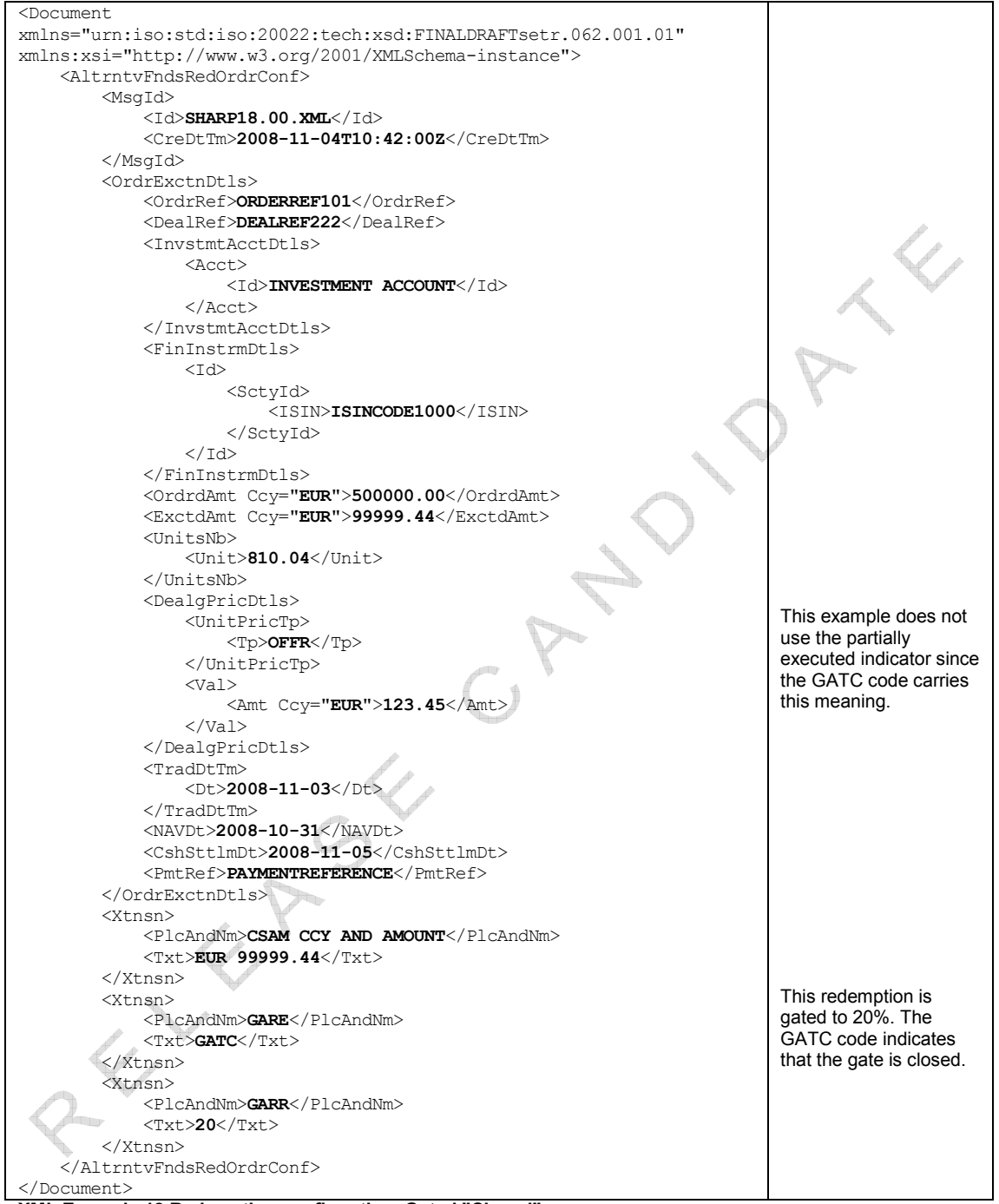

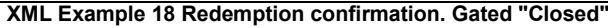

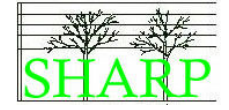

#### Confirmation of unit order with FX details

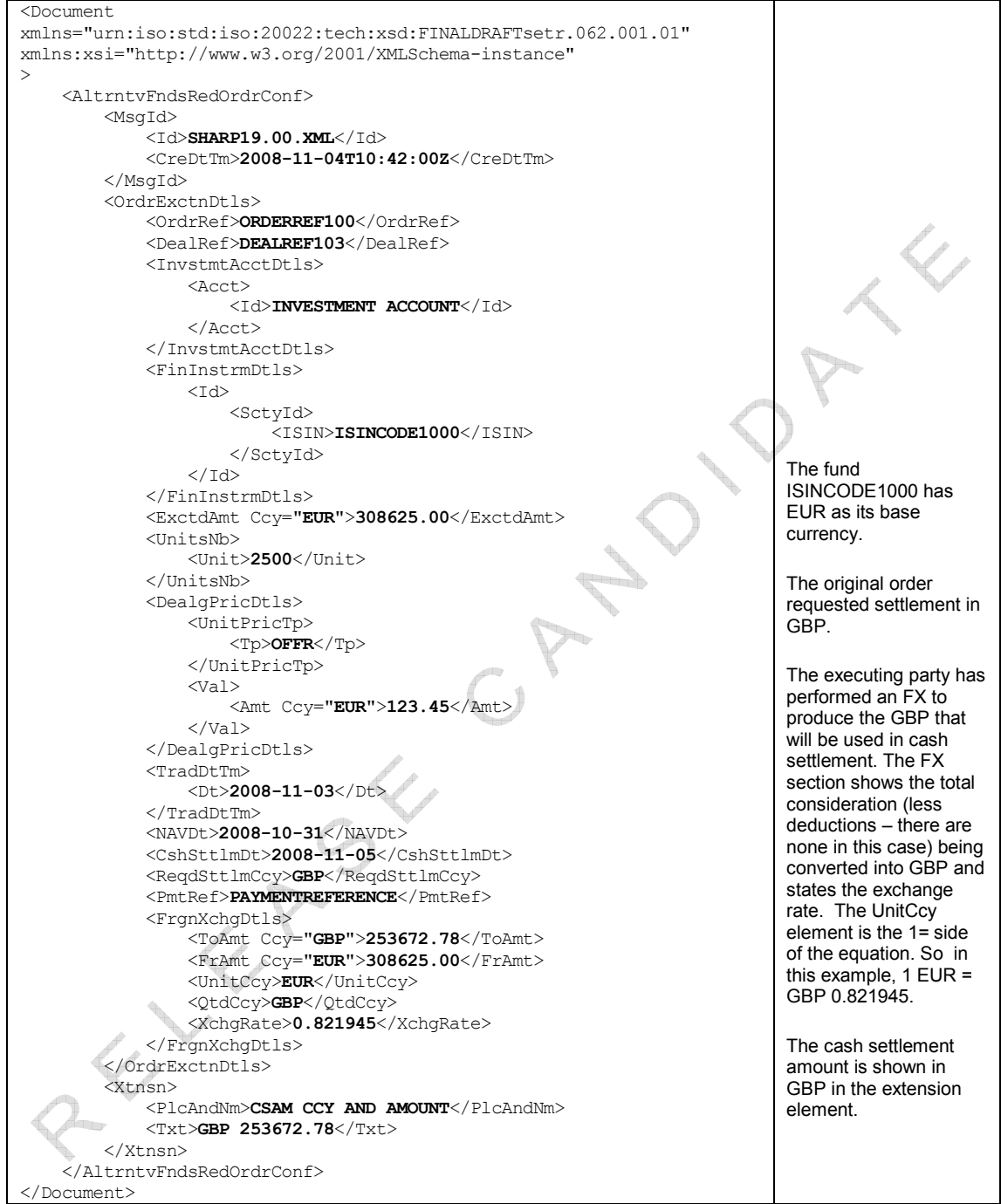

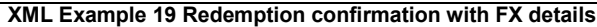

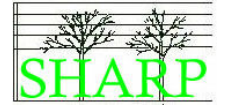

## Confirmation of cash order with prepayment, holdback, equalisation and

#### charges

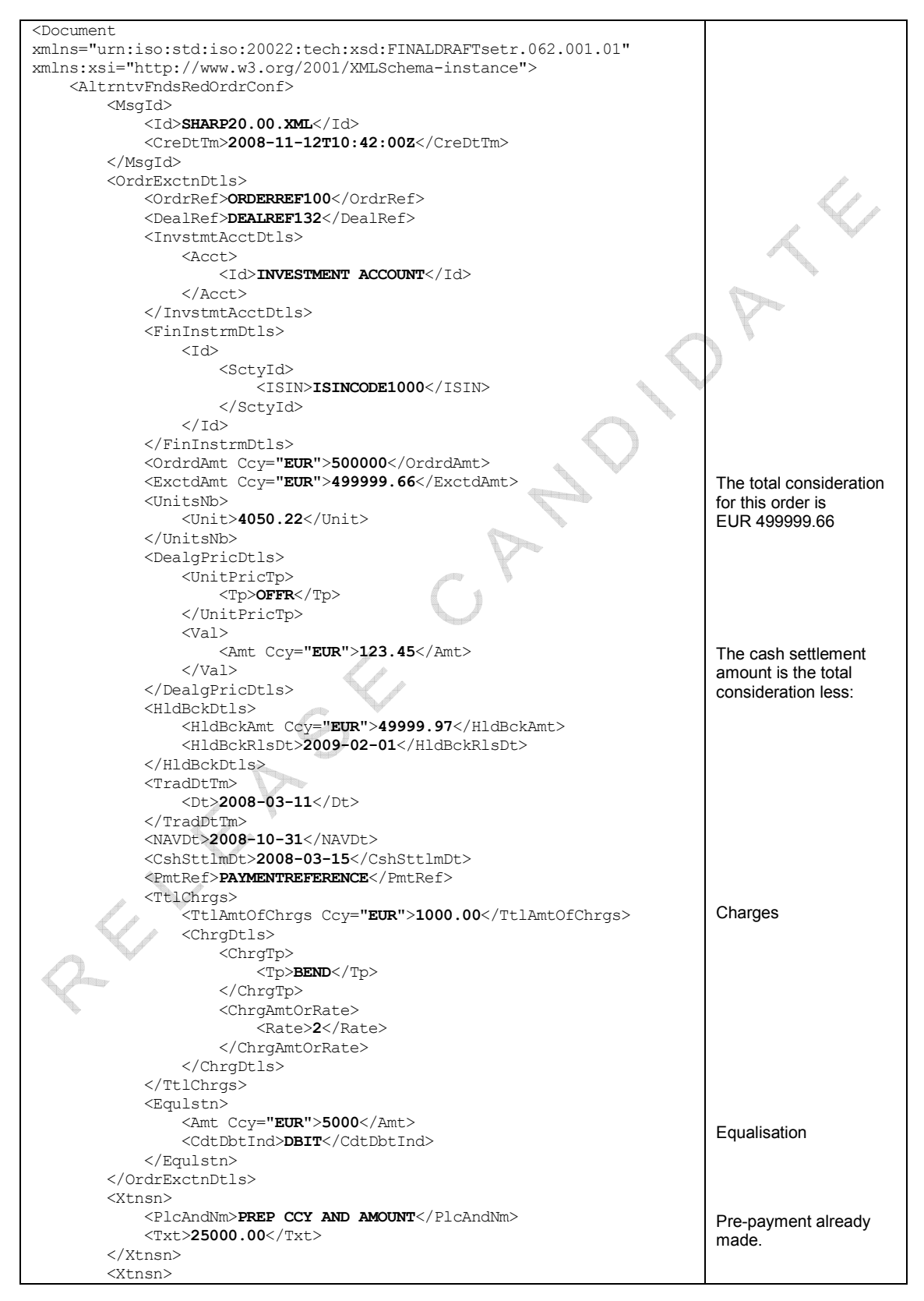

Alternative Funds Redemption Processing - Examples

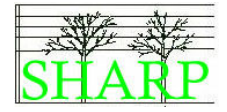

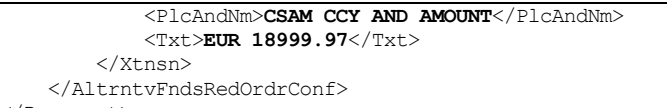

</Document>

XML Example 20 Redemption confirmation with prepayment, holdback, equalisation and charges

RELEASE OPNORT

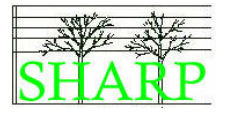

## 16 Accounting Statement of Holdings. (LU\_NOV\_014)

#### Business Rules for Statement of Holdings

#### Statement of holding frequency.

Statements will be issued at a frequency to be agreed between the parties – probably, but not necessarily, based on the valuation cycle of the fund. (LU\_NOV\_013)

#### Logical Data Items

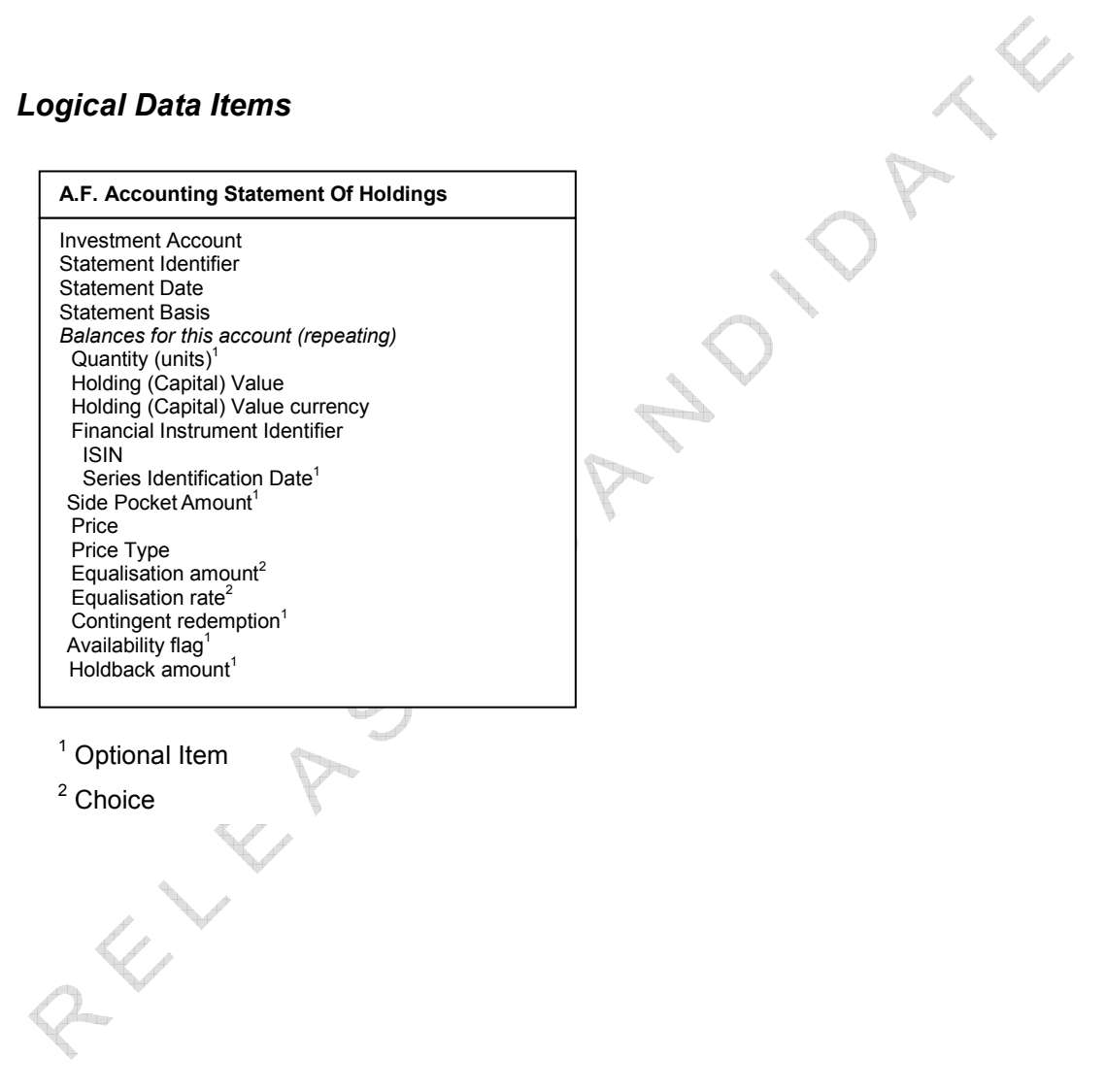

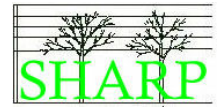

#### Sub balances in accounting statement of holding

The alternative funds accounting statement of holding message contains features which are designed to enable the communication of the special features of an alternative fund holding. The table below shows how they can be included in the report.

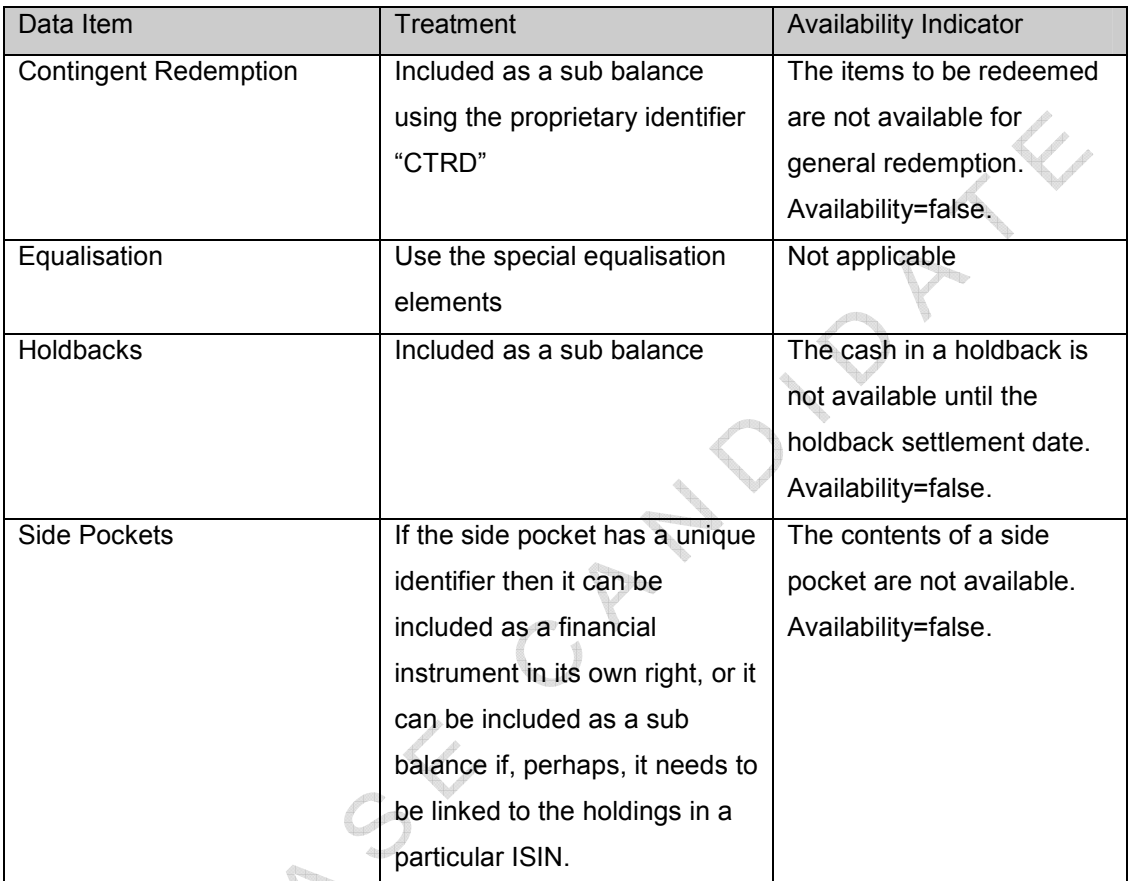

Table 7 Sub-balances in the accounting statement of holdings <sup>(DB\_SEP\_00</sup>)

## Statement Basis

The frequency of the statement must be bilaterally agreed between the counterparties. There are three possible statement basis types:

## Traded Basis

• Based on trade date positions to the knowledge of the sender at the time of the statement preparation.

#### Settled Basis

• Based on effectively / actually settled positions to the knowledge of the sender at the time of the statement preparation. The main objective of the statement is to reconcile positions and minimise settlement issues.

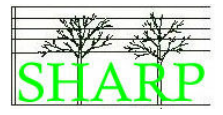

• The default basis for SHARP market practice

#### Contractual Basis

• In addition to the settled positions, it also considers positions contractually settled. Contractually settled positions are pending positions that have reached their requested / contractual settlement date.

RELEASE CAMPIONIE

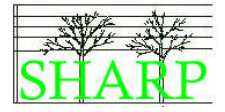

#### Alternative Funds Statement of Holdings

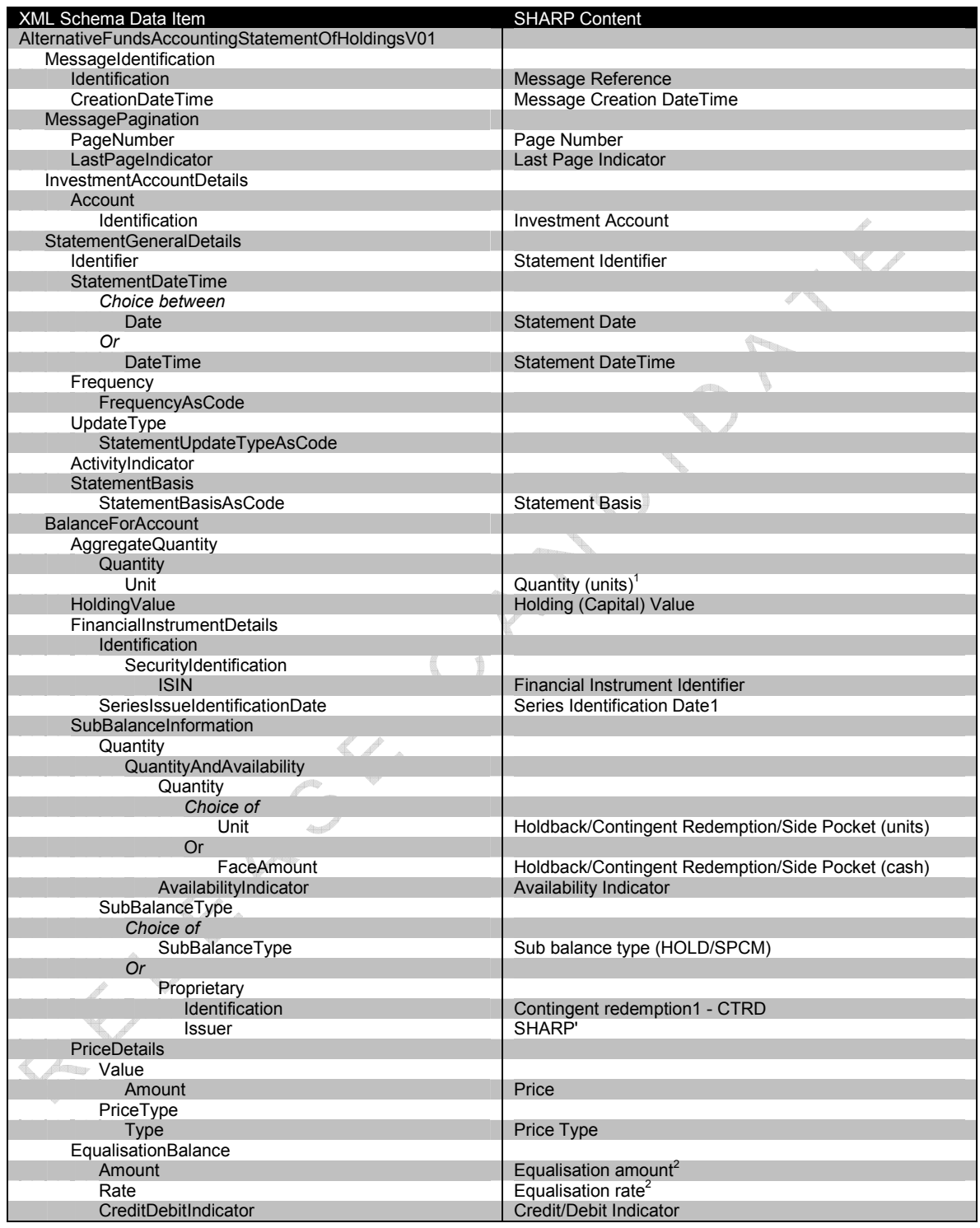

#### Schema Map 11 Alternative Funds Accounting Statement of Holdings

1 = Optional Item, 2 = A Choice

## Accounting Statement of Holdings- Example

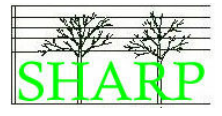

<?xml version="1.0" encoding="UTF-8"?> <Document xmlns="urn:iso:std:iso:20022:tech:xsd:FINALDRAFTsemt.012.001.01" xmlns:xsi="http://www.w3.org/2001/XMLSchema-instance" <AltrntvFndsAcctgStmtOfHldgs>  $<$ MsgId $>$ /<br><Id>**sharp21.00.xml**</Id> <CreDtTm>2008-11-13T13:50:00Z</CreDtTm>  $\langle$ /MsaId> <MsgPgntn> Message pagination  $<$ PqNb> $1$ </PqNb> details are mandatory <LastPgInd>true</LastPgInd> </MsgPgntn> <TnvstmtAcctDtls>  $<$ Acct> <Id>INVESTMENT ACCOUNT</Id>  $\langle$ Acct> </InvstmtAcctDtls>  $<$ StmtGnlDtls $>$  $\langle \text{Idr} \rangle$ STATEMENTID $\langle \text{Idr} \rangle$ <StmtDtTm> <Dt>2008-11-12</Dt> </StmtDtTm>  $<$ Frqcy> .<br><FrqcyAsCd>**MNTH**</FrqcyAsCd>  $\langle$ /Frqcy>  $\langle \textrm{UpdTp}\rangle$ <StmtUpdTpAsCd>COMP</StmtUpdTpAsCd> </UpdTp> The statement basis is <ActvtyInd>**true**</ActvtyInd> 'settled' <StmtBsis> <StmtBsisAsCd>SETT</StmtBsisAsCd> </StmtBsis> </StmtGnlDtls> <BalForAcct> Balance example 1. <AggtQty>  $Qty$ A simple statement <Unit>1000</Unit> giving the number of  $\langle$ /Otv> units held. </AggtQty>  $\frac{1}{2}$  <HldgVal Ccy="EUR">1250.00</HldgVal>  $\overline{\text{FinInstrmDtls}}$ The value of the holding  $<$ Id>  $<<$ SctyId> at statement date <ISIN>ISINCODE0001</ISIN> </SctyId>  $<$  /  $\texttt{Id}>$ </FinInstrmDtls> <PricDtls>  $<$ Val> The price of the fund at <Amt Ccy="EUR">1.25</Amt> the statement date.  $\langle$ /Val>  $<$ PricTp $>$ <Tp>**MIDD**</Tp>  $\langle$ /PricTp> </PricDtls>  $\langle$ /BalForAcct> <BalForAcct> Balance example 2 is <AggtQty> the same as example 1 <Qty> - but also includes a <Unit>2000</Unit> statement of a cash  $\langle$ /Qty> amount held hack </AggtQty> <HldqVal Ccy="EUR">1509.12</HldqVal>  $<$ Fin $InstrmDt.$ ls $>$  $<$  T d  $>$ <SctyId> <ISIN>ISINCODE0002</ISIN> </SctyId>  $\langle /Id \rangle$  $\langle$ /FinInstrmDtls> <SubBalInf>

<Qty>

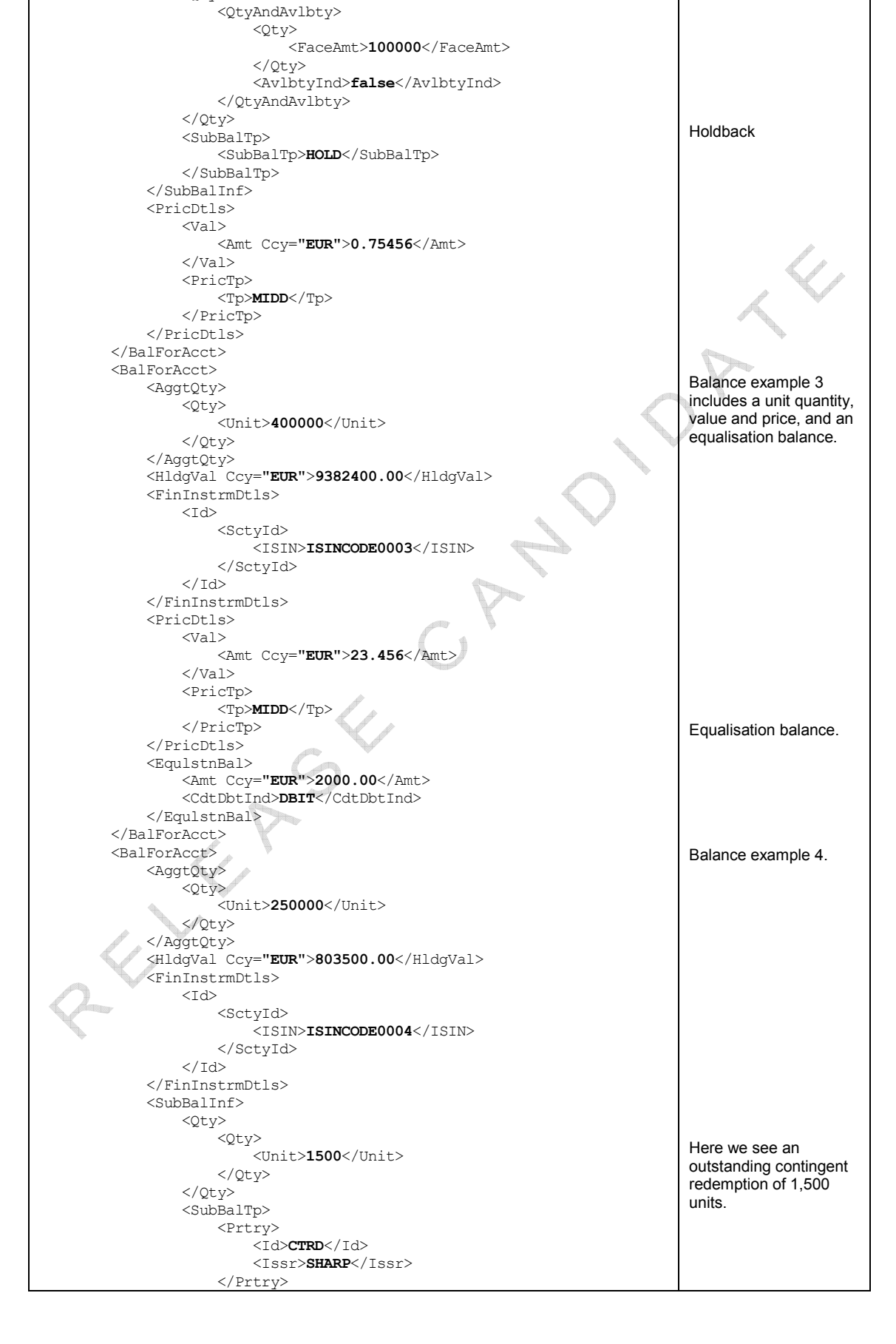

## Accounting Statement of Holdings- Example

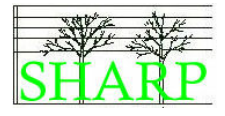

 $\sqrt{\text{SubBall}}$  $\langle$ /SubBalInf> <PricDtls> <Val> <Amt Ccy="EUR">3.214</Amt>  $\langle$ /Val $>$  <PricTp> <Tp>MIDD</Tp> </PricTp> </PricDtls> </BalForAcct> </AltrntvFndsAcctgStmtOfHldgs> </Document>

XML Example 21 Alternative Funds Accounting Statement of Holdings

RELIEVE CANDIDAY

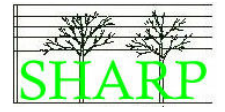

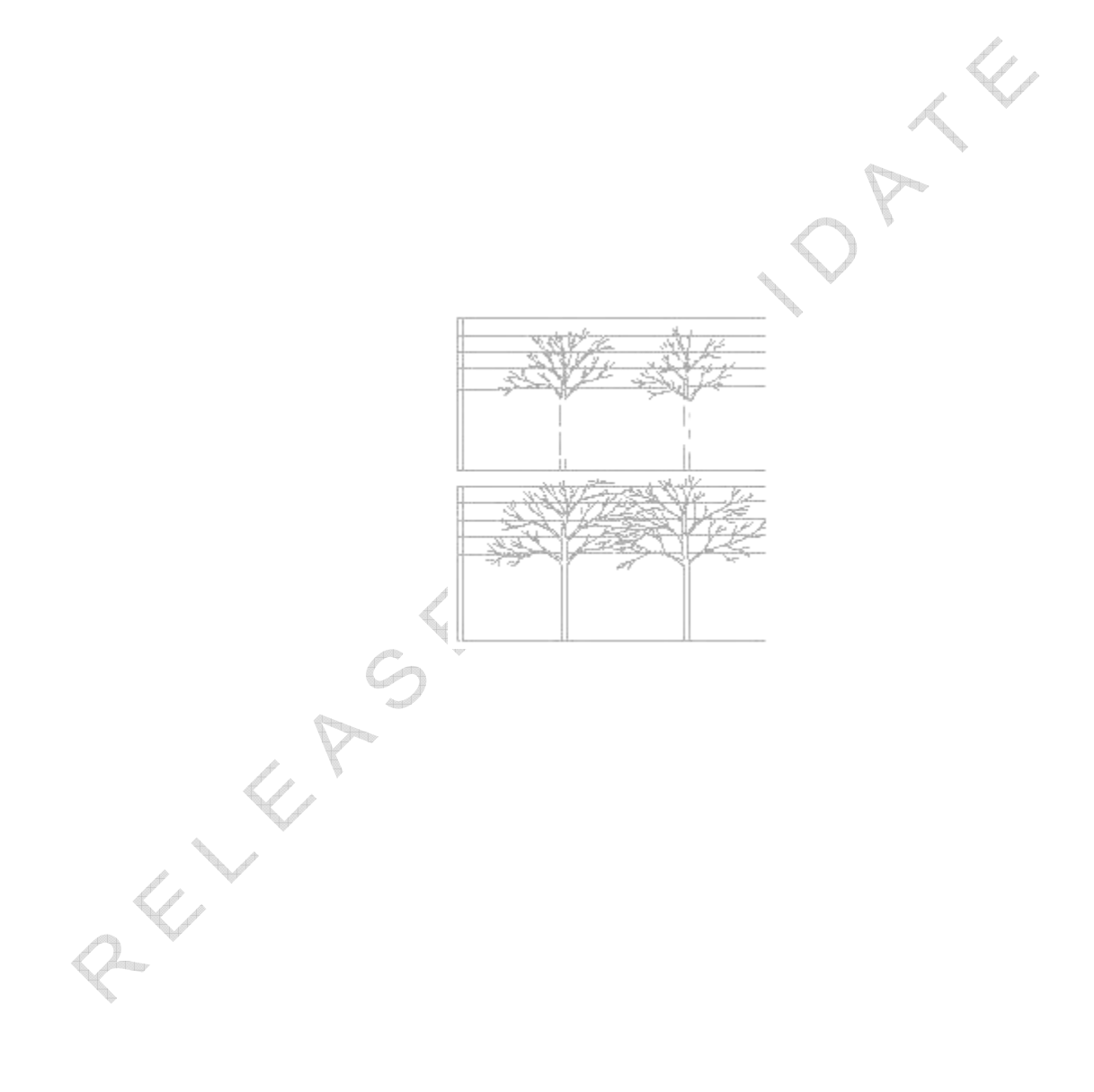

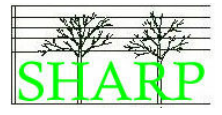

The definitions within this glossary are those agreed by the SHARP working groups and are intended for use strictly within the context of the market practice agreed by SHARP.

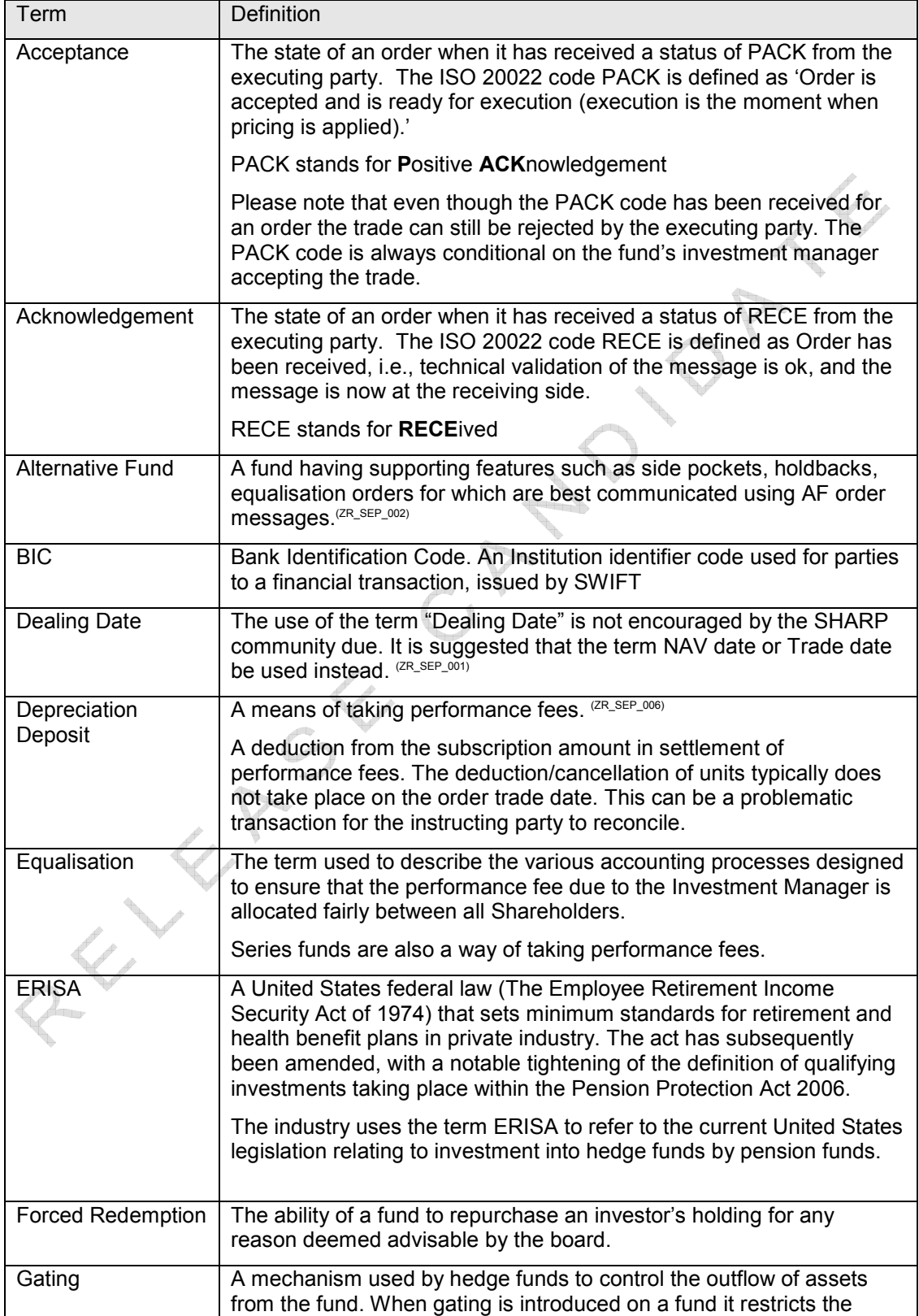

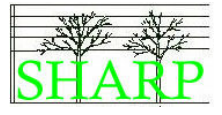

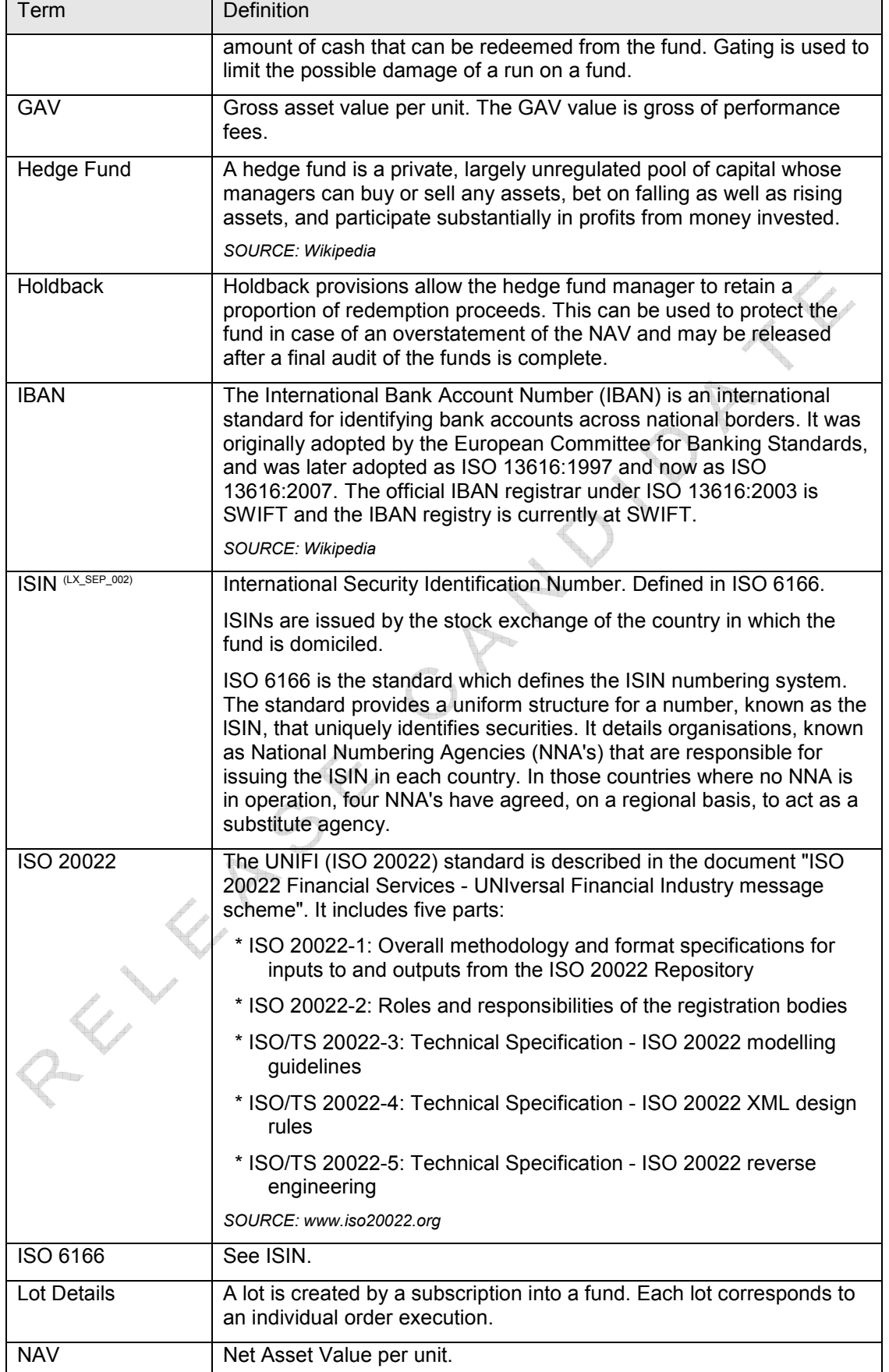

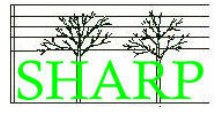

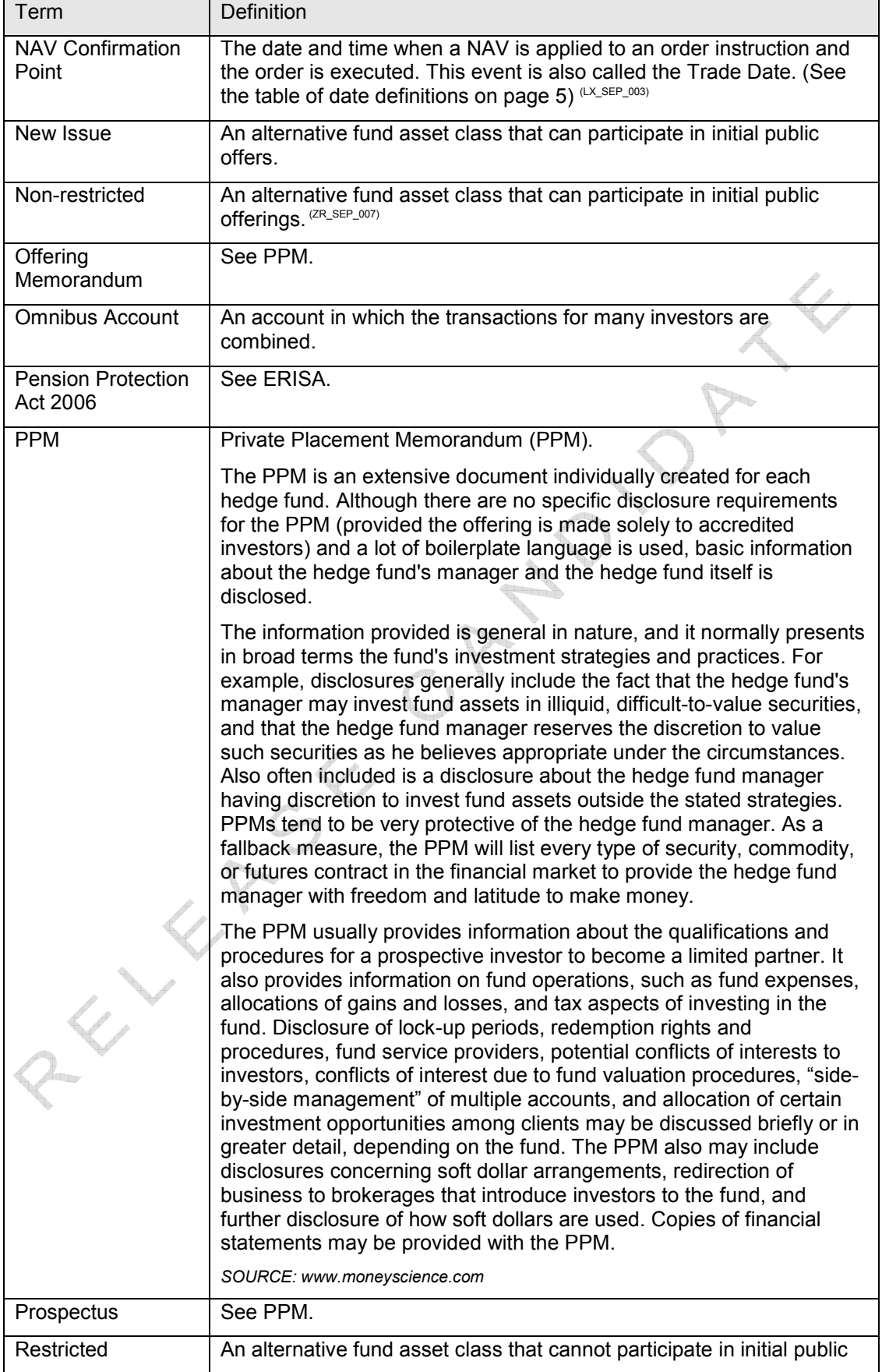

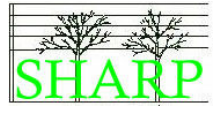

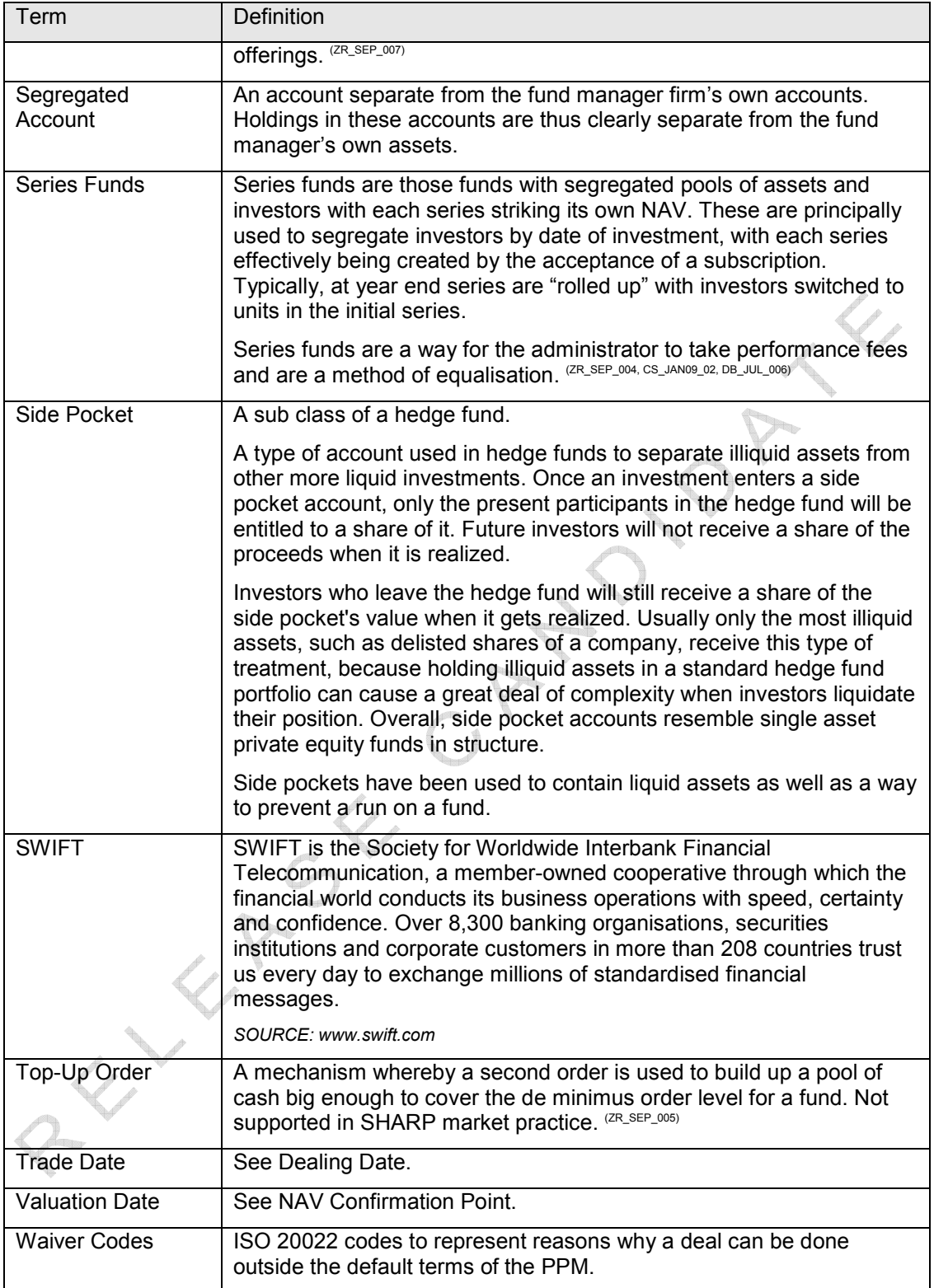

Appendix A. Message delivery over SWIFT

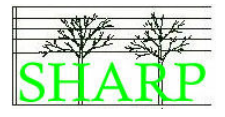

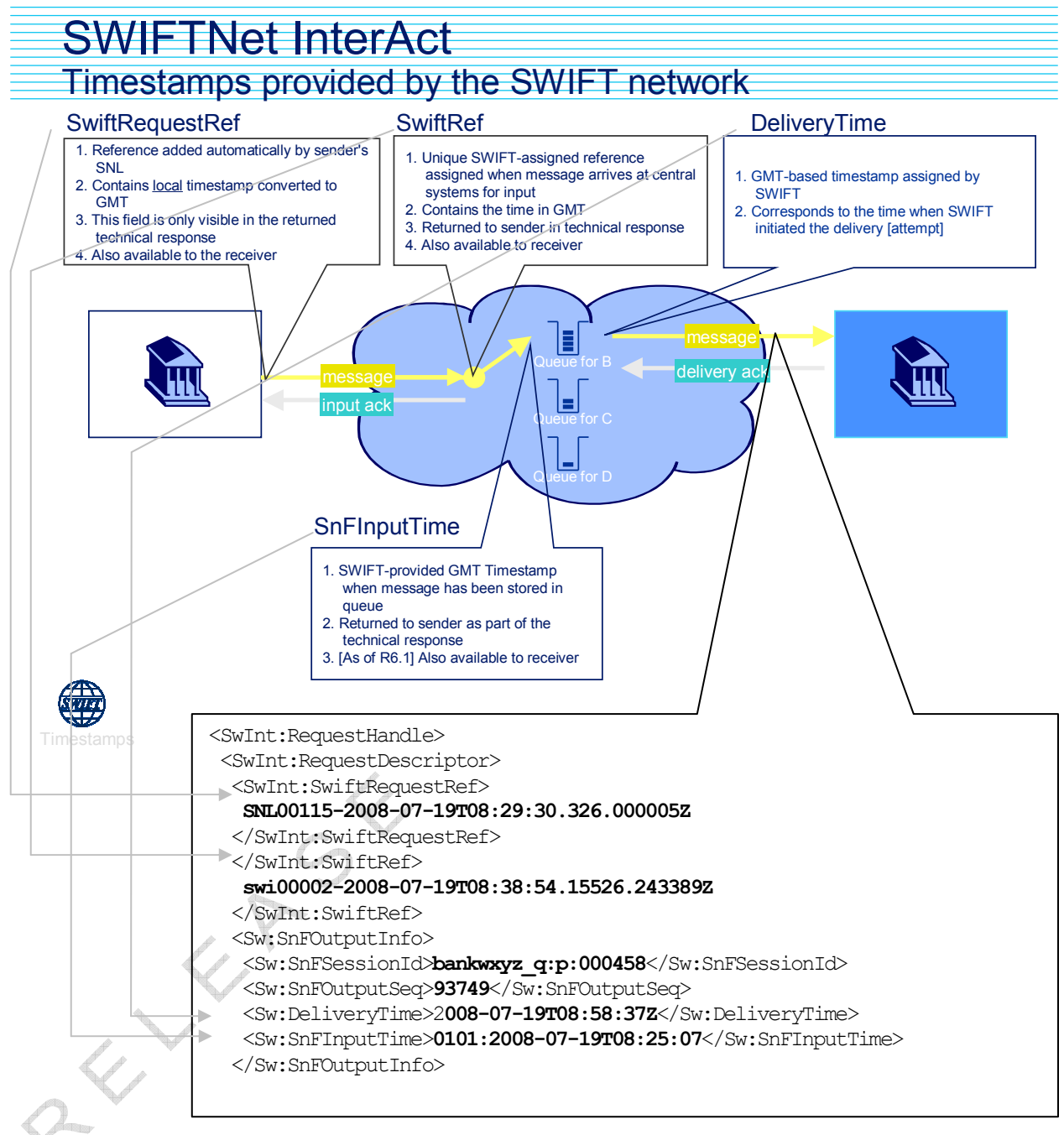

Figure 6 Timestamps provided by the SWIFT network

This diagram can be used documents the timestamps provided by the SWIFT network to enable executing parties to calculate when an order has been received. The best practice is to use the SWIFT delivery time as the measure for when a message was successfully delivered. This information is included at the request of the SHARP group. The use of the SWIFT network is not mandatory to comply with this market practice.  $^{(DB\_SEP\_001)}$ 

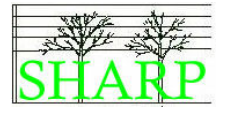

 $\lambda^{\prime\prime}$ RELEASE

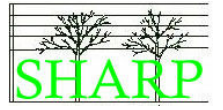

We, the undersigned, confirm that this document is an accurate definition of our agreed best practice for automated processing in the alternative funds industry and that is our intention to develop STP interfaces in line with these business requirements.

#### On behalf of AIG Private Bank

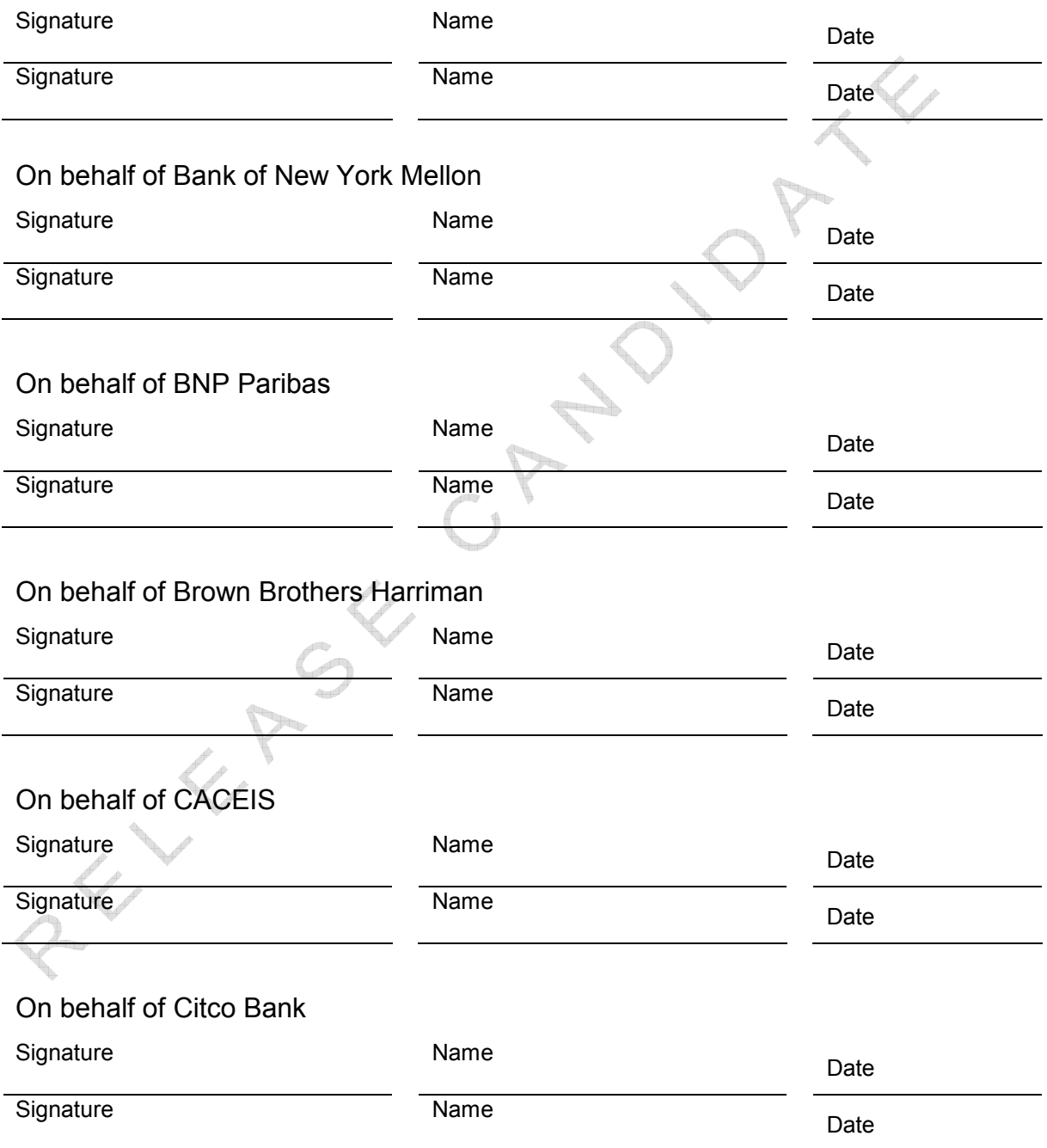

Appendix B. Sign Off Pages (DB\_JUL\_001, GV\_OCT\_007)

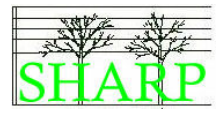

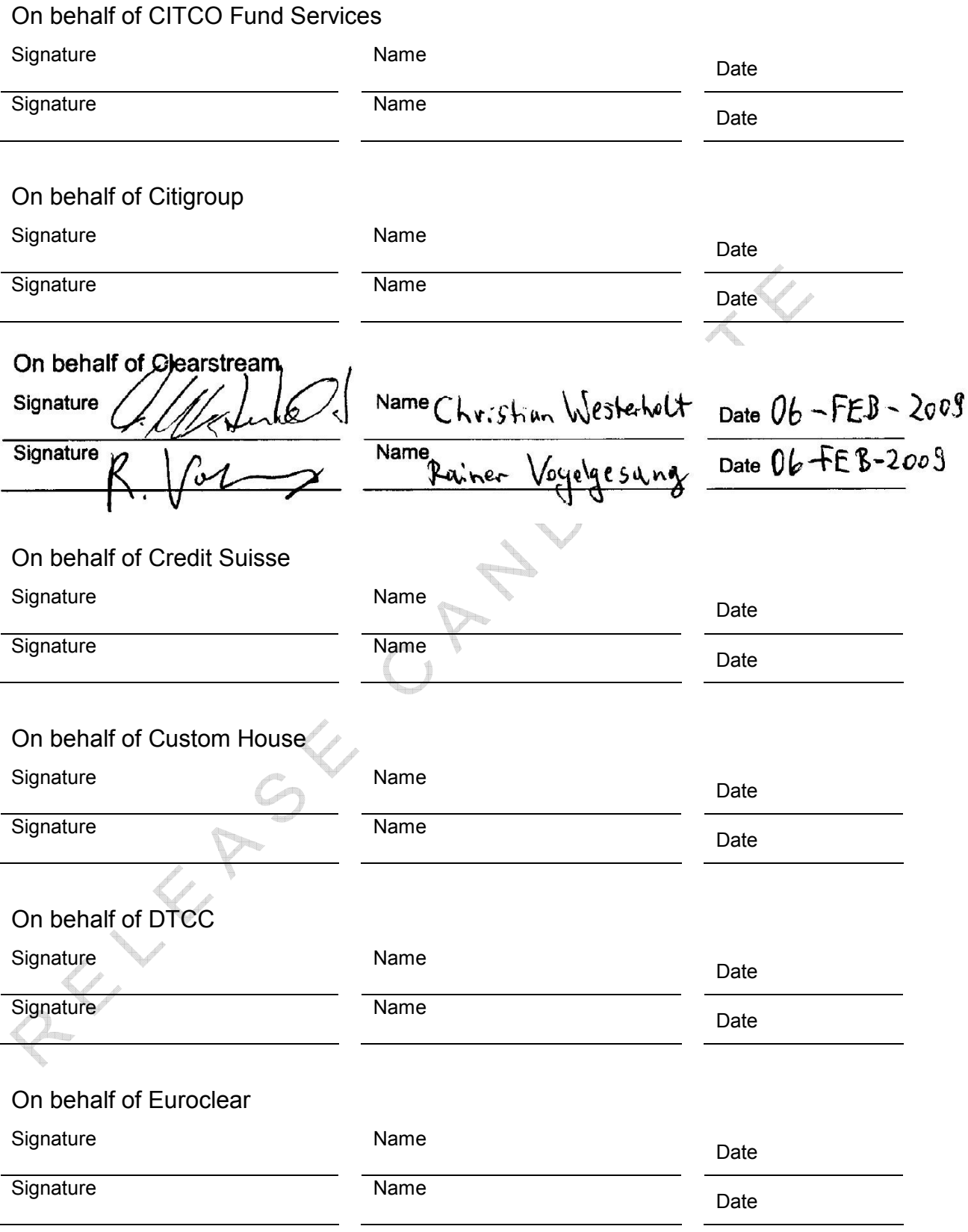

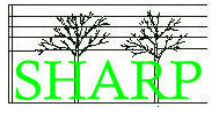

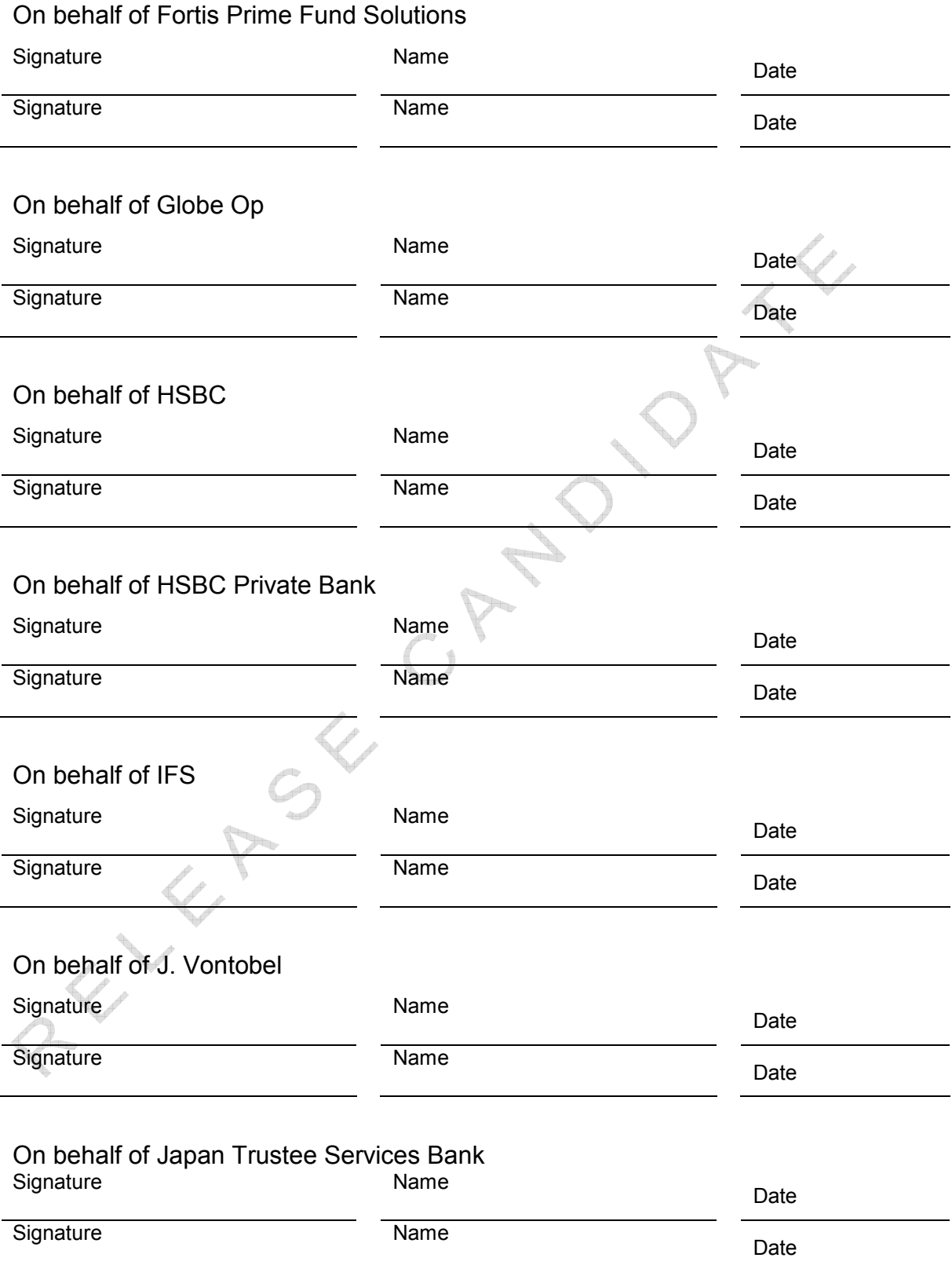

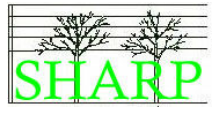

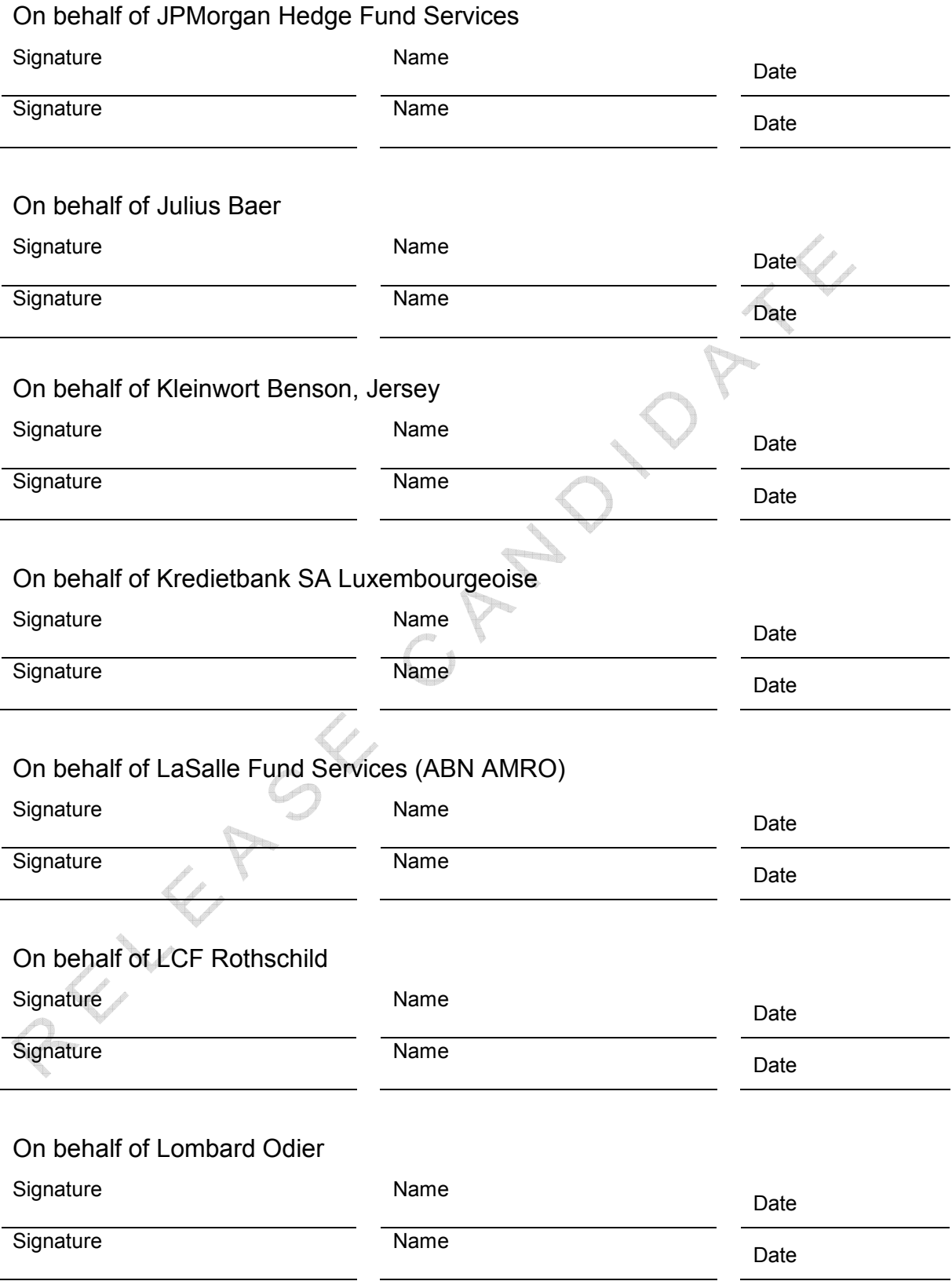

Appendix B. Sign Off Pages (DB\_JUL\_001, GV\_OCT\_007)

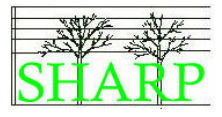

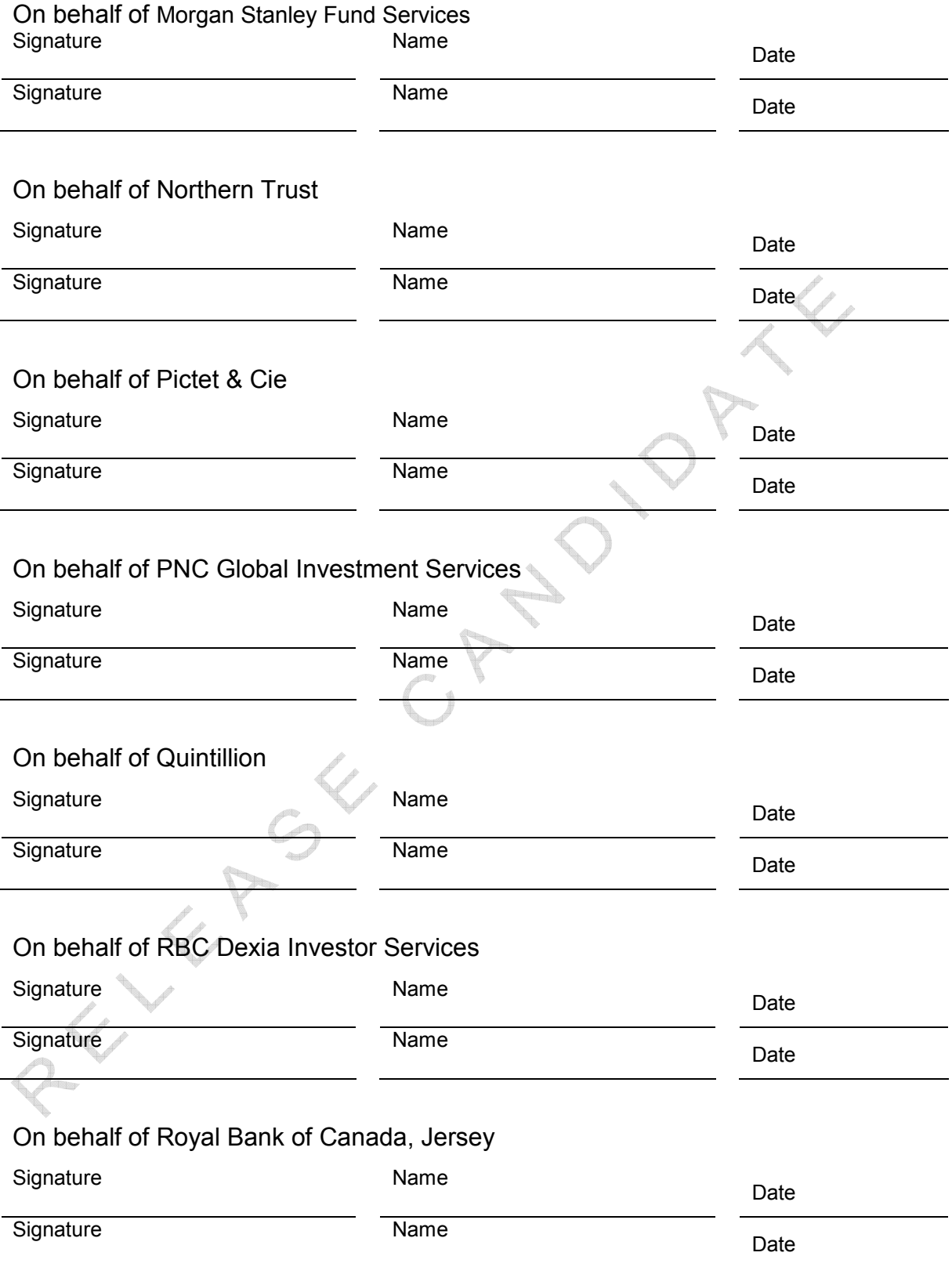

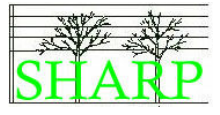

### On behalf of SEI Investments

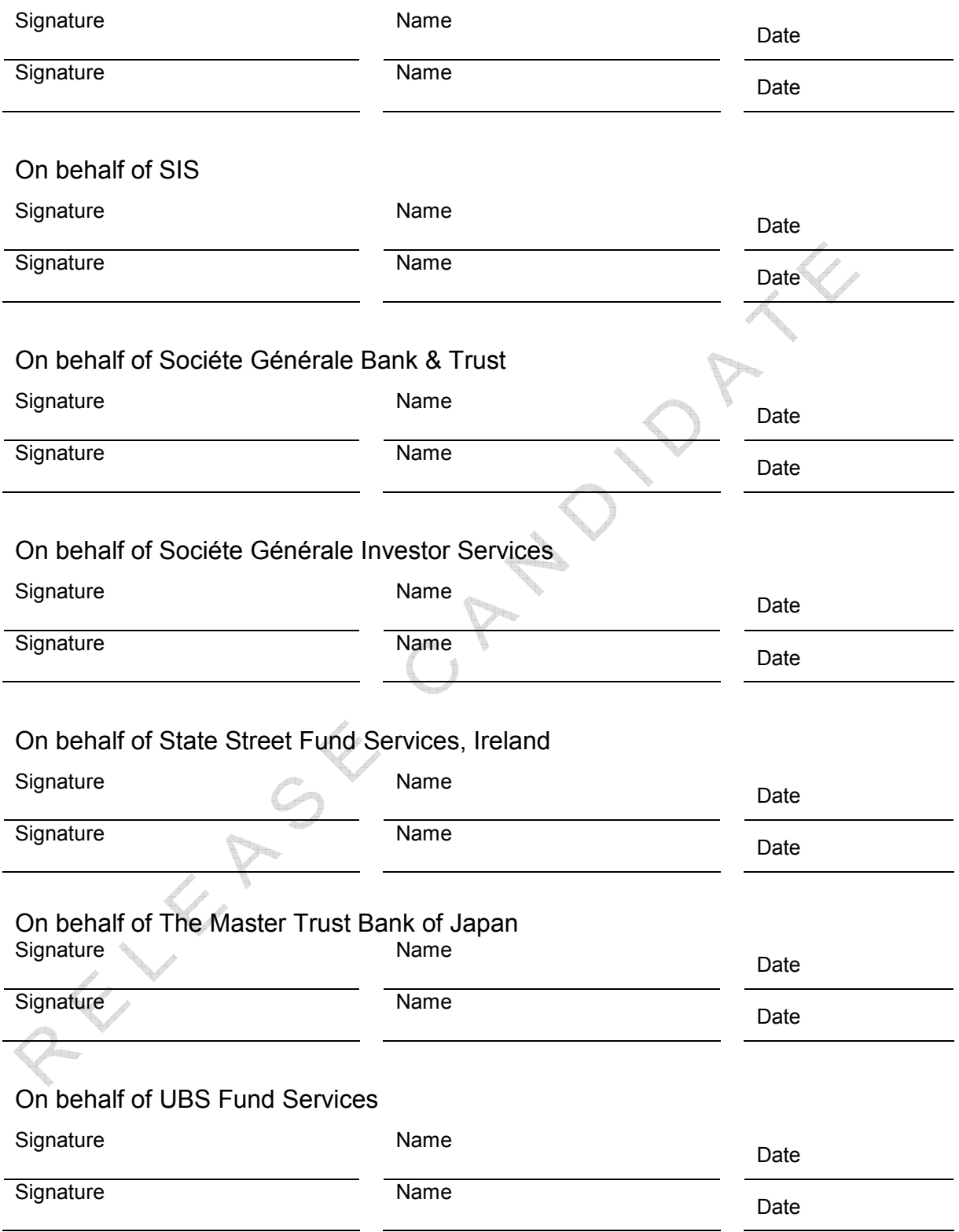

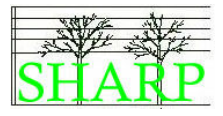

# On behalf of UBS Investment Bank Signature **Name Name Date Date** Signature **Name Name Date Date** On behalf of Union Bancaire Privée Signature **Name Name Date Date** Signature **Name Name Date Date** On behalf of Signature Date Name Date Signature Date Name Date On behalf of Signature Date Name Name Date Date Signature **Name Name Date Date** On behalf of Signature Date Name Date Signature **Name Name Date Date** RELIE

SHARP01.00.03.doc 99